Комитет по образованию г. Барнаула Муниципальное бюджетное образовательное учреждение «СОШ №89 с углубленным изучением отдельных предметов»

Директор школы Медицина Зам. директора по НМР Протокол № 1 «\_\_» августа 2015г. «\_\_» августа 2015г. от «\_\_» августа 2015г.

Утверждаю: Согласовано: Рассмотрено на заседании МО:

**Рабочая программа (профильный уровень) ступень старшего общего образования предмет – «Информатика и ИКТ»**

**Класс: 10 Кол-во часов в неделю: 4 Кол-во часов по четвертям: I - 35, II - 29, III - 44, IV - 31 Кол-во часов в году: 139 часов** 

### **Основание для разработки программы:**

Государственный стандарт среднего (полного) образования по информатике и ИКТ Информатика. Программы для общеобразовательных учреждений. 2-11 классы: методическое пособие/ М.Н. Бородин. – М.:БИНОМ. Лаборатория знаний, 2010 УМК Информатика и ИКТ: профильный уровень, 10 кл / Н.Д. Угринович. – М.:БИНОМ. Лаборатория знаний, 2013

Учитель: Куликова М.П.

### **Пояснительная записка**

Основной задачей курса является подготовка учащихся на уровне требований, предъявляемых образовательным стандартом среднего (полного) общего образования по информатике и информационным технологиям (2004 г.). Курс рассчитан на изучение в 10-11 классах информационно-технологического профиля обучения общеобразовательной средней школы в течение 34 учебных недель в году общим объемом 272 учебных часа (из расчета 4 часа в неделю), в том числе в X классе – 139 учебных часов и в XI классе – 136 учебных часов.

Изучение курса ориентировано на использование учащимися учебников «Информатика и ИКТ. Профильный уровень» для 10 класса и для 11 класса .

Настоящая рабочая программа составлена на основе Программы курса «Информатика и ИКТ» на профильном уровне, разработанной автором учебников Угриновичем Н.Д., содержание которой соответствует Примерной программе среднего (полного) общего образования по курсу «Информатика и ИКТ» на профильном уровне, рекомендованной Министерством образования и науки РФ.

Информатика – это наука о закономерностях протекания информационных процессов в системах различной природы, о методах, средствах и технологиях автоматизации информационных процессов.

Основными содержательными линиями в изучении данного предмета являются:

- информация и информационные процессы, информационные и коммуникационные технологии (ИКТ) как средства их автоматизации;
- математическое и компьютерное моделирование;
- основы информационного управления.

Программой предполагается проведение практикумов – больших практических работ, ориентированных на получение целостного содержательного результата, осмысленного и интересного для учащихся. Задача практикума – познакомить учащихся с основными видами широко используемых аппаратных и программных средств ИКТ. В рамках такого знакомства учащиеся выполняют соответствующие, представляющие для них смысл и интерес проекты, в том числе относящиеся к другим школьным предметам.

Обучающие практические работы включены в содержание комбинированных уроков, на которых теория закрепляется выполнением практической работы, которая носит не оценивающий, а обучающий характер. Оценки за выполнение таких работ могут быть выставлены учащимся, самостоятельно справившимся с ними.

*Изучение информатики и информационных технологий в старшей школе на профильном уровне направлено на достижение следующих целей:*

• **освоение и систематизация знаний**, относящихся к математическим объектам информатики; построению описаний объектов и процессов, позволяющих осуществлять их компьютерное моделирование; средствам моделирования; информационным процессам в биологических, технологических и социальных системах;

• **овладение умениями** строить математические объекты информатики, в том числе логические формулы и программы на формальном языке, удовлетворяющие заданному описанию; создавать программы на языке программирования по их описанию; использовать общепользовательские инструменты и настраивать их для нужд пользователя;

• **развитие** алгоритмического мышления, способностей к формализации, элементов системного мышления;

• **воспитание** культуры проектной деятельности, в том числе умения планировать, работать в коллективе; чувства ответственности за результаты своего труда, используемые другими людьми; установки на позитивную социальную деятельность в информационном обществе, недопустимости действий, нарушающих правовые и этические нормы работы с информацией;

• **приобретение опыта** создания, редактирования, оформления, сохранения, передачи информационных объектов различного типа с помощью современных программных средств; построения компьютерных моделей, коллективной реализации информационных проектов, преодоления трудностей в процессе интеллектуального проектирования, информационной деятельности в различных сферах, востребованных на рынке труда.

#### *Основные задачи программы:*

• систематизировать подходы к изучению предмета;

• сформировать у учащихся единую систему понятий, связанных с созданием, получением, обработкой, интерпретацией и хранением информации;

- научить пользоваться распространенными прикладными пакетами;
- показать основные приемы эффективного использования информационных технологий;
- сформировать логические связи с другими предметами, входящими в курс общего образования;

• подготовить учащихся к жизни в информационном обществе.

Основным результатом обучения является достижение базовой информационно-коммуникационной компетентности учащегося.

# **Содержание дисциплины (140 ч.)**

**10 класс (140 час.)**

### **1. Архитектура компьютера и защита информации – 20 час.**

Магистрально-модульный принцип построения компьютера. Процессор и оперативная память. Внешняя (долговременная) память Файл и файловые системы. Логическая структура носителя информации. Иерархическая файловая система

Назначение и состав операционной системы. Загрузка операционной системы

Защита информации от вредоносных программ. Антивирусные программы. Компьютерные вирусы. Сетевые черви. Троянские программы. Рекламные и шпионские программы. Спам.

*Учащиеся должны знать/понимать:*

- магистрально-модульный принцип построения компьютера;
- особенности операционных систем и их основных технологических механизмов;

способы и средства обеспечения надежного функционирования средств ИКТ.

*Учащиеся должны уметь:*

- выполнять требования техники безопасности, гигиены, эргономики и ресурсосбережения при работе со средствами информатизации; обеспечение надежного функционирования средств ИКТ;
- выполнять простейшие задачи системного администрирования, оценивать числовые параметры информационных объектов и процессов;
- оценивать объем памяти, необходимый для хранения информации и скорость передачи информации; устранять простейшие неисправности; инструктировать пользователей по базовым принципам использования ИКТ;
- применять приобретенные знания и умения в практической деятельности и повседневной жизни при администрировании своего компьютера, при выполнении операций, связанных с использованием современных средств ИКТ.

### 2.**Информация. Системы счисления – 30 час.**

Понятие «информация» в науках о неживой и живой природе, обществе и технике. Количество информации как мера уменьшения неопределенности знаний. Алфавитный подход к определению количества информации. Формула Шеннона. Кодирование текстовой, графической и звуковой информации. Хранение информации

Кодирование числовой информации. Системы счисления. Непозиционные системы счисления. Позиционные системы счисления. Перевод чисел из одной системы счисления в другую. Арифметические операции в позиционных системах счисления.

Представление чисел в компьютере. Представление чисел в формате с фиксированной запятой. Представление чисел в формате с плавающей запятой.

*Учащиеся должны знать/понимать:*

- виды и свойства источников и приемников информации, способы кодирования и декодирования, причины искажения информации при передаче;
- $\Rightarrow$  особенности протекания информационных процессов в природе, обществе, технике;
- $\Rightarrow$ подходы к измерению информации, алфавитный и вероятностный подход;
- связь полосы пропускания канала со скоростью передачи информации;
- $\Rightarrow$  колирование текстовой, графической и звуковой информации;
- основные понятия систем счисления, алгоритмы перевода чисел из одной системы счисления в другую;
- $\Rightarrow$  особенности представления целых и действительных чисел в ЭВМ.

*Учащиеся должны уметь:*

- выделять информационный аспект в деятельности человека; информационное взаимодействие в простейших социальных, биологических и технических системах;
- определять вид информационного процесса;
- работать с различными носителями информации.

# **3. Основы логики и логические основы компьютера – 18 час.**

Формы мышления. Алгебра логики. Логическое умножение, сложение и отрицание. Логические выражения. Логические функции. Логические законы и правила преобразования логических выражений.

Логические основы устройства компьютера. Базовые логические элементы. Сумматор двоичных чисел. Триггер.

*Учащиеся должны знать/понимать:*

- логическую символику;
- основные понятия формальной логики;
- основные операции и законы алгебры логики;
- назначение таблиц истинности;
- реализацию логических операций средствами электроники;
- принципы построения схем из логических элементов.

*Учащиеся должны уметь:*

- вычислять логическое значение сложного высказывания по известным значениям элементарных высказываний;
- представлять логические выражения в виде формул и таблиц истинности;
- преобразовывать логические выражения;
- строить логические схемы из основных логических элементов по формулам логических выражений.

# **4. Алгоритмизация и объектно-ориентированное программирование – 66 час.**

Алгоритм и его свойства. Алгоритмические структуры «ветвление» и «выбор». Алгоритмическая структура «цикл».

История развития языков программирования

Введение в объектно-ориентированное визуальное программирование. Объекты: свойства и методы. События. Проекты и приложения

Система объектно-ориентированного программирования Delphi. Переменные. Графический интерфейс. Процедуры и функции. Итерация и рекурсия.

Алгоритмы перевода чисел и их кодирование на языке объектно-ориентированного программирования Delphi. Алгоритм перевода целых чисел. Алгоритм перевода дробных чисел

Графика в языке программирования Delphi. Компьютерная и математическая системы координат. Анимация.

Модульный принцип построения решений и проектов.

Чтение и запись данных в файлы.

Массивы. Заполнение массивов. Поиск элемента в массивах. Сортировка числовых массивов. Сортировка строковых массивов

*Учащиеся должны знать/понимать:*

- свойства алгоритмов и основные алгоритмические структуры;
- $\Rightarrow$  основные принципы объектно-ориентированного программирования;
- понятия класса, объекта;
- структуру модуля;
- основные понятия: события, свойства объектов, методы объектов.

*Учащиеся должны уметь:*

составлять оптимальный алгоритм решения задачи, выбирая для реализации соответствующие алгоритмические конструкции;

определять минимальный объем переменных, необходимых для решения поставленной задачи и описывать их в программе;

- разрабатывать алгоритм и анализировать его;
- $\Rightarrow$  использовать в программах процедуры и функции пользователя;
- создавать несложные проекты;
- производить отладку проекта.
	- **5. Повторение, подготовка к ЕГЭ – 5 час.**

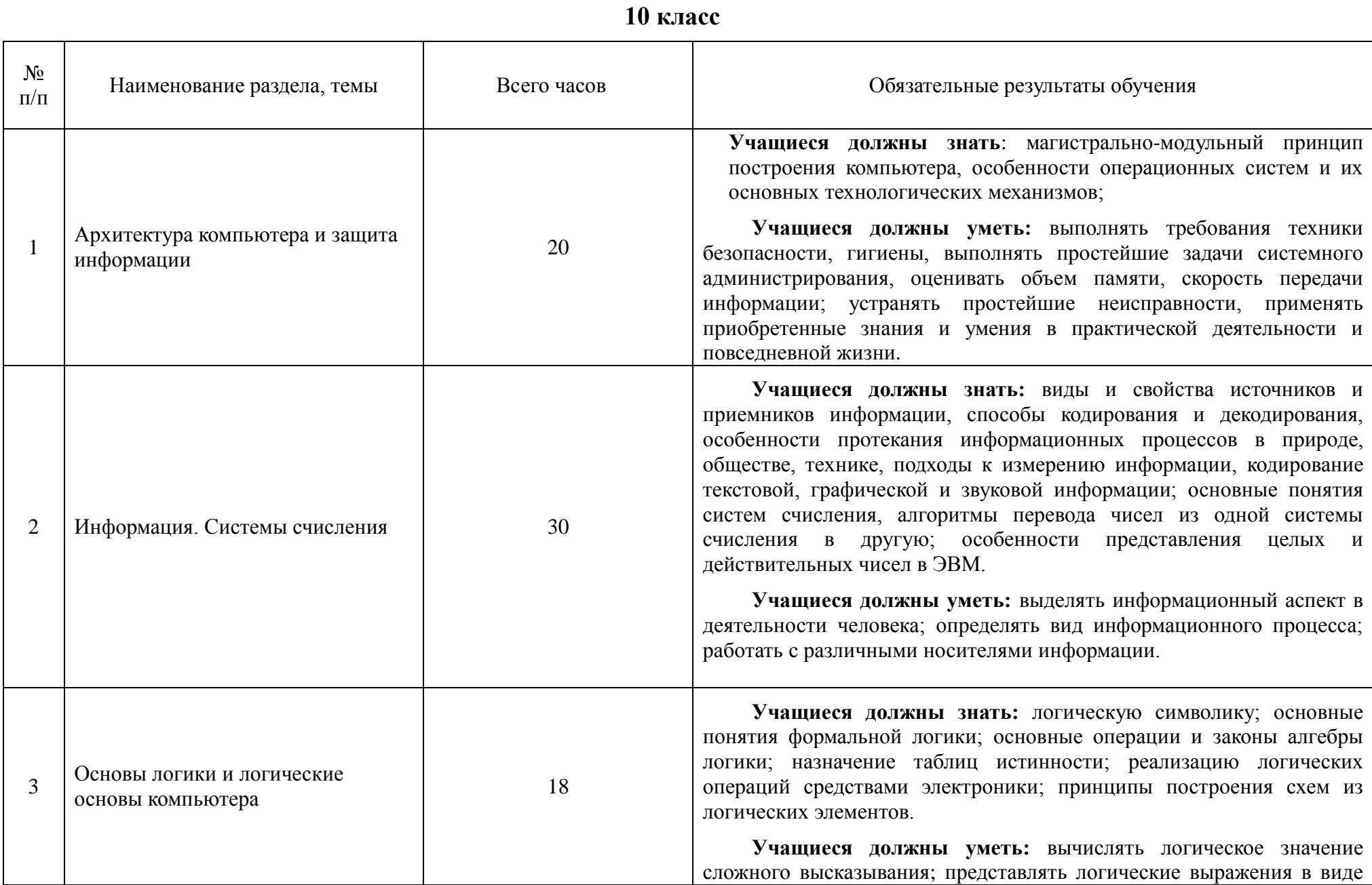

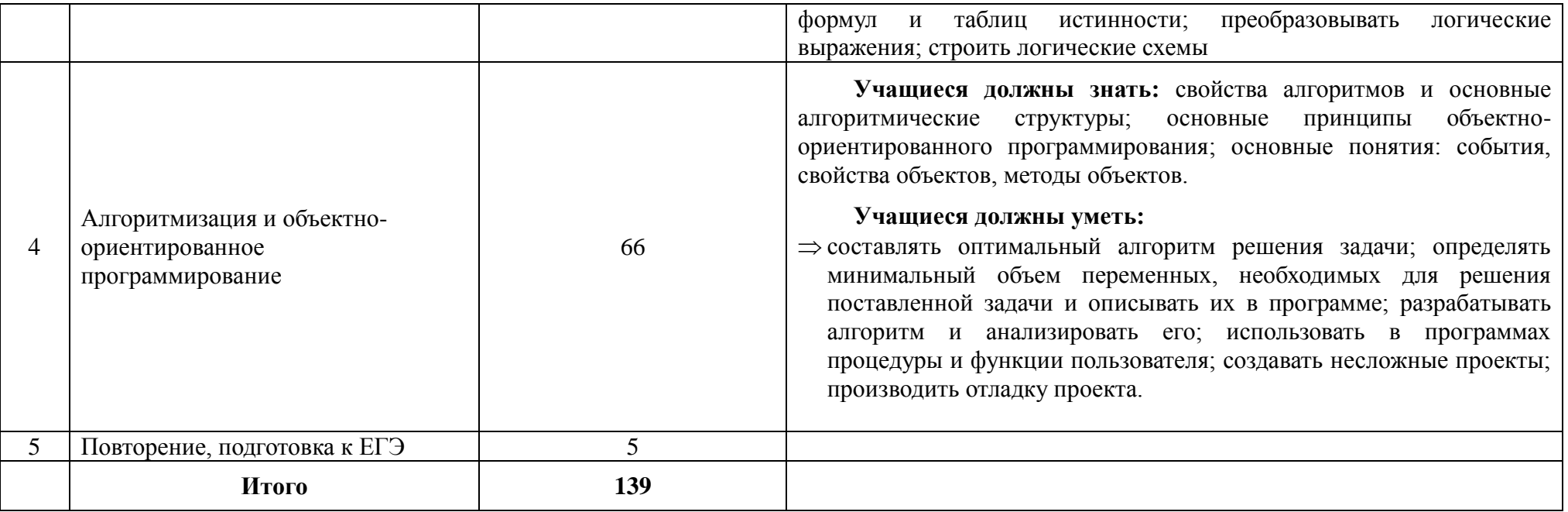

# **Критерии оценивания знаний учащихся по курсу Информатика и ИКТ**

- 1. Содержание и объем материала, подлежащего проверке, определяется программой. При проверке усвоения материала необходимо выявлять полноту, прочность усвоения учащимися теории и умение применять ее на практике в знакомых и незнакомых ситуациях.
- 2. Основными формами проверки ЗУН учащихся по информатике являются письменная контрольная работа, самостоятельная работа на ЭВМ, тестирование, устный опрос и зачеты (в старших классах).
- 3. При оценке письменных и устных ответов учитель в первую очередь учитывает показанные учащимися знания и умения. Оценка зависит также от наличия и характера погрешностей, допущенных учащимися. Среди погрешностей выделяются ошибки и недочеты. Погрешность считается ошибкой, если она свидетельствует о том, что ученик не овладел основными знаниями и (или) умениями, указанными в программе.
- К недочетам относятся погрешности, свидетельствующие о недостаточно полном или недостаточно прочном усвоении основных знаний и умений или об отсутствии знаний, не считающихся в программе основными. Недочетами также считаются: погрешности, которые не привели к искажению смысла полученного учеником задания или способа его выполнения, например, неаккуратная запись, небрежное выполнение блок-схемы и т. п.
- 4. Задания для устного и письменного опроса учащихся состоят из теоретических вопросов и задач.
- Ответ за теоретический вопрос считается безупречным, если по своему содержанию полностью соответствует вопросу, содержит все необходимые теоретические факты и обоснованные выводы, а его изложение и письменная запись математически и логически грамотны и отличаются последовательностью и аккуратностью.
- Решение задач считается безупречным, если правильно выбран способ решения, само решение сопровождается необходимыми объяснениями, верно выполнен алгоритм решения, решение записано последовательно, аккуратно и синтаксически верно по правилам какого-либо языка или системы программирования.
- Самостоятельная работа на ЭВМ считается безупречной, если учащийся самостоятельно или с незначительной помощью учителя выполнил все этапы решения задачи на ЭВМ, и был получен верный ответ или иное требуемое представление решения задачи.
- 5.Оценка ответа учащегося при устном и письменном опросах, а также при самостоятельной работе на ЭВМ, проводится по пятибалльной системе, т.е. за ответ выставляется одна из отметок: 1 (плохо), 2 (неудовлетворительно), 3 (удовлетворительно), 4 (хорошо), 5 (отлично).
- 6.Учитель может повысить отметку за оригинальный ответ на вопрос или оригинальное решение задачи, которые свидетельствуют о высоком уровне владения информационными технологиями учащимся, за решение более сложной задачи или ответ на более сложный вопрос, предложенные учащемуся дополнительно после выполнения им основных заданий.

# **ОЦЕНКА ОТВЕТОВ УЧАЩИХСЯ**

### **Для устных ответов определяются следующие критерии оценок:**

### **- оценка «5» выставляется, если ученик:**

- полно раскрыл содержание материала в объеме, предусмотренном программой и учебником;
- изложил материал грамотным языком в определенной логической последовательности, точно используя математическую и специализированную терминологию и символику;
- правильно выполнил графическое изображение алгоритма и иные чертежи и графики, сопутствующие ответу;
- показал умение иллюстрировать теоретические положения конкретными примерами, применять их в новой ситуации при выполнении практического задания;
- продемонстрировал усвоение ранее изученных сопутствующих вопросов, сформированность и устойчивость используемых при ответе умений и навыков;
- отвечал самостоятельно без наводящих вопросов учителя.
- **- оценка «4» выставляется, если:**
- ответ удовлетворяет в основном требованиям на оценку «5», но при этом имеет один из недостатков:
- в изложении допущены небольшие пробелы, не исказившие логического и информационного содержания ответа;
- допущены один-два недочета при освещении основного содержания ответа, исправленные по замечанию учителя;
- допущены ошибка или более двух недочетов при освещении второстепенных вопросов или в выкладках, легко исправленные по замечанию учителя.
- **- оценка «3» выставляется, если:**
- неполно или непоследовательно раскрыто содержание материала, но показано общее понимание вопроса и продемонстрированы умения, достаточные для дальнейшего усвоения программного материала, имелись затруднения или допущены ошибки в определении понятий, использовании терминологии, чертежах, блок-схем и выкладках, исправленные после нескольких наводящих вопросов учителя;
- ученик не справился с применением теории в новой ситуации при выполнении практического задания, но выполнил задания обязательного уровня сложности по данной теме,
- при знании теоретического материала выявлена недостаточная сформированность основных умений и навыков.
- **- оценка «2» выставляется, если:**
- не раскрыто основное содержание учебного материала;
- обнаружено незнание или непонимание учеником большей или наиболее важной части учебного материала,
- допущены ошибки в определении понятий, при использовании терминологии, в чертежах, блок-схем и иных выкладках, которые не исправлены после нескольких наводящих вопросов учителя.

### **Для письменных работ учащихся:**

# **- оценка «5» ставится, если:**

- работа выполнена полностью;
- в графическом изображении алгоритма (блок-схеме), в теоретических выкладках решения нет пробелов и ошибок;
- в тексте программы нет синтаксических ошибок (возможны одна-две различные неточности, описки, не являющиеся следствием незнания или непонимания учебного материала).
- **- оценка «4» ставится, если:**
- работа выполнена полностью, но обоснования шагов решения недостаточны (если умение обосновывать рассуждения не являлось специальным объектом проверки);
- допущена одна ошибка или два-три недочета в чертежах, выкладках, чертежах блок-схем или тексте программы.
- **- оценка «3» ставится, если:**
- допущены более одной ошибки или двух-трех недочетов в выкладках, чертежах блок-схем или программе, но учащийся владеет обязательными умениями по проверяемой теме.
- **- оценка «2» ставится, если:**
- допущены существенные ошибки, показавшие, что учащийся не владеет обязательными знаниями по данной теме в полной мере.

### **Самостоятельная работа на ЭВМ оценивается следующим образом:**

### **- оценка «5» ставится, если:**

- учащийся самостоятельно выполнил все этапы решения задач на ЭВМ;
- работа выполнена полностью и получен верный ответ или иное требуемое представление результата работы;
- **- оценка «4» ставится, если:**
- работа выполнена полностью, но при выполнении обнаружилось недостаточное владение навыками работы с ЭВМ в рамках поставленной задачи;
- правильно выполнена большая часть работы (свыше 85 %);
- работа выполнена полностью, но использованы наименее оптимальные подходы к решению поставленной задачи.
- **- оценка «3» ставится, если:**
- работа выполнена не полностью, допущено более трех ошибок, но учащийся владеет основными навыками работы на ЭВМ, требуемыми для решения поставленной задачи.
- **- оценка «2» ставится, если:**
- допущены существенные ошибки, показавшие, что учащийся не владеет обязательными знаниями, умениями и навыками работы на ЭВМ или значительная часть работы выполнена не самостоятельно.

# **Календарно-тематический план 10в (1гр)**

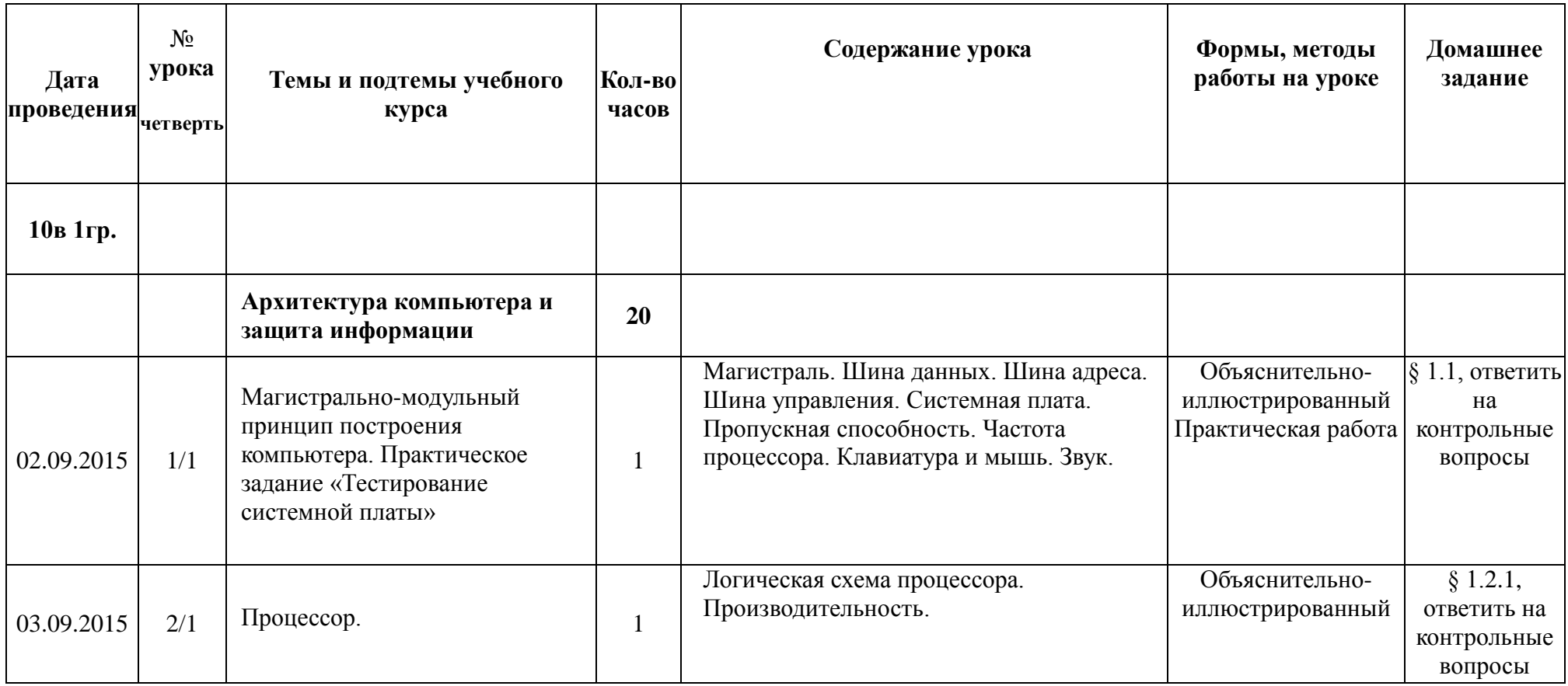

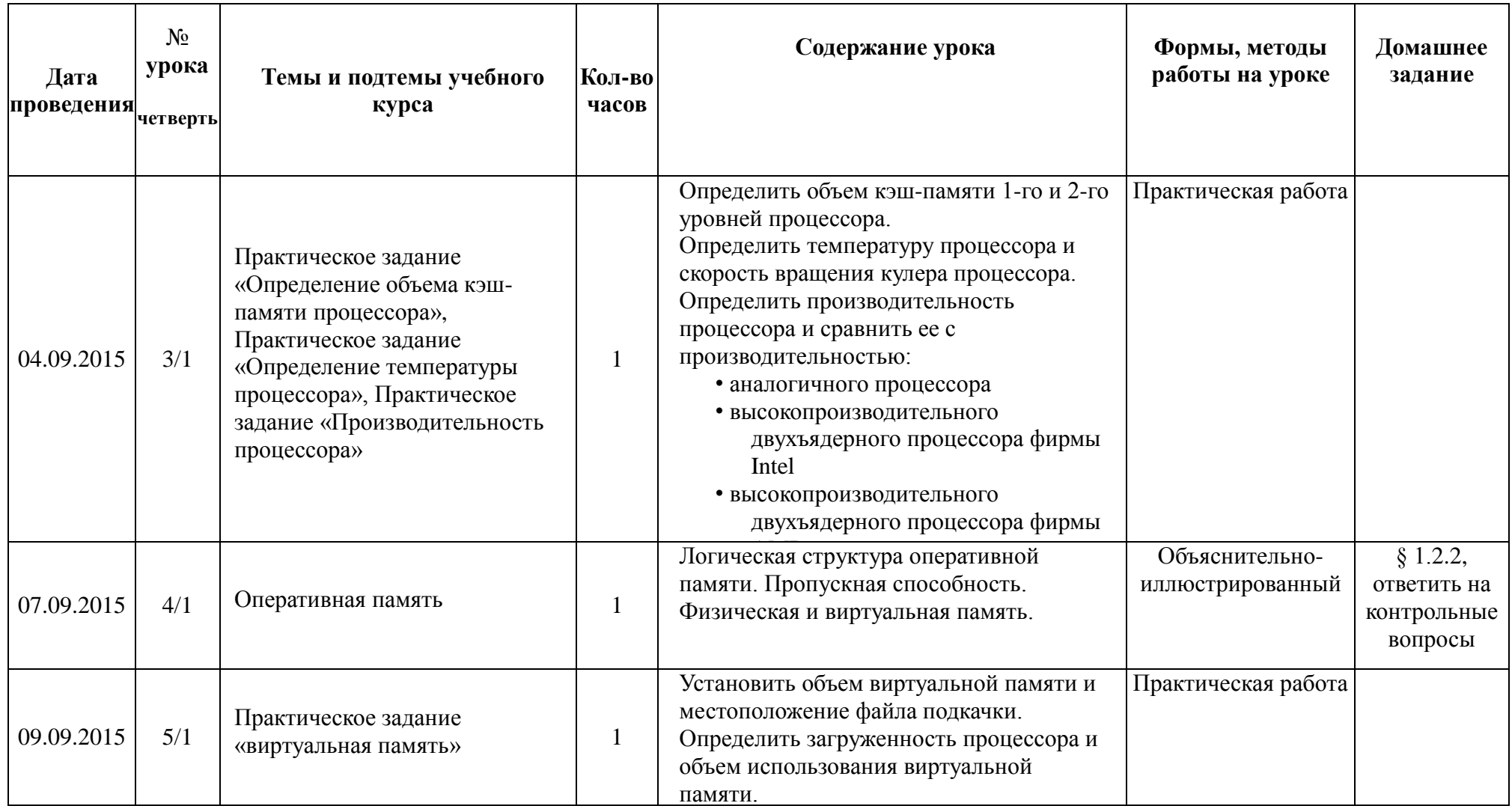

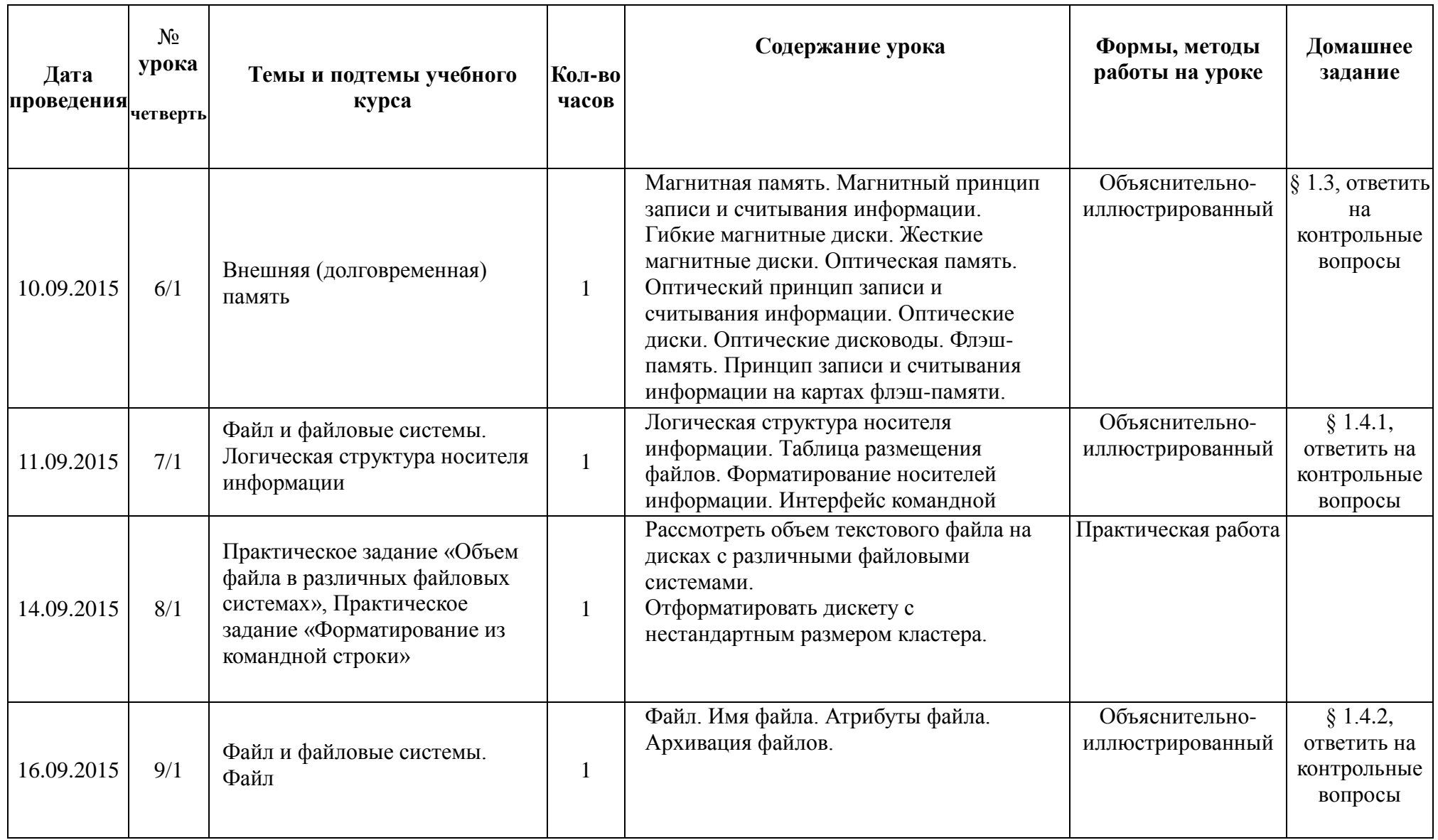

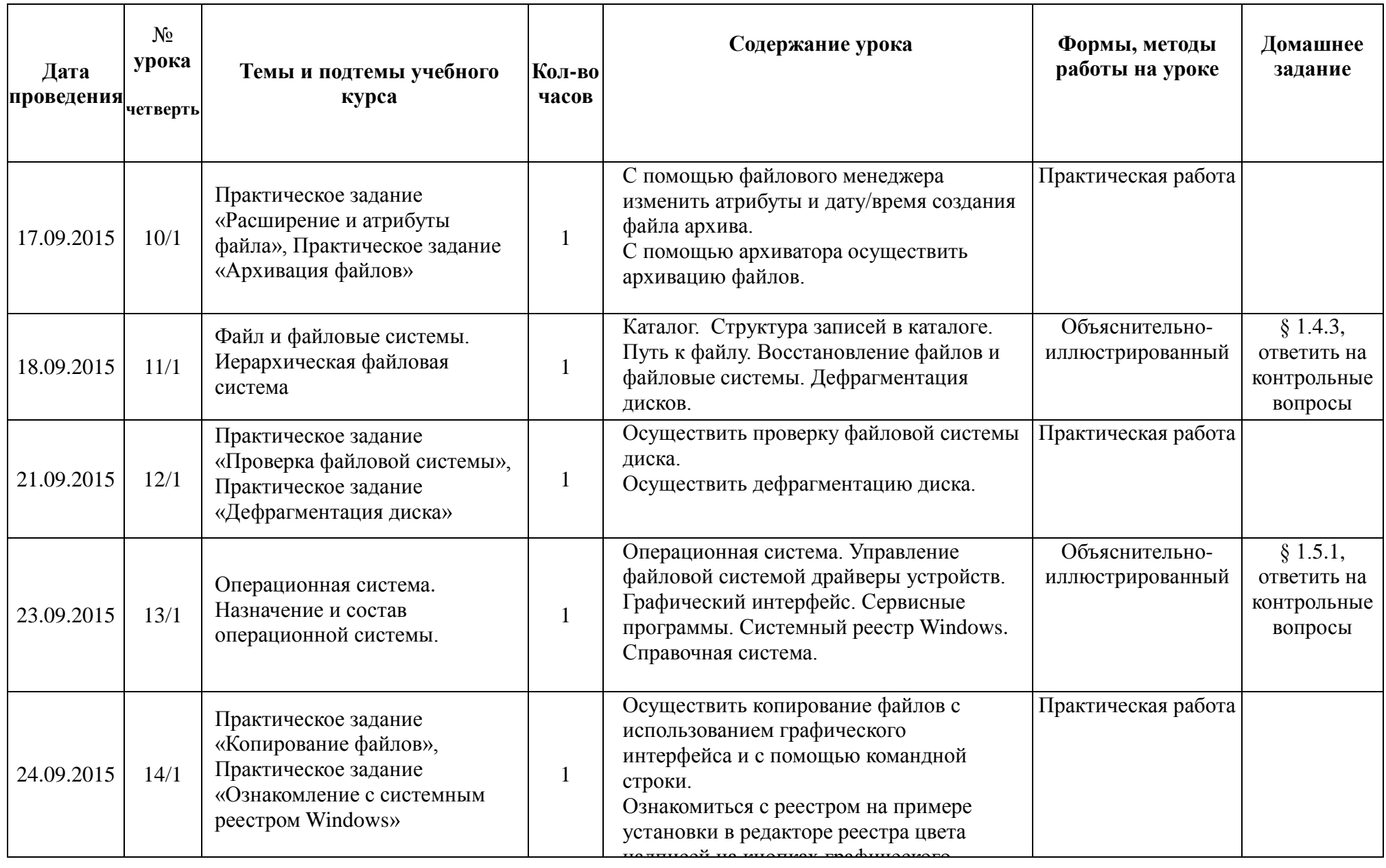

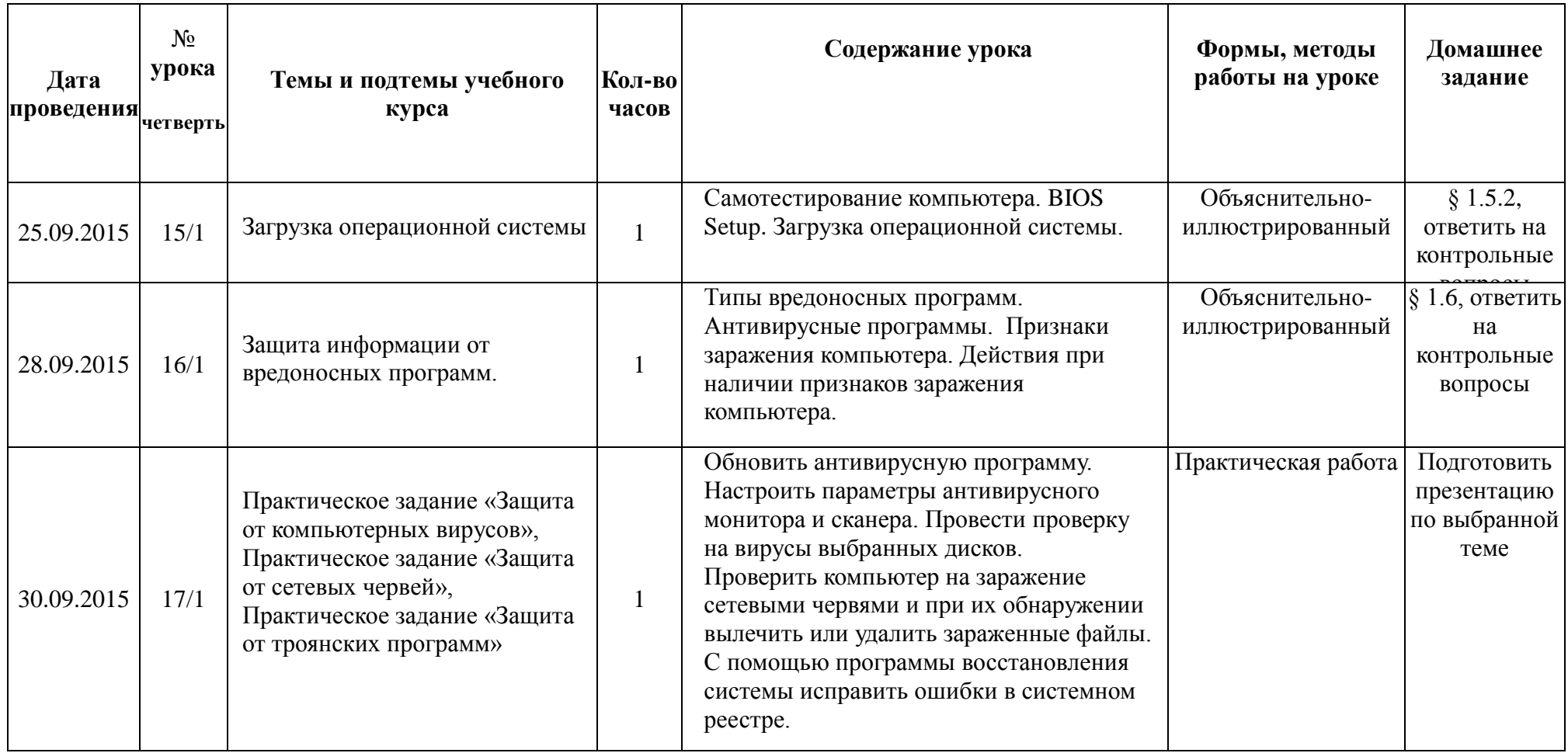

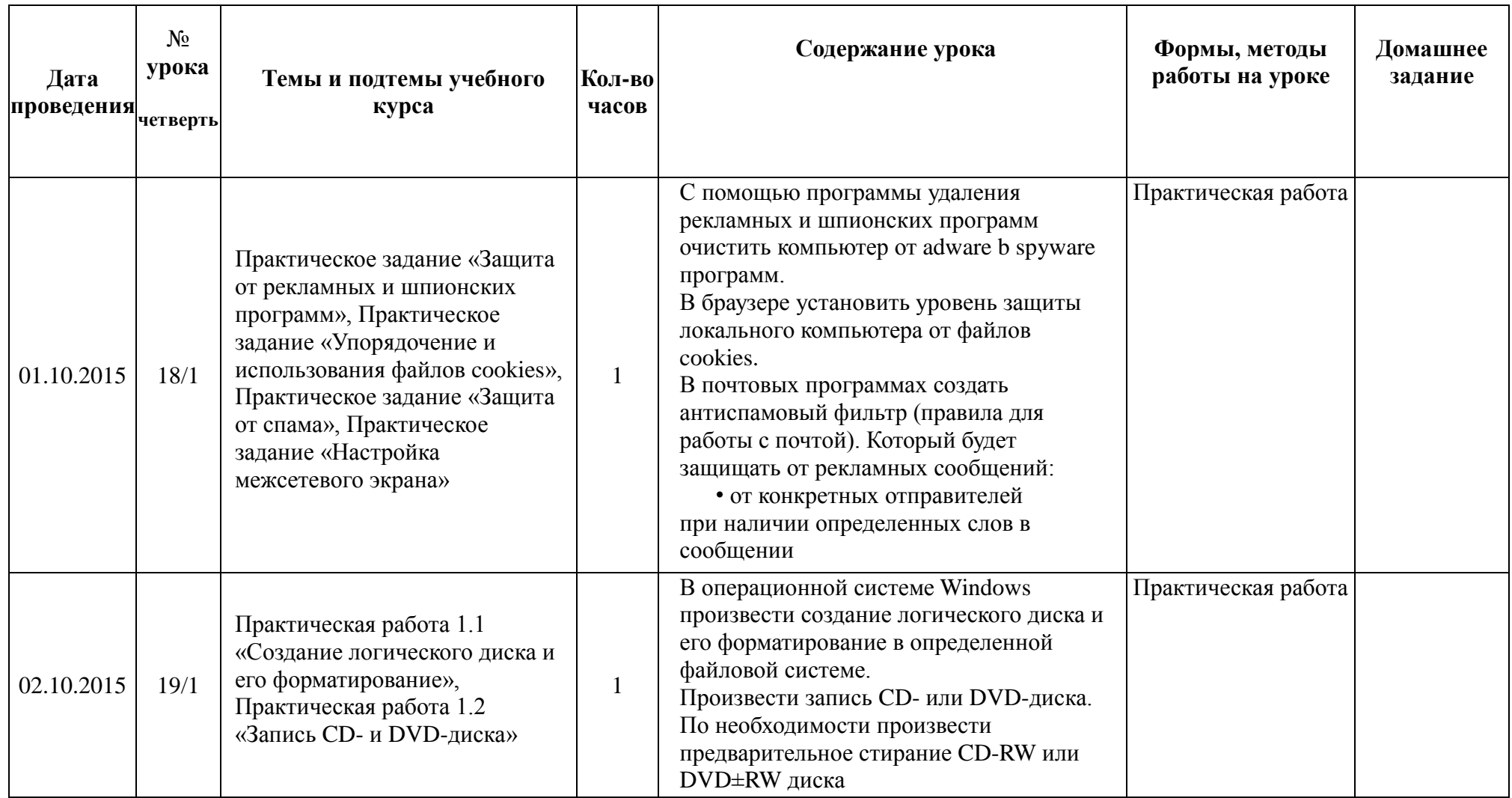

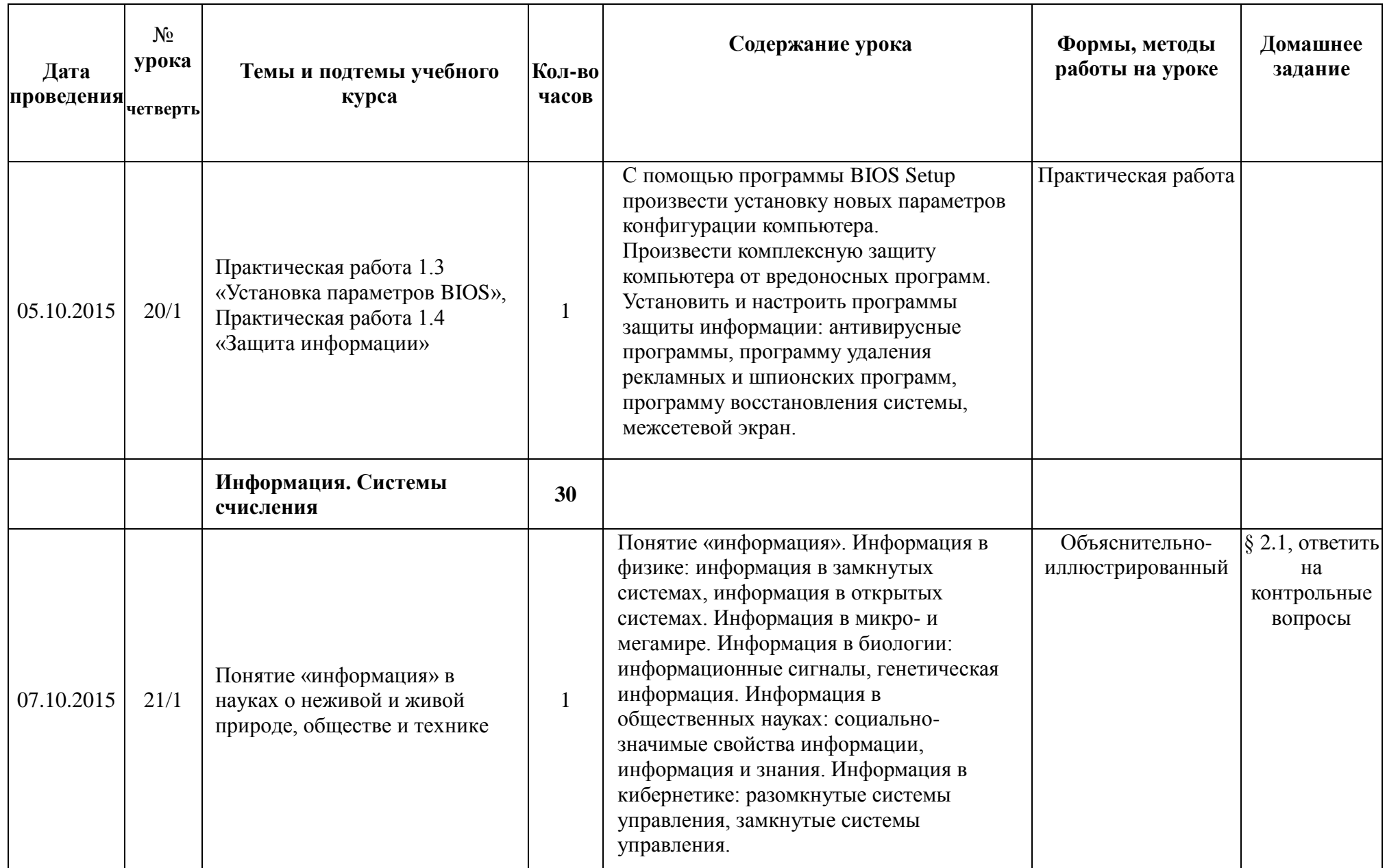

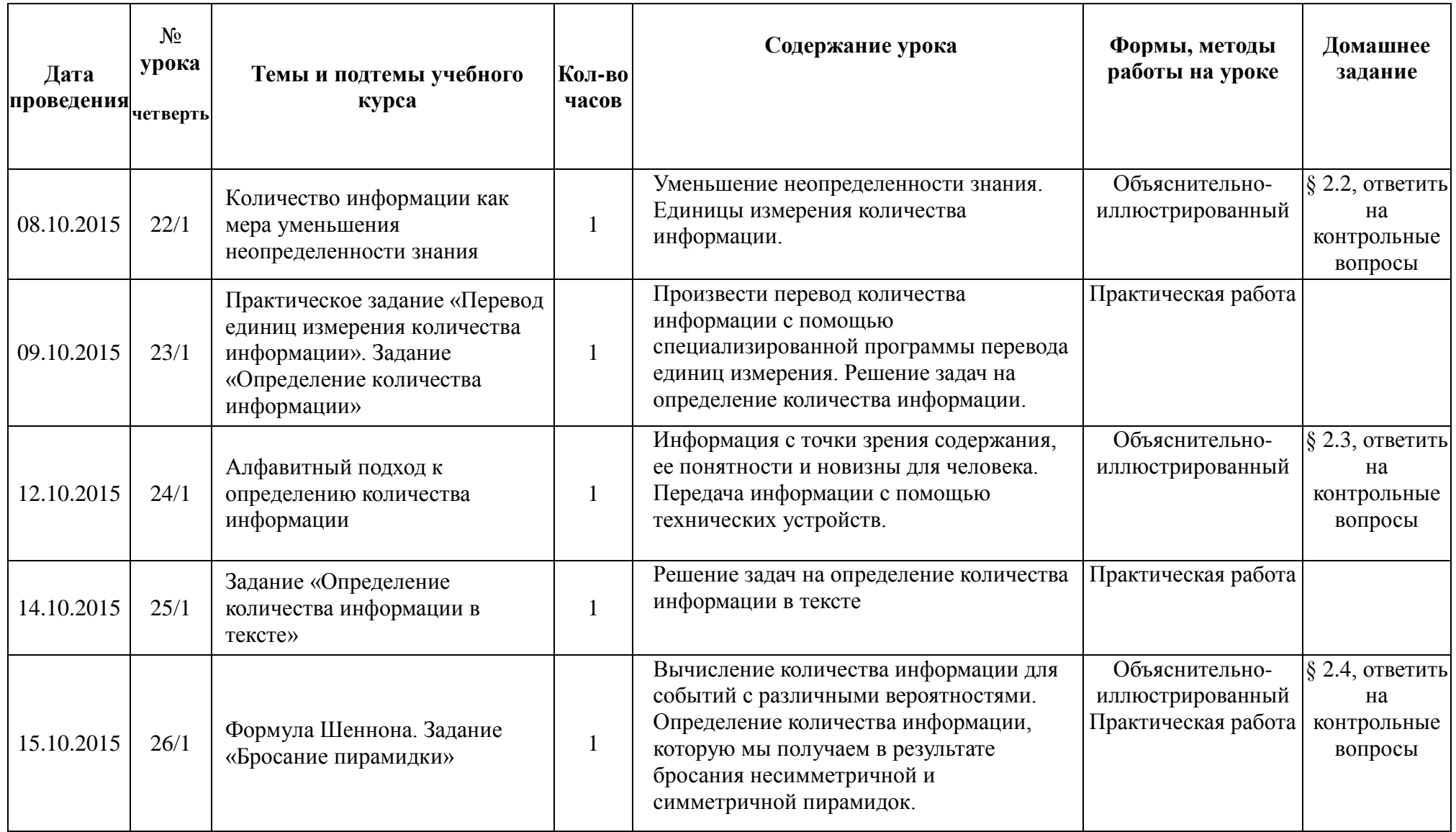

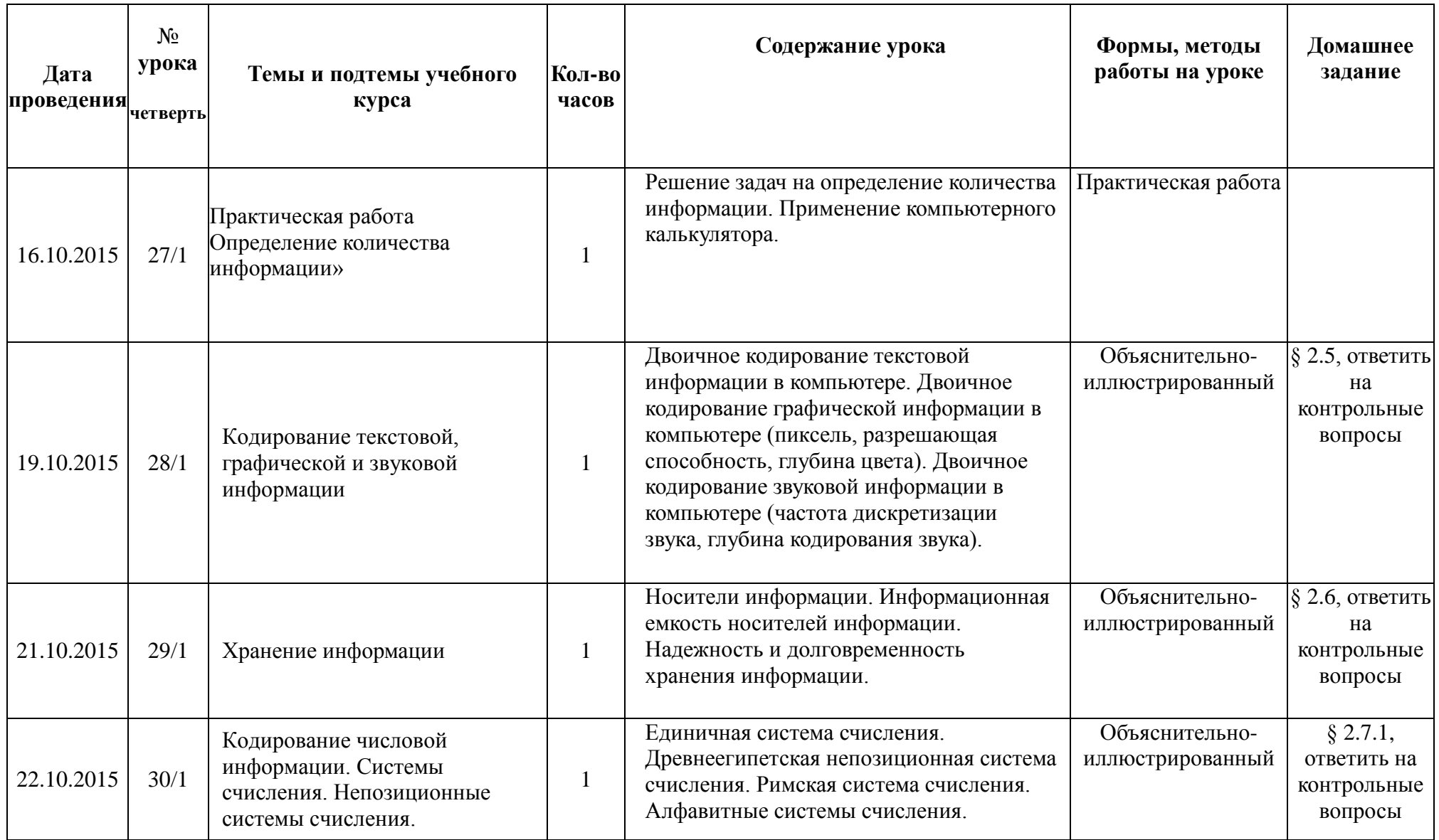

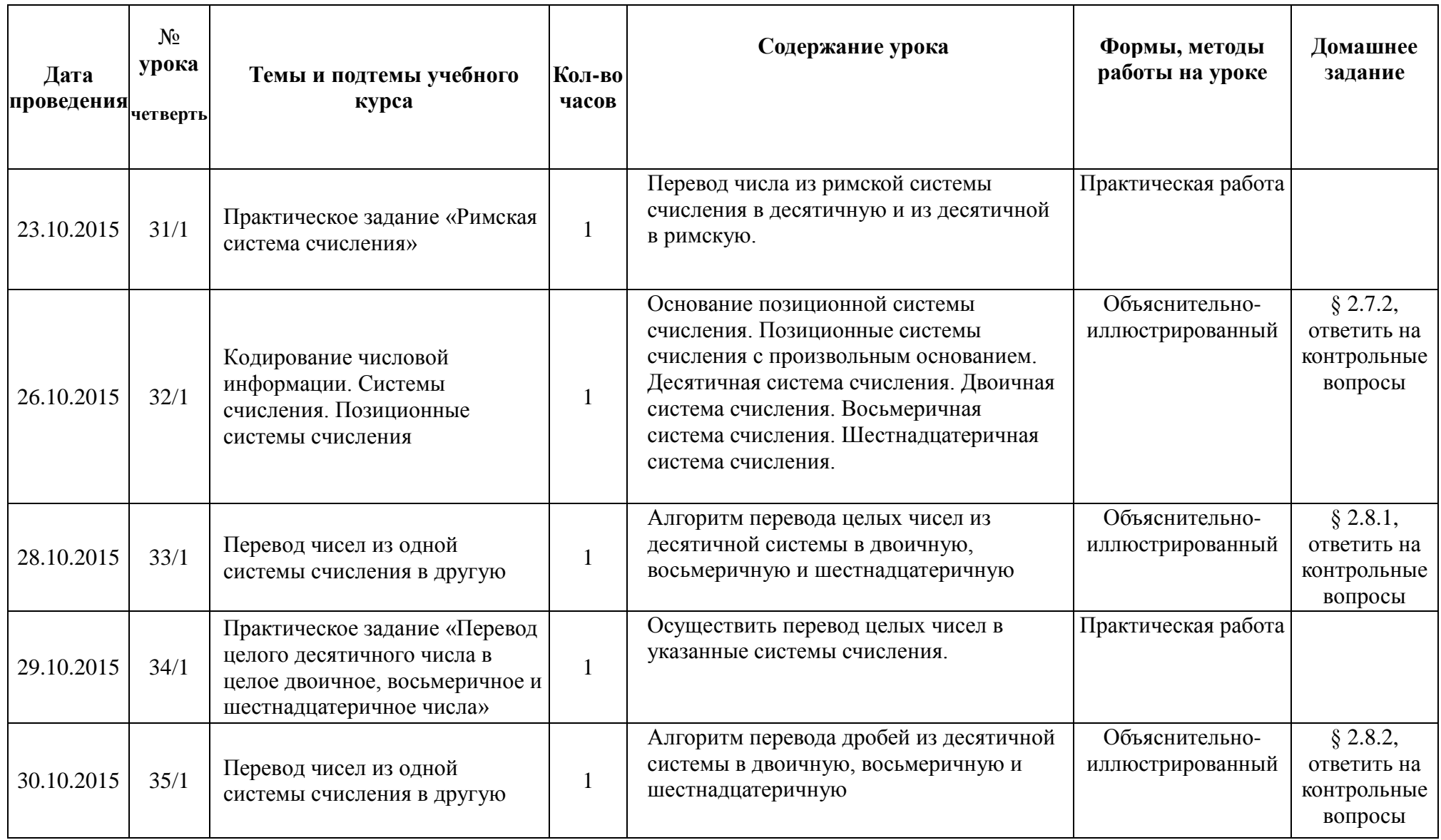

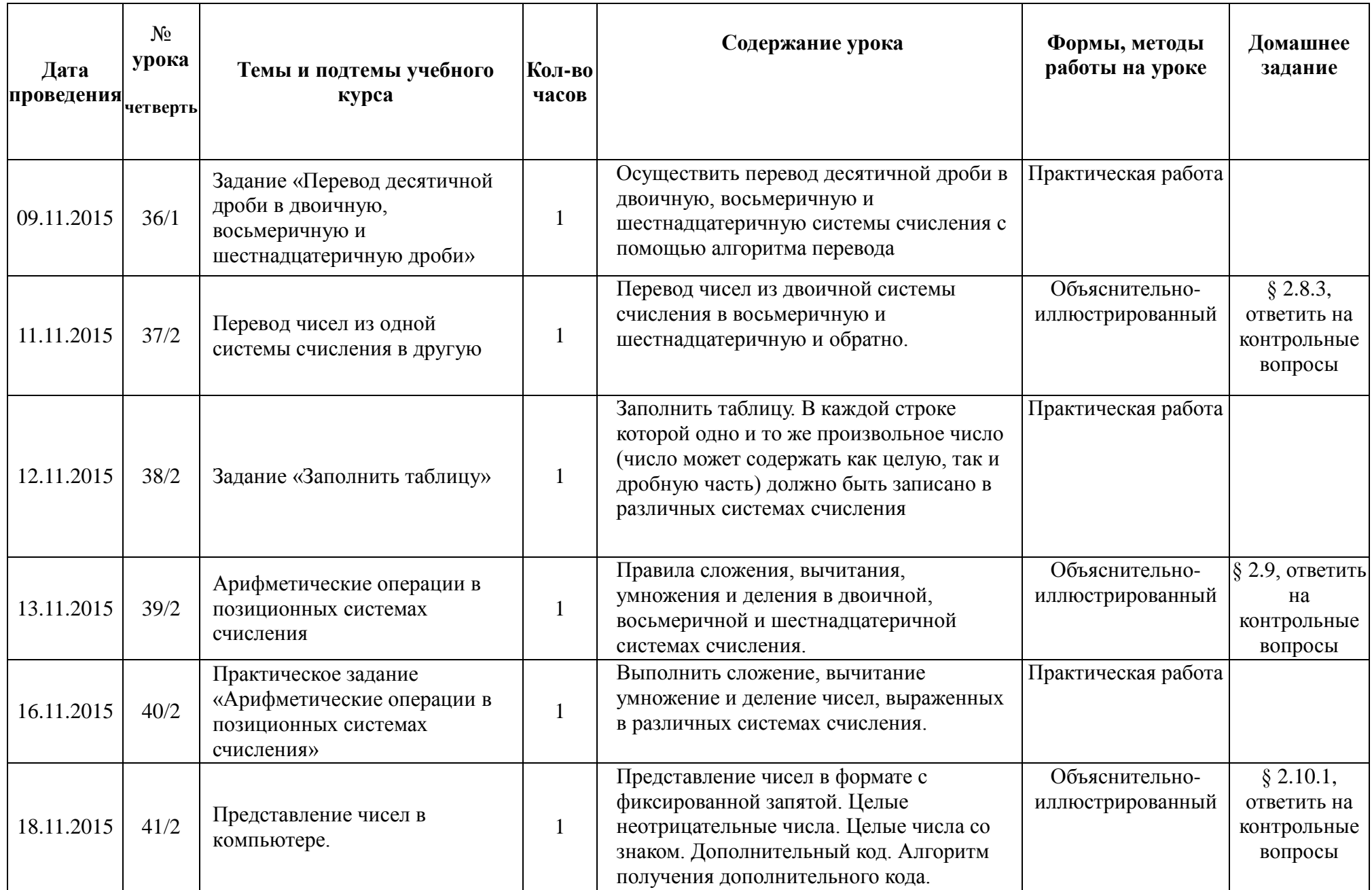

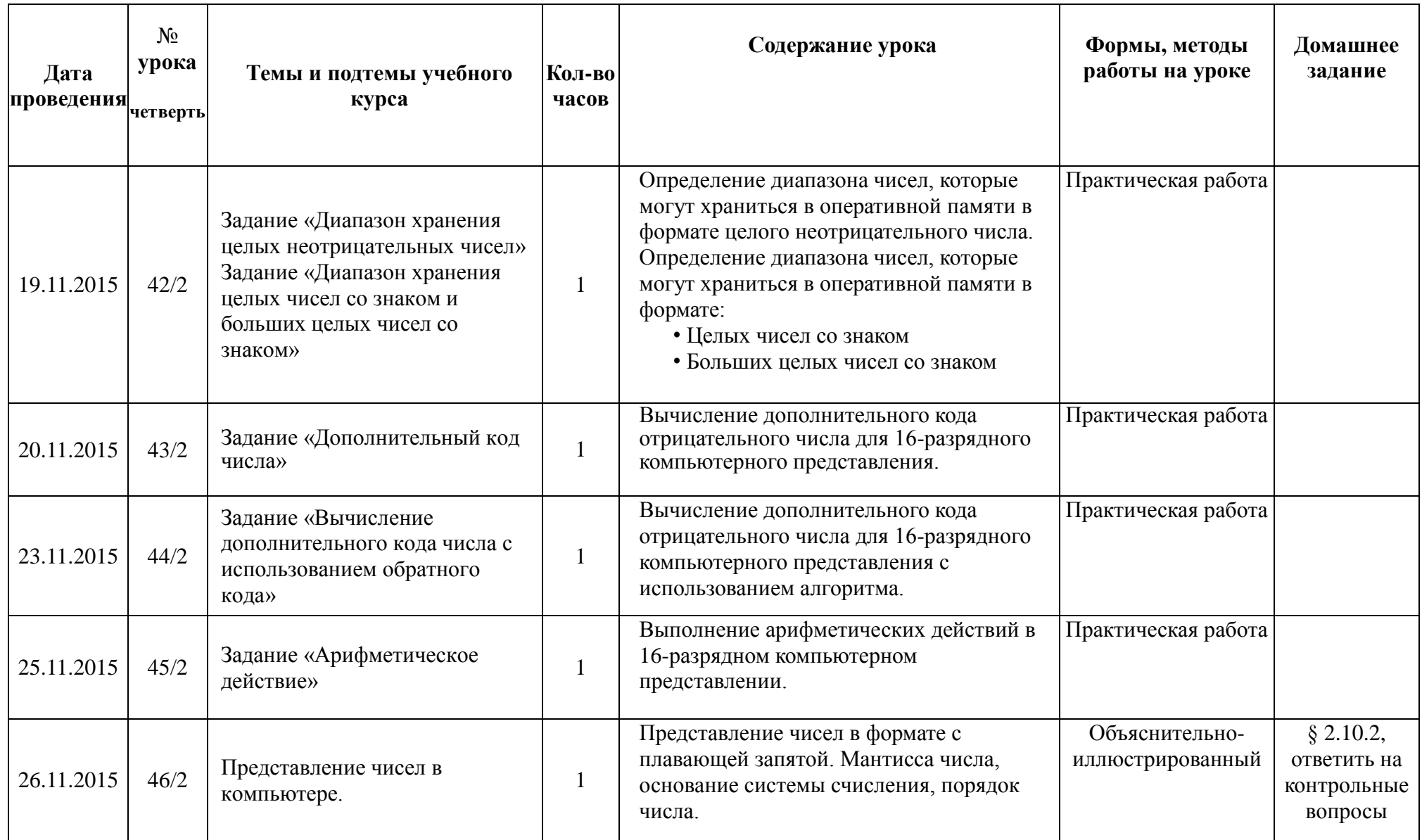

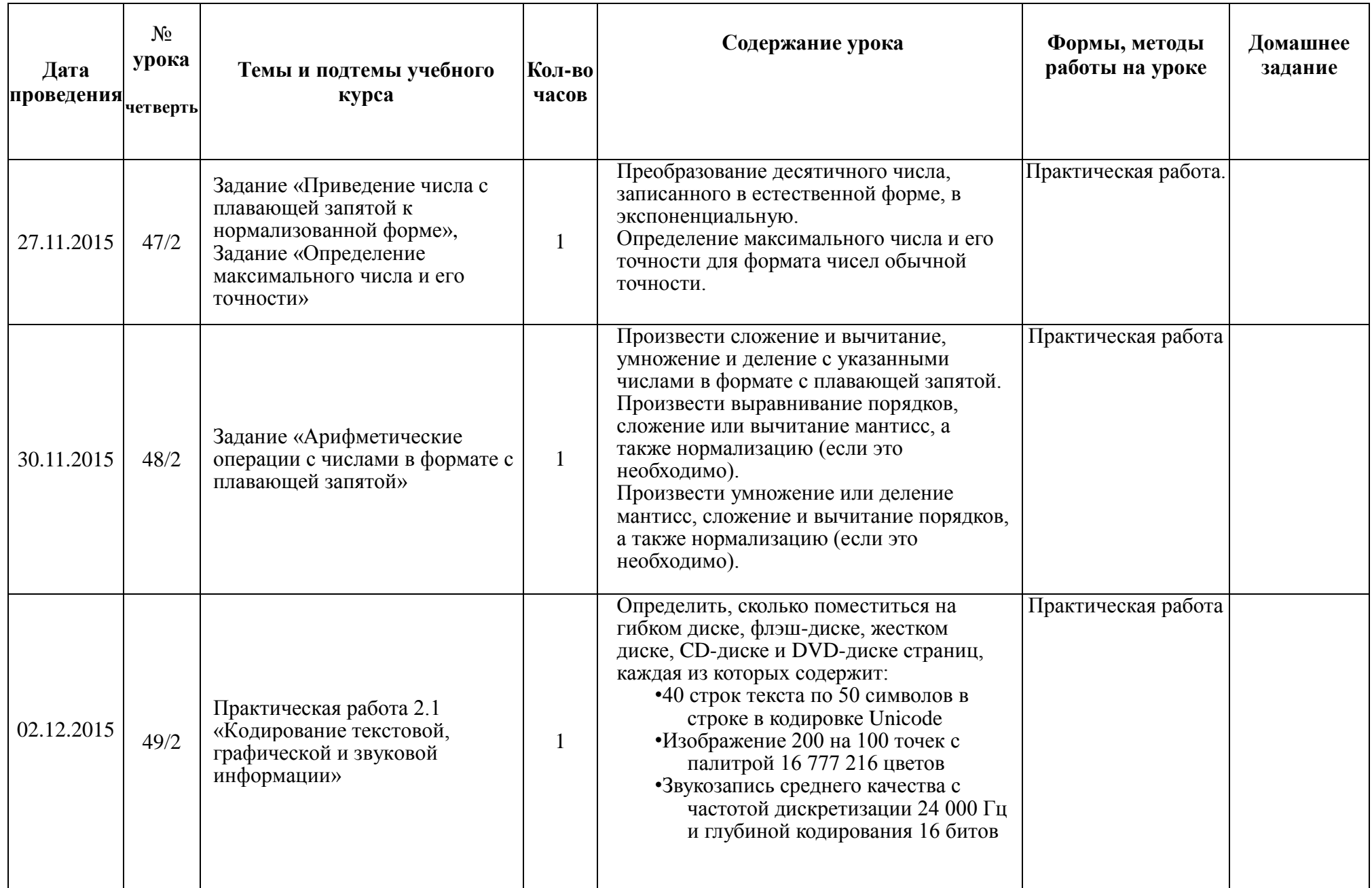

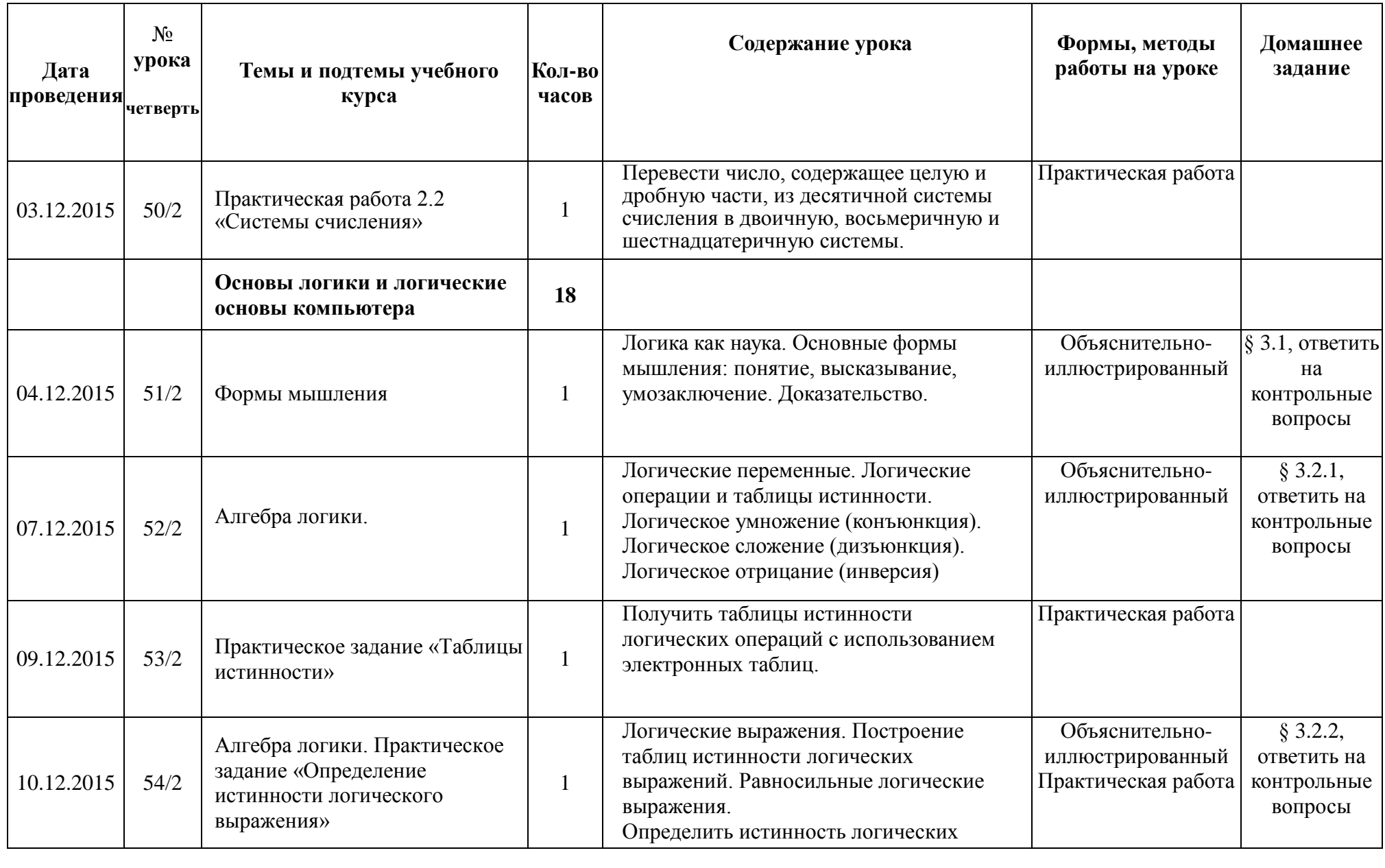

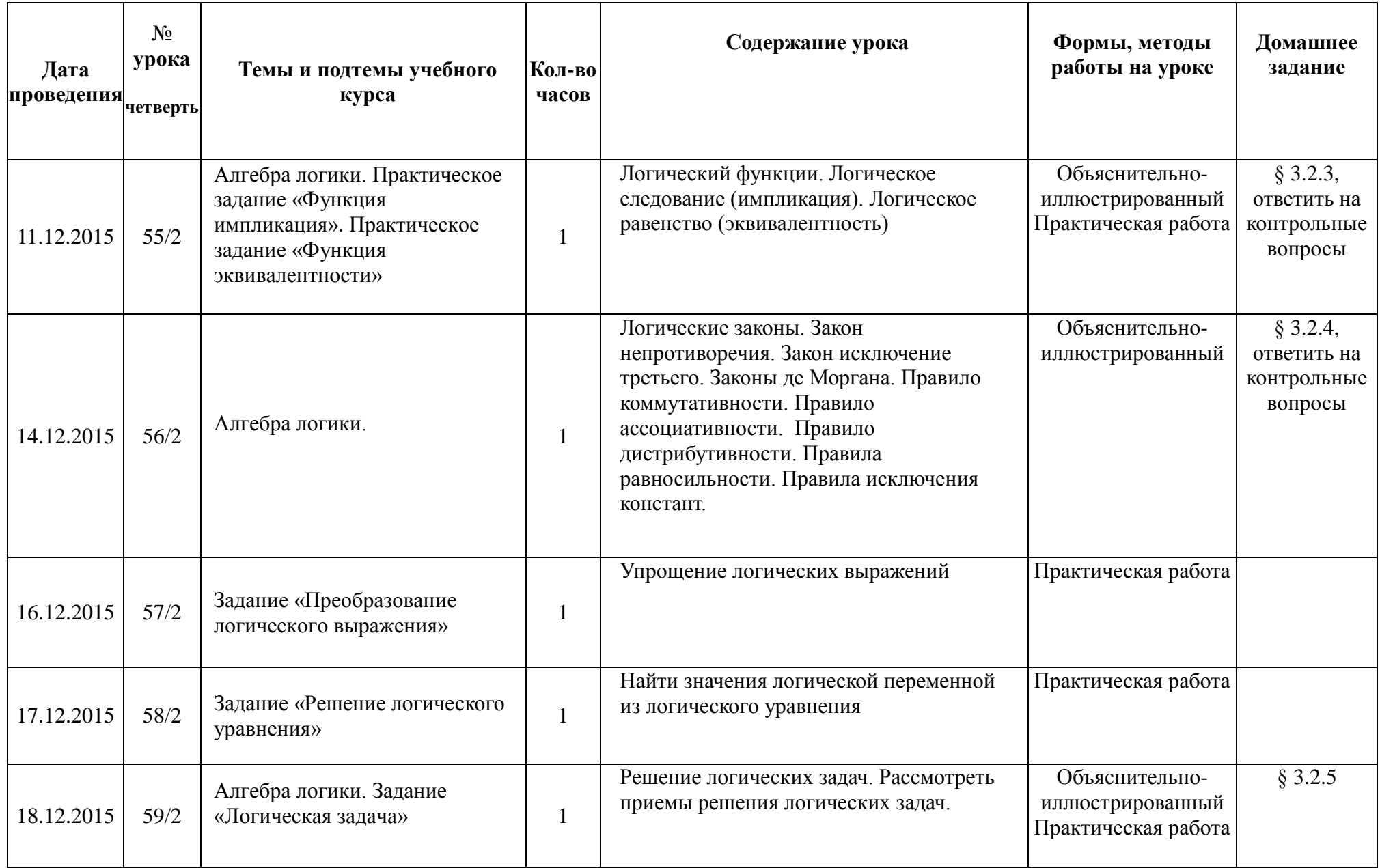

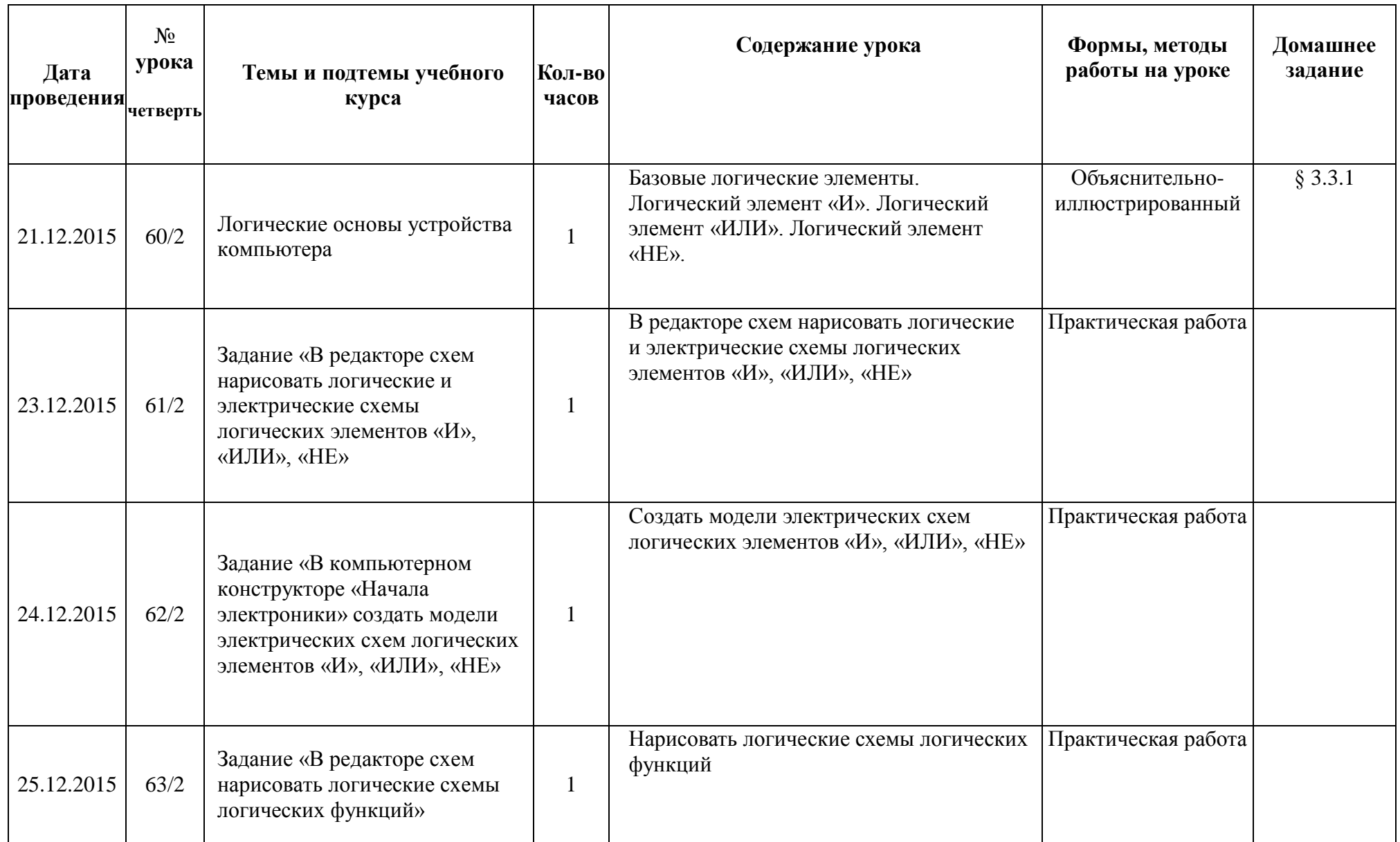

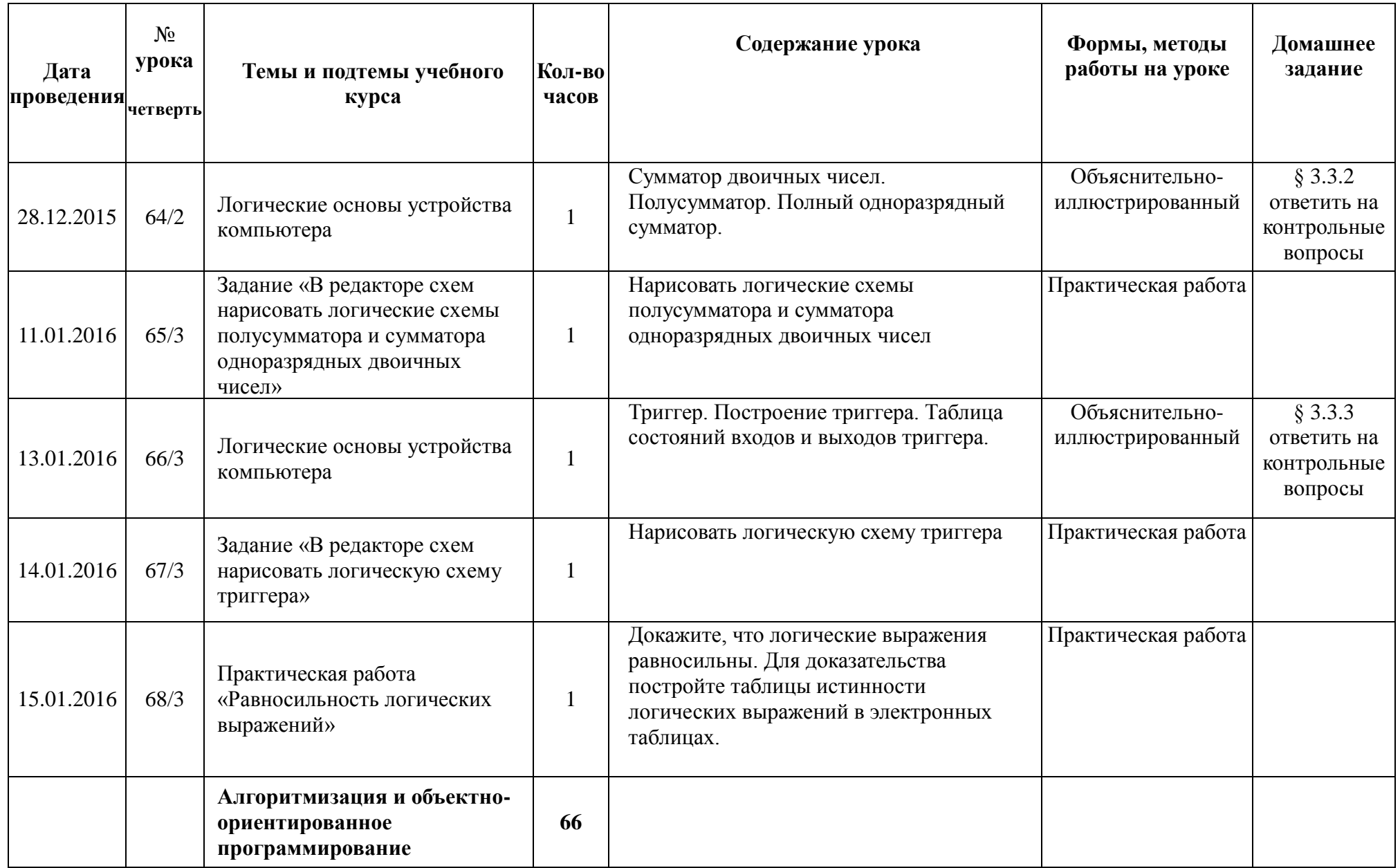

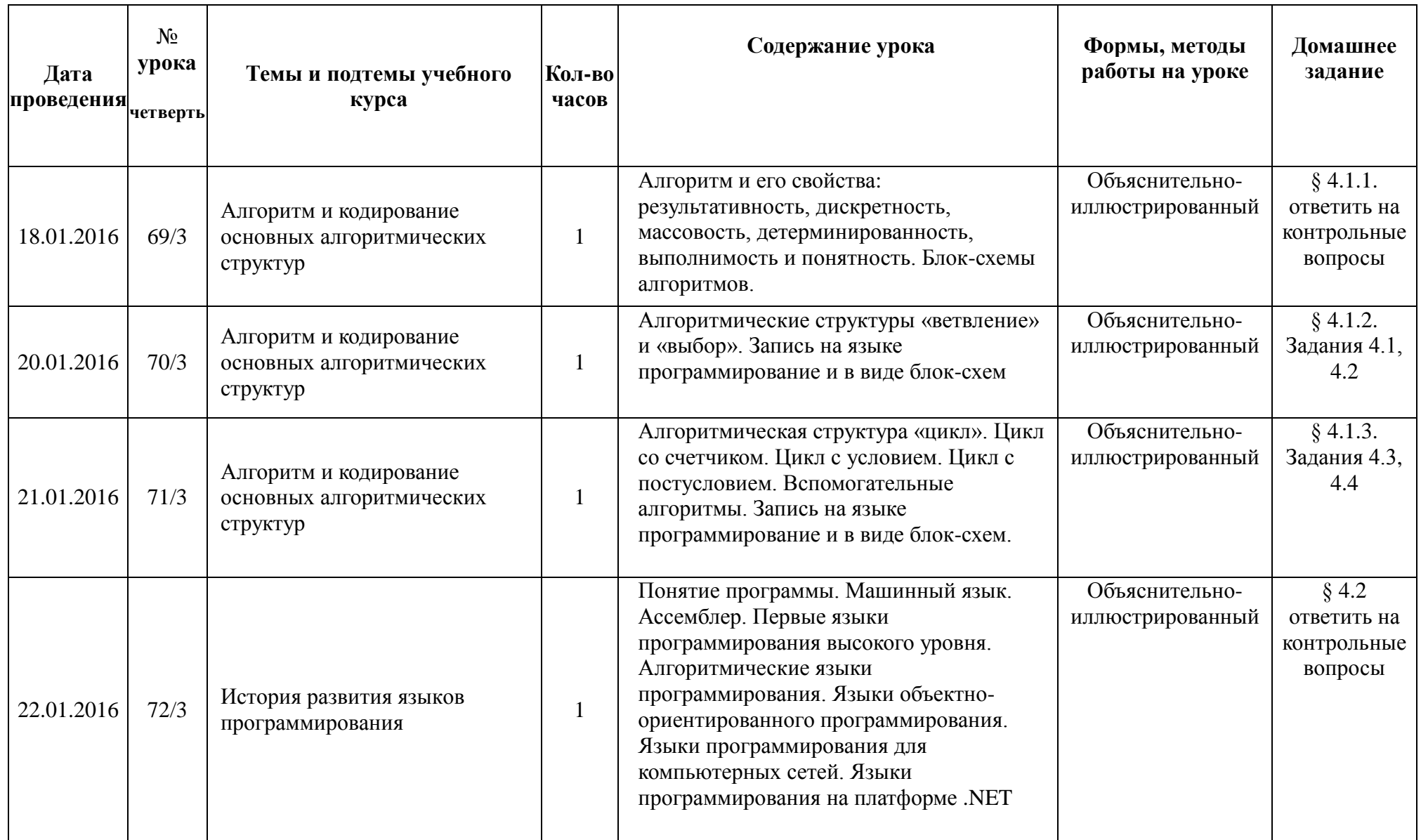

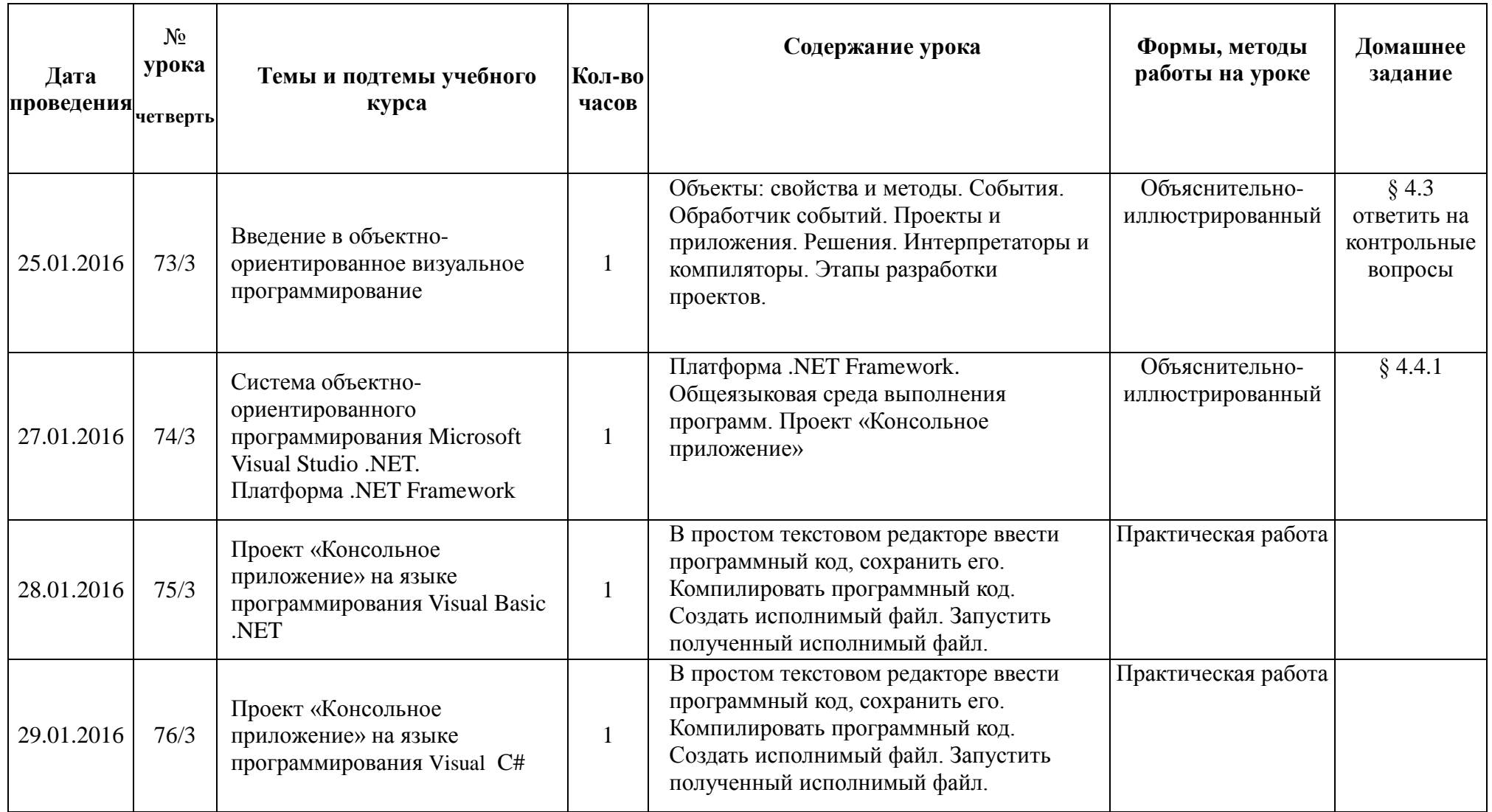

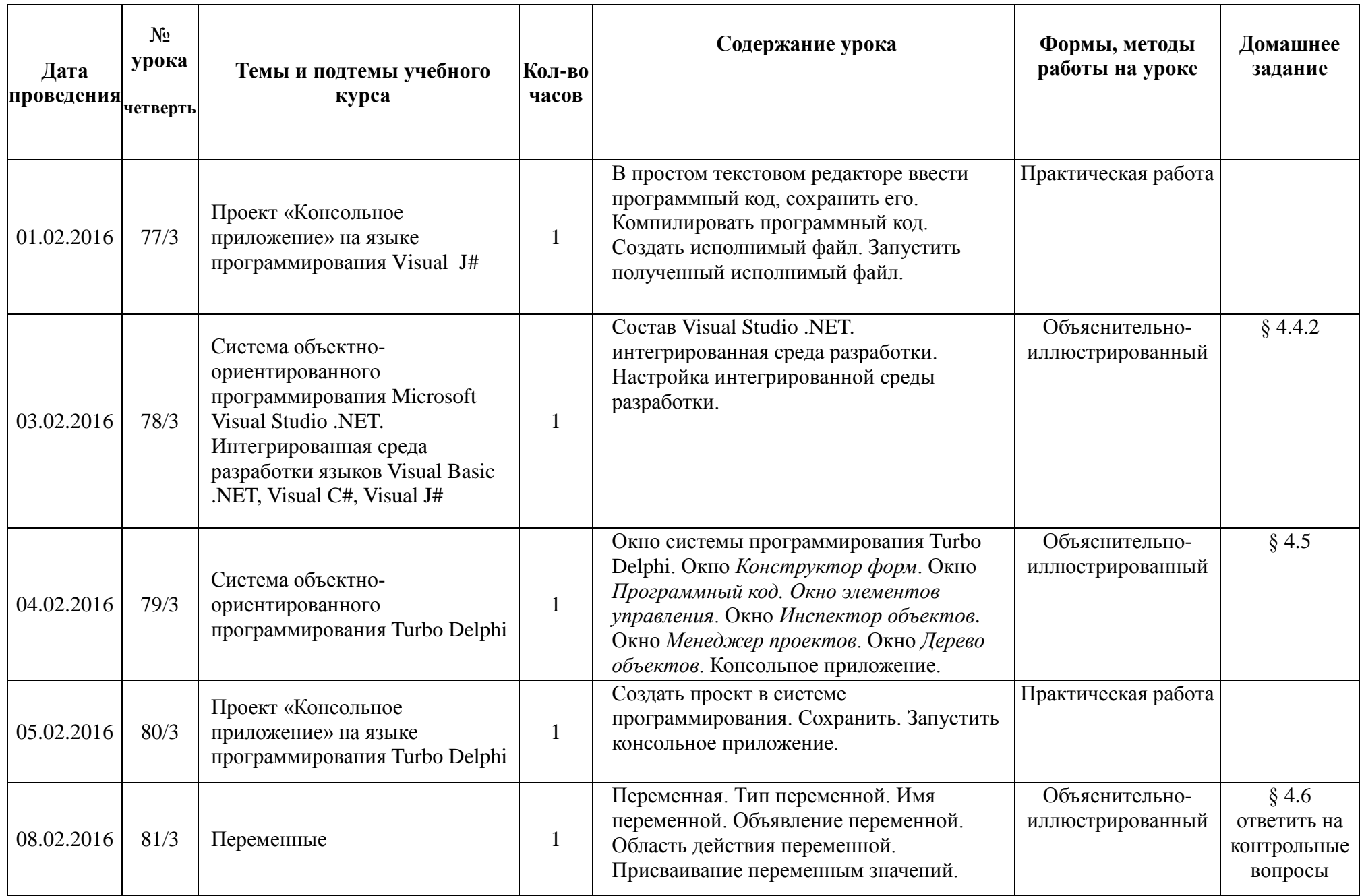

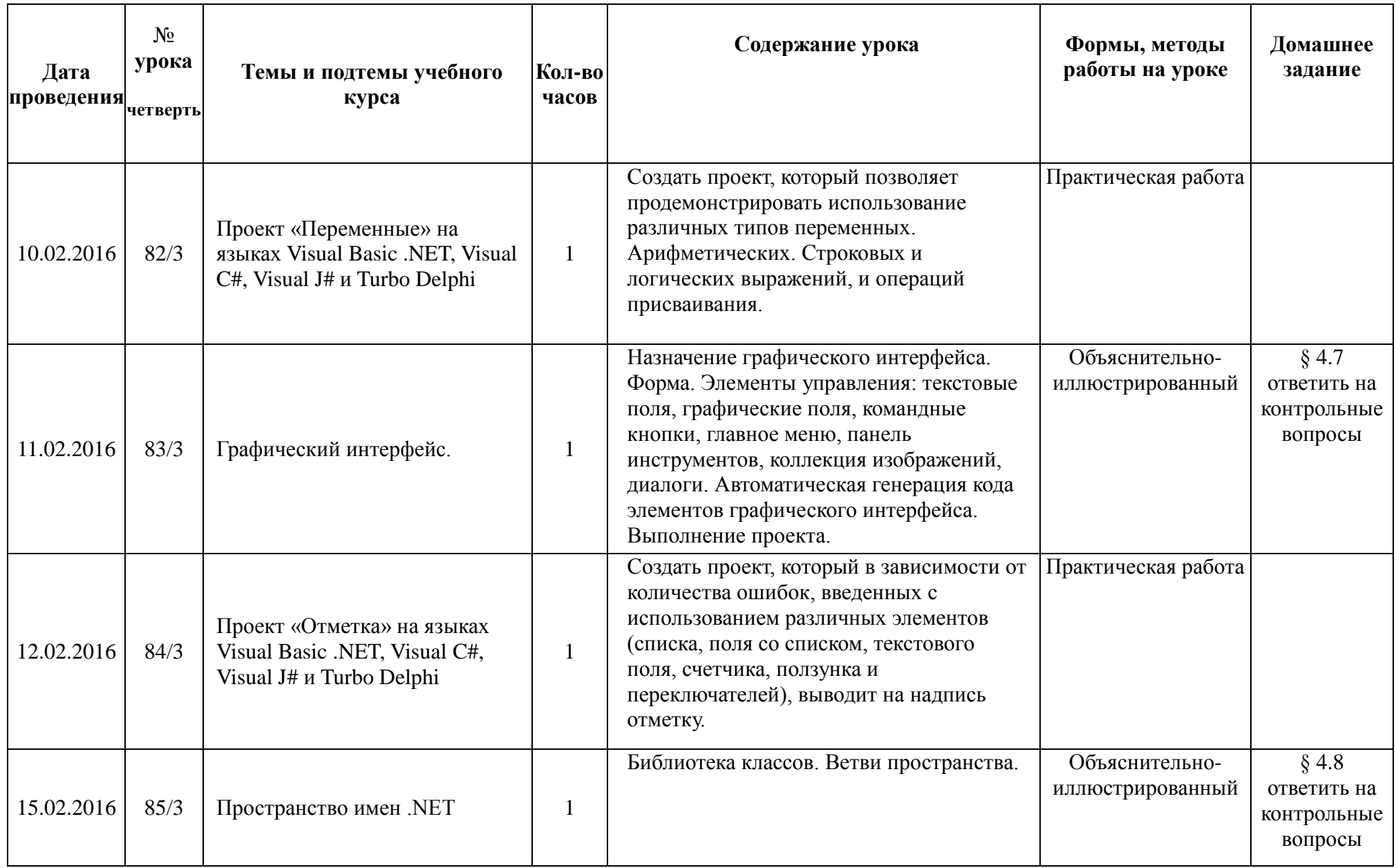

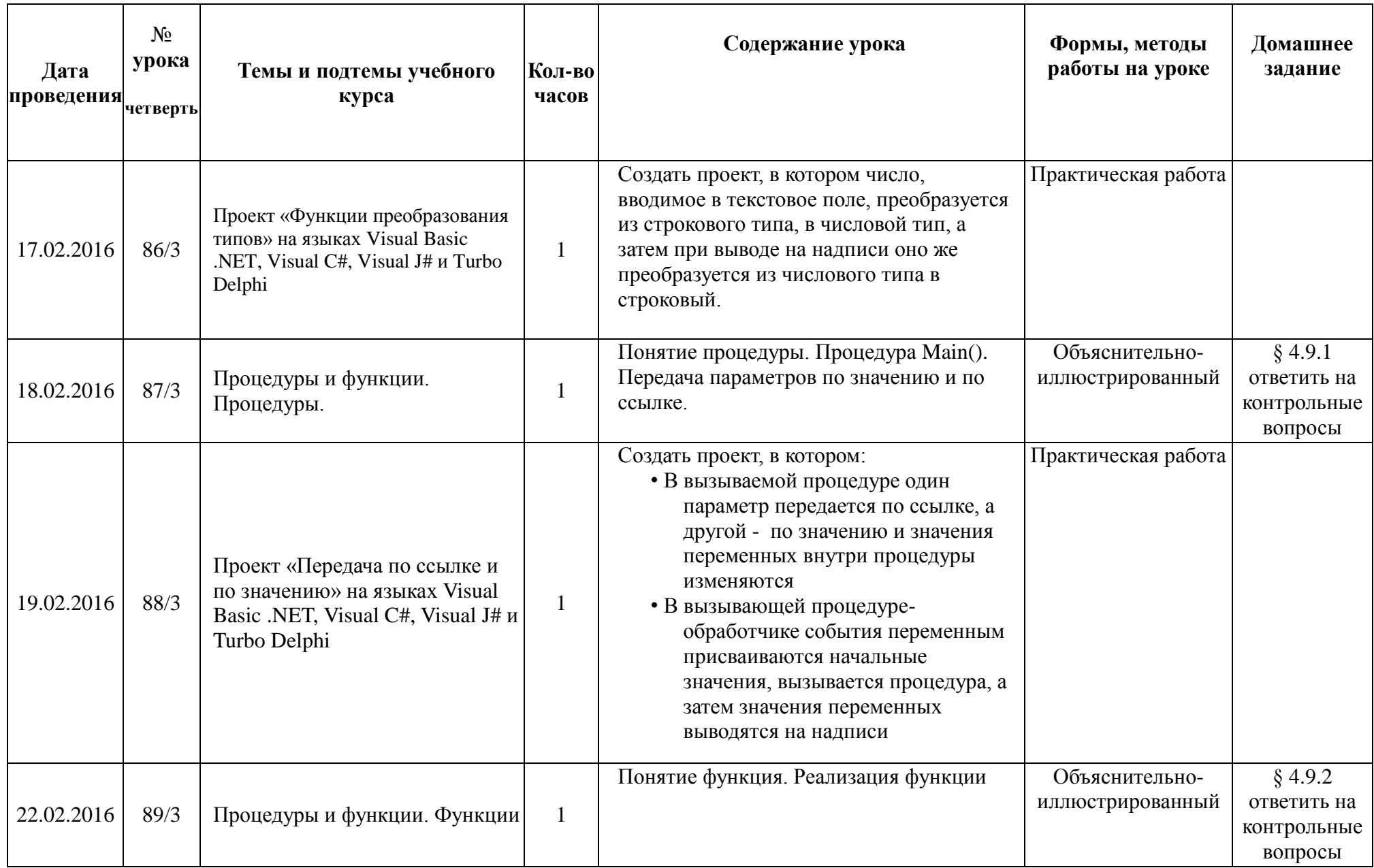

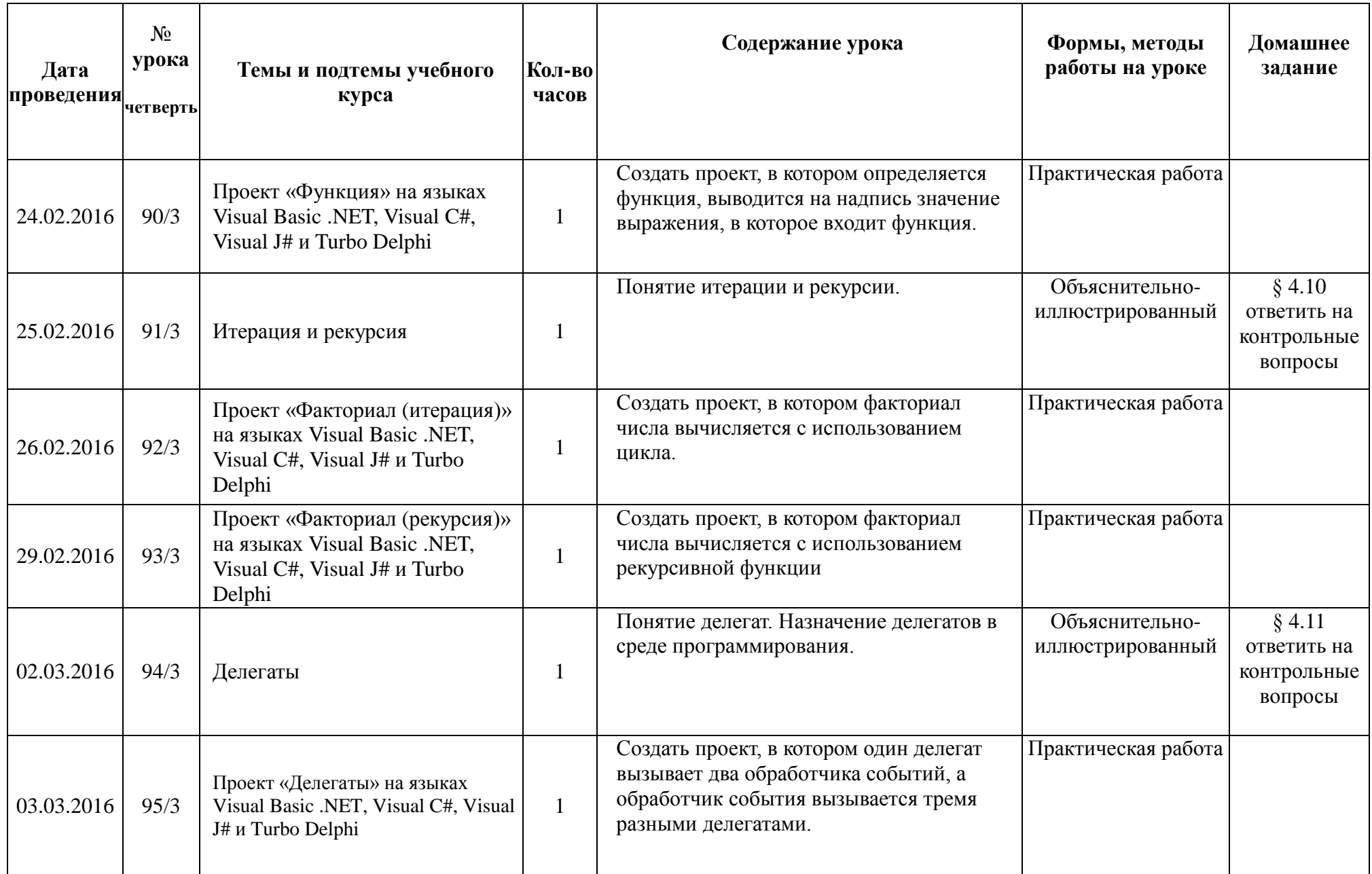

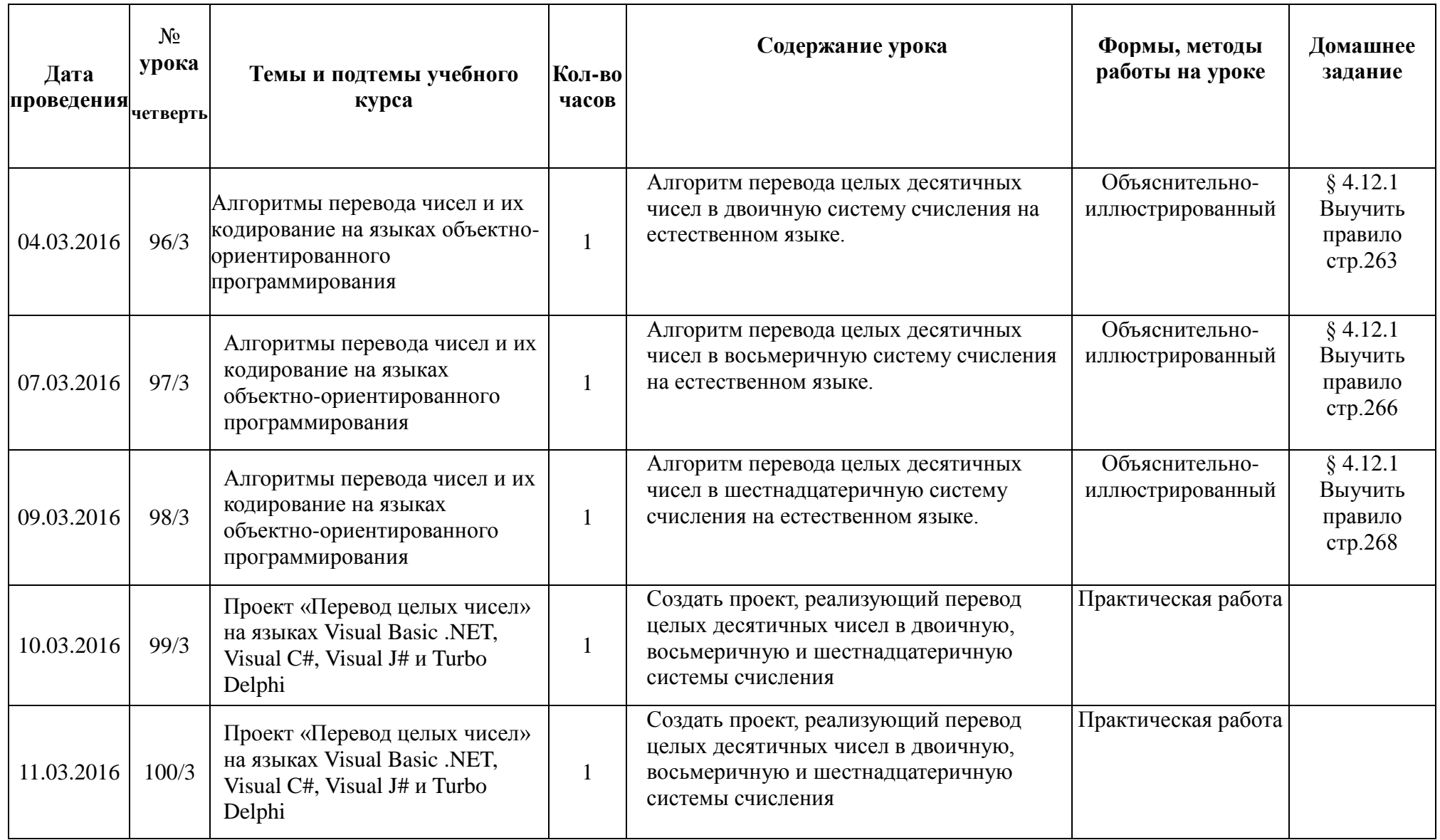

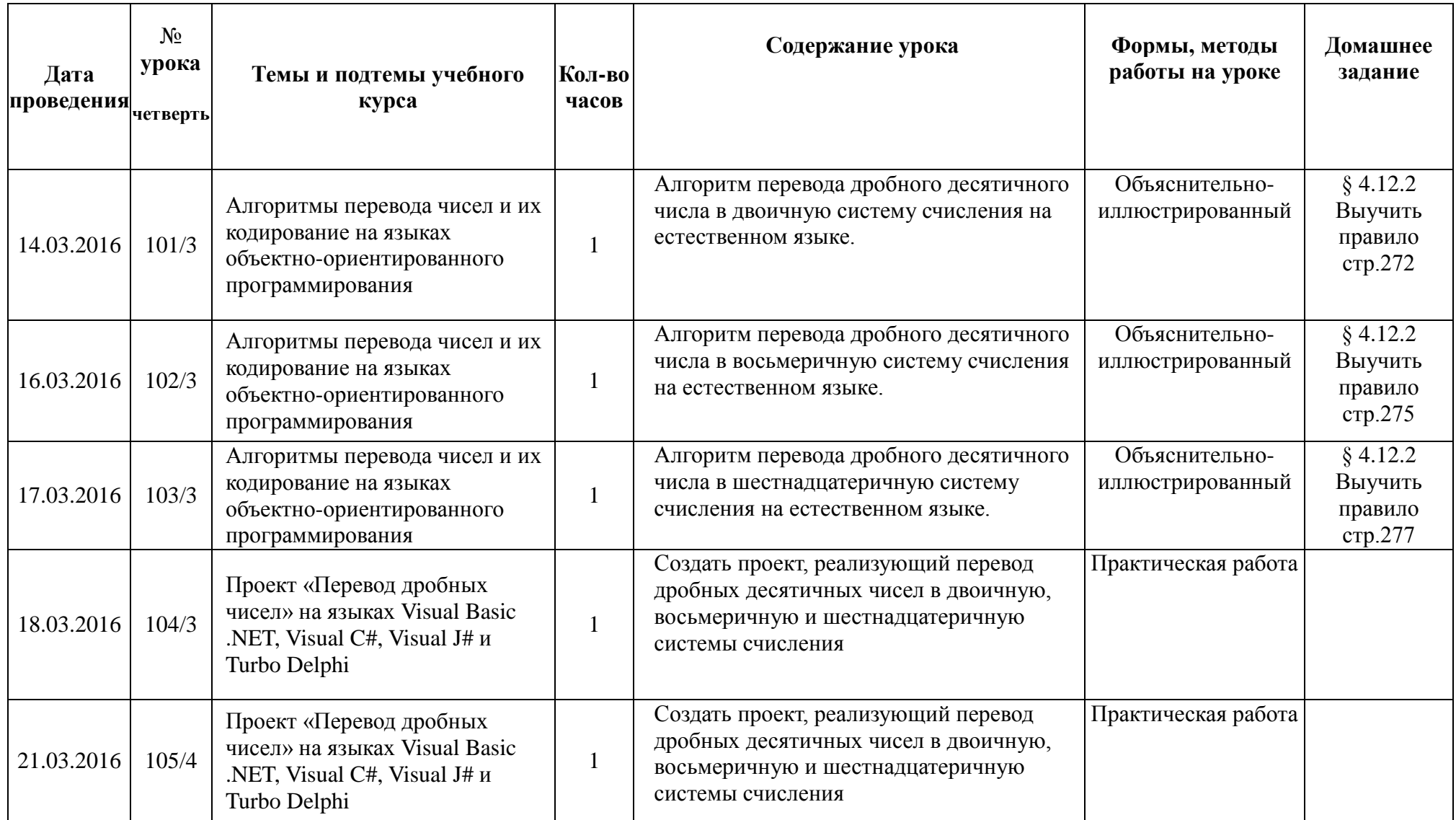
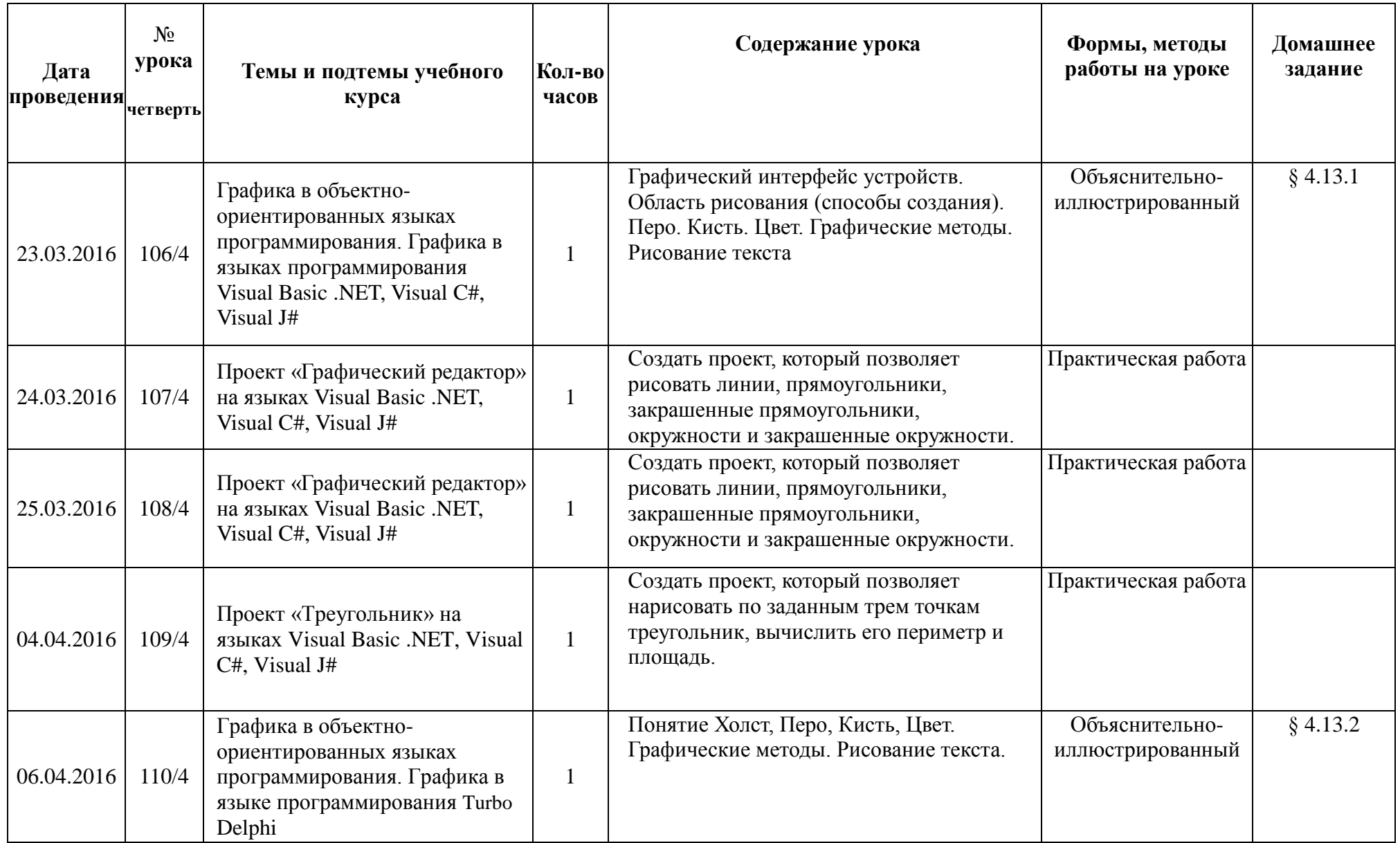

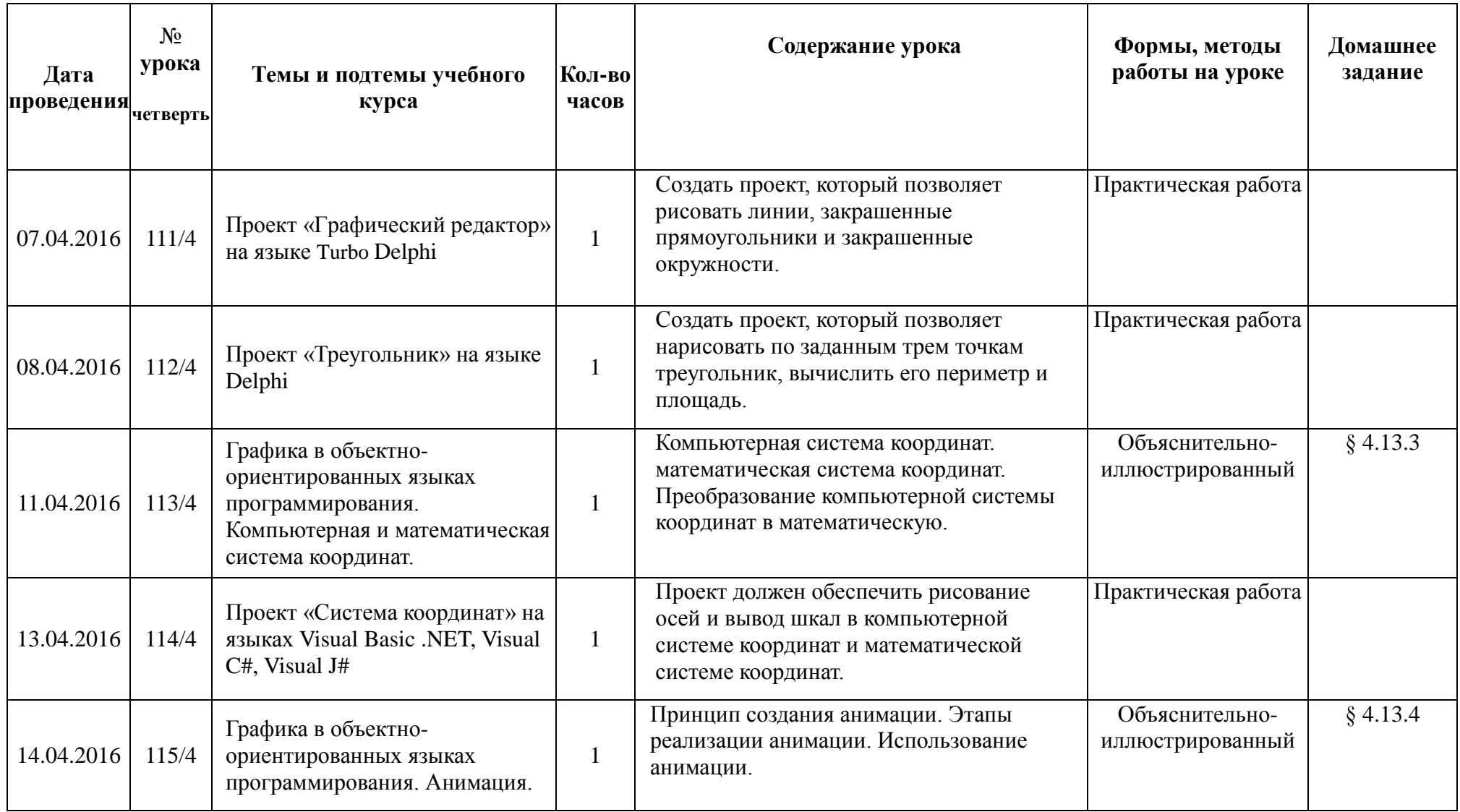

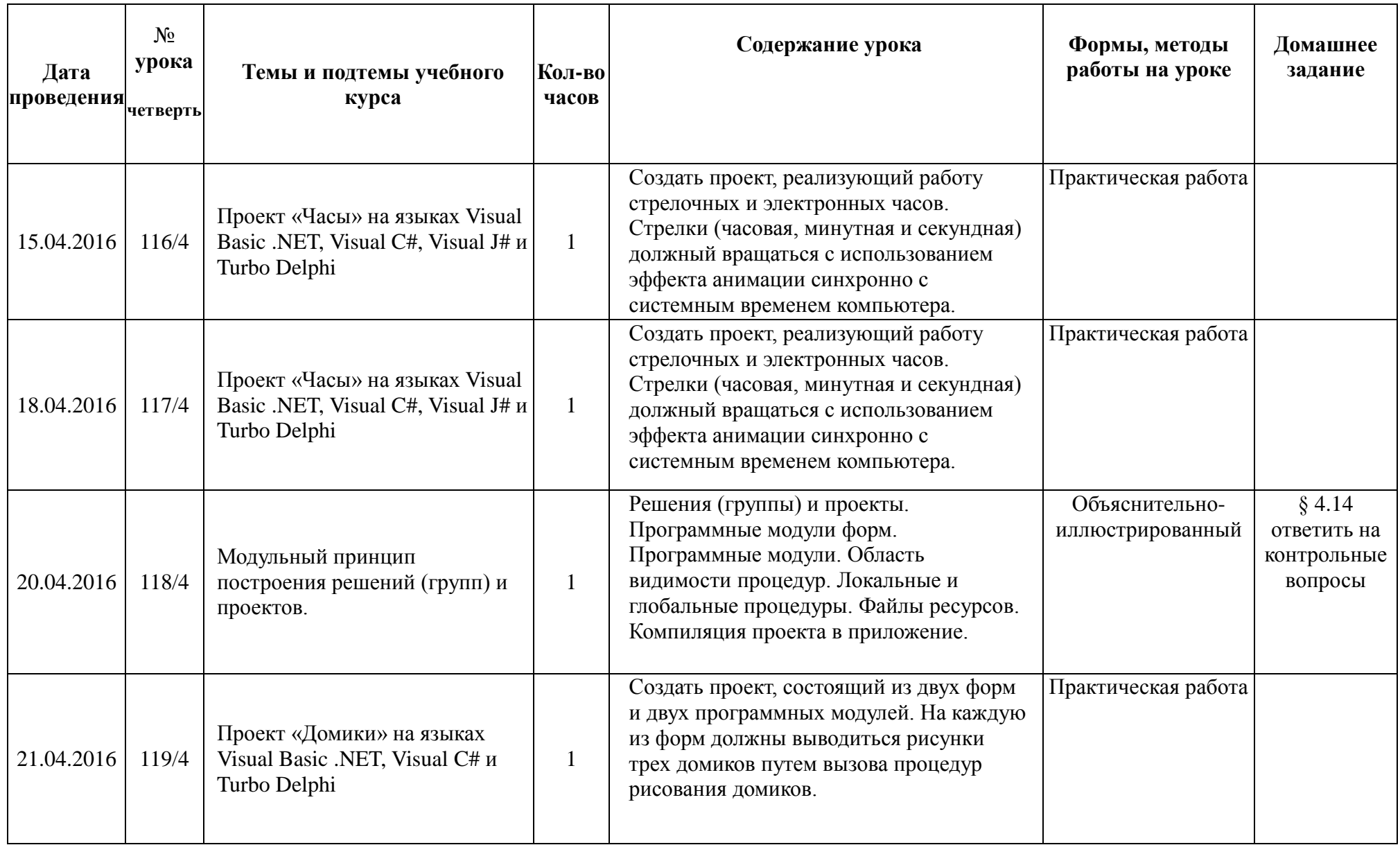

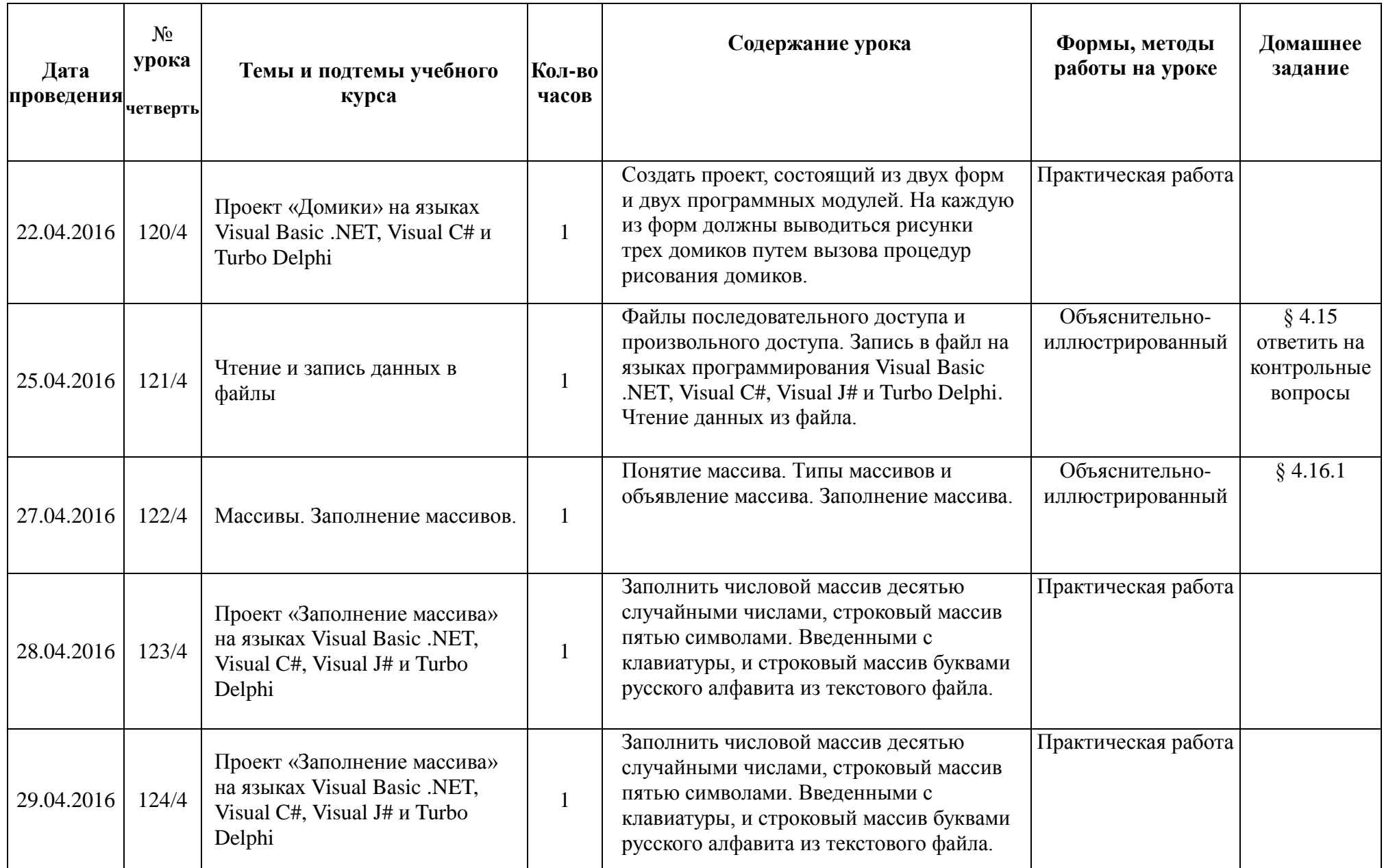

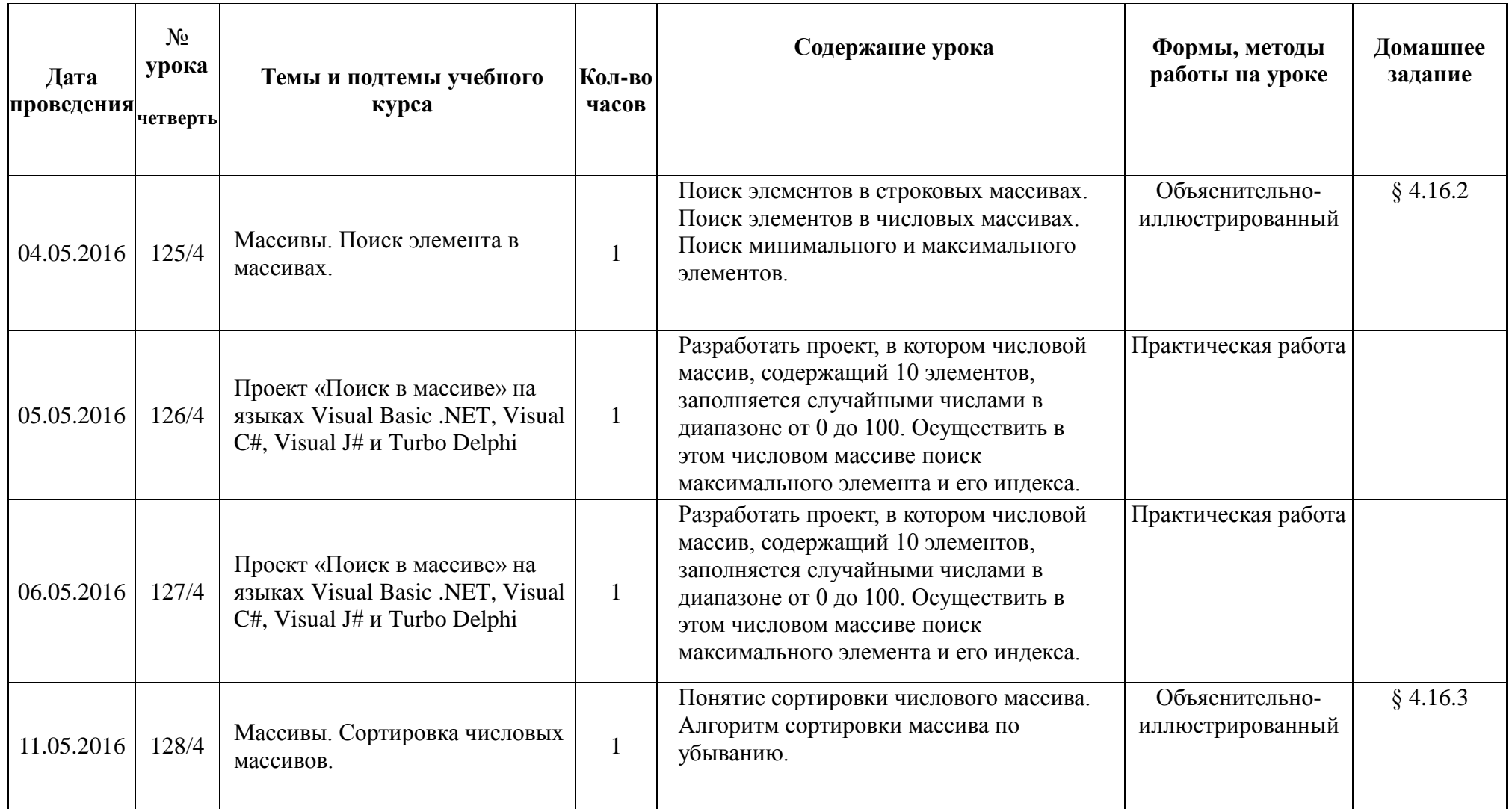

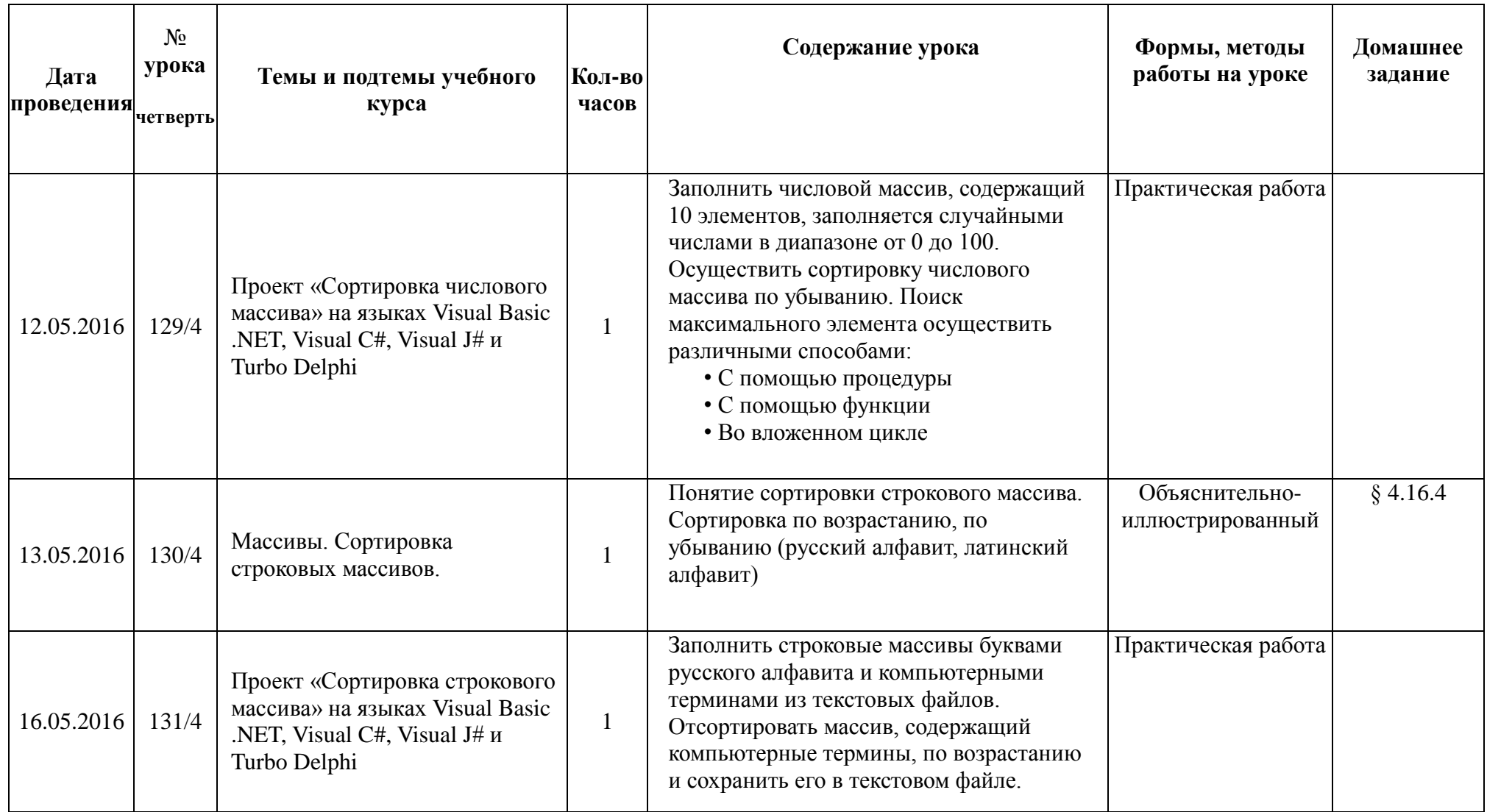

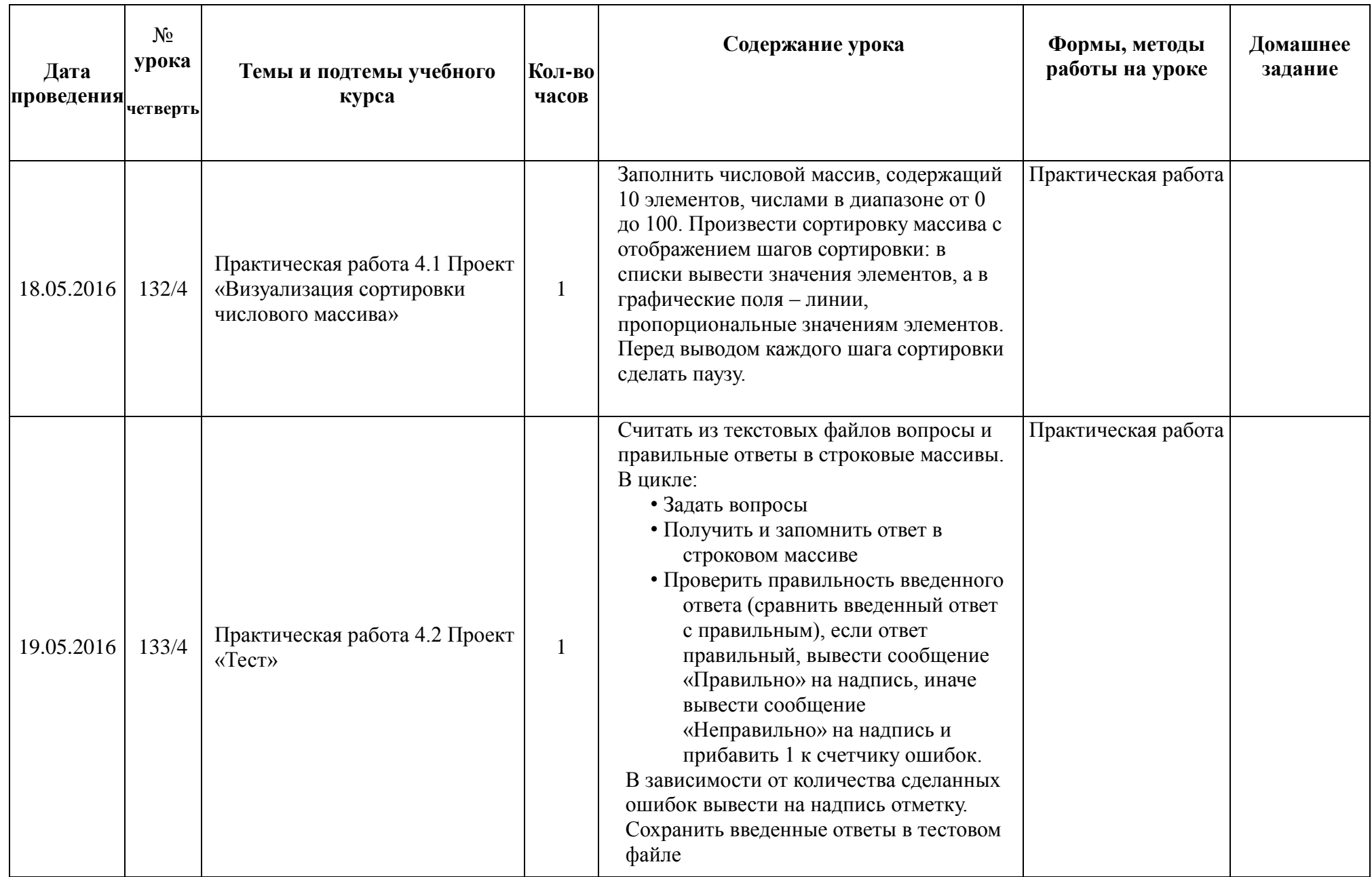

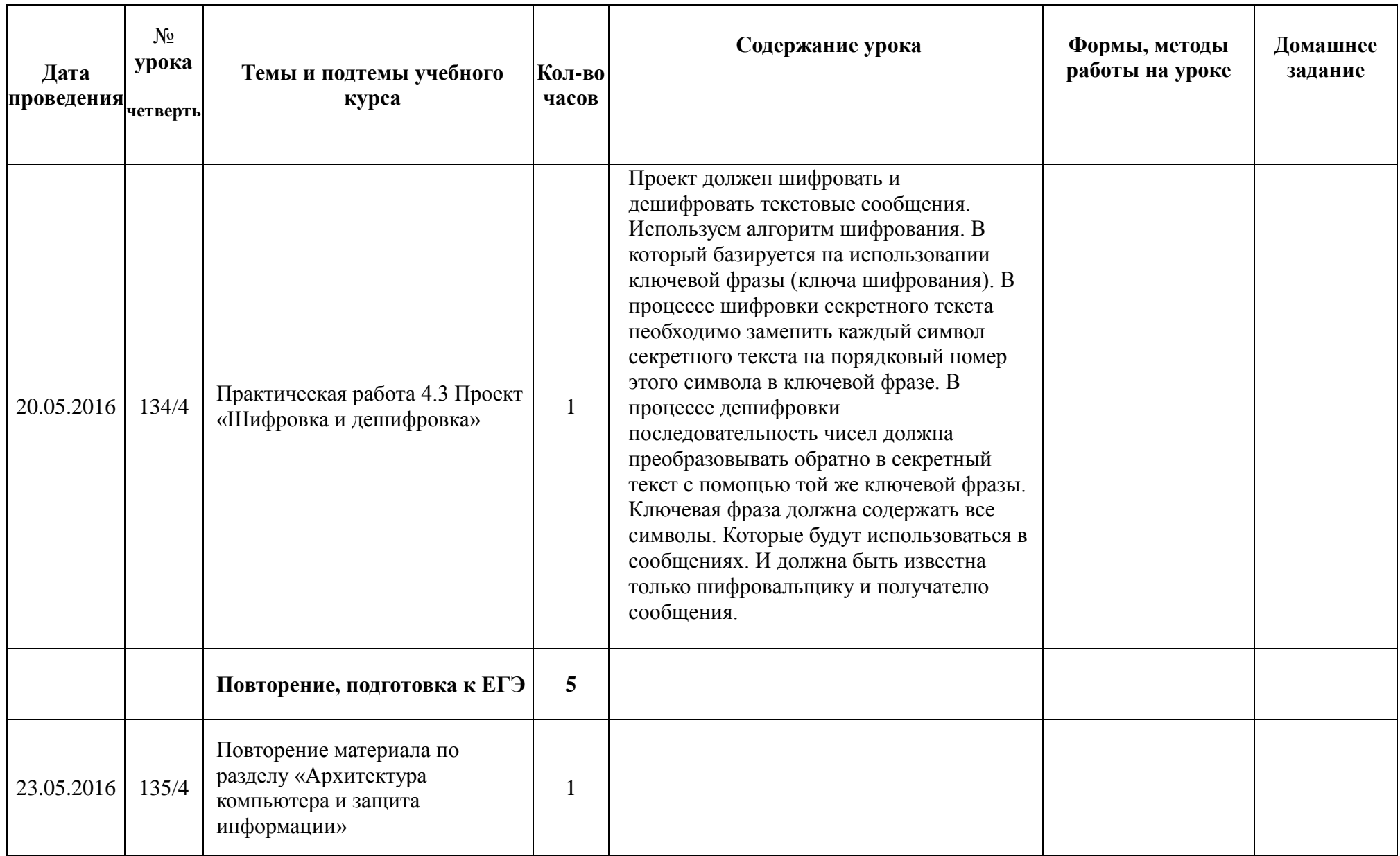

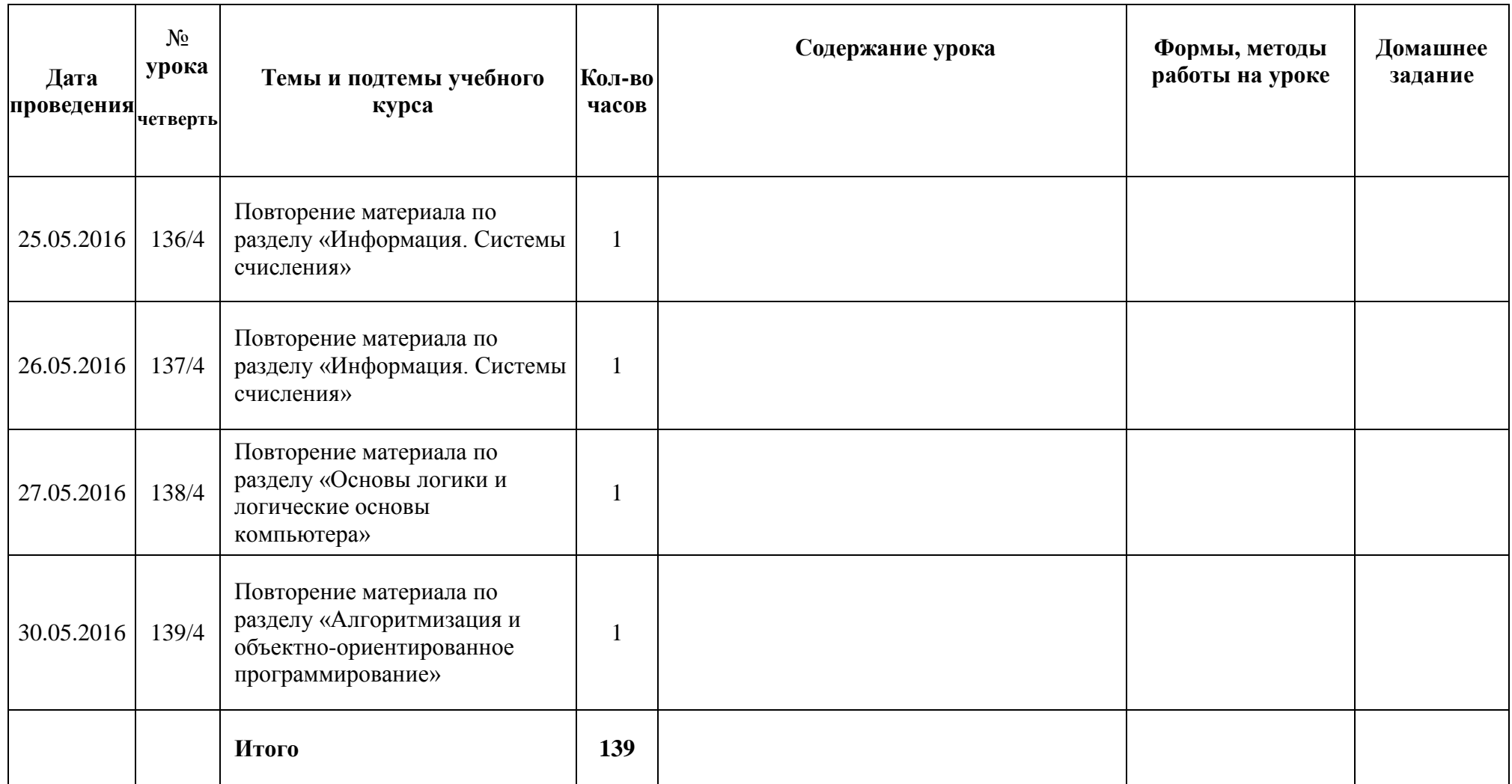

## **Календарно-тематический план 10в (2гр)**

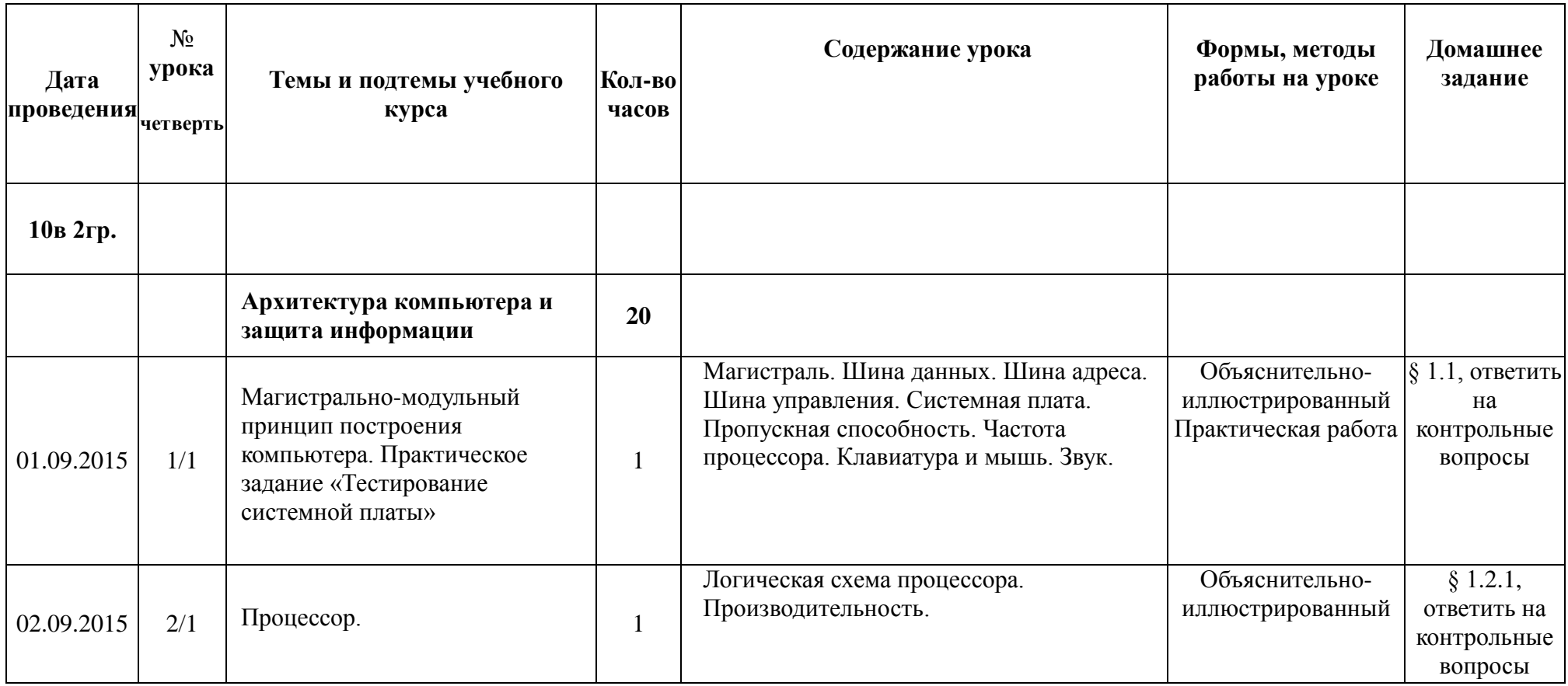

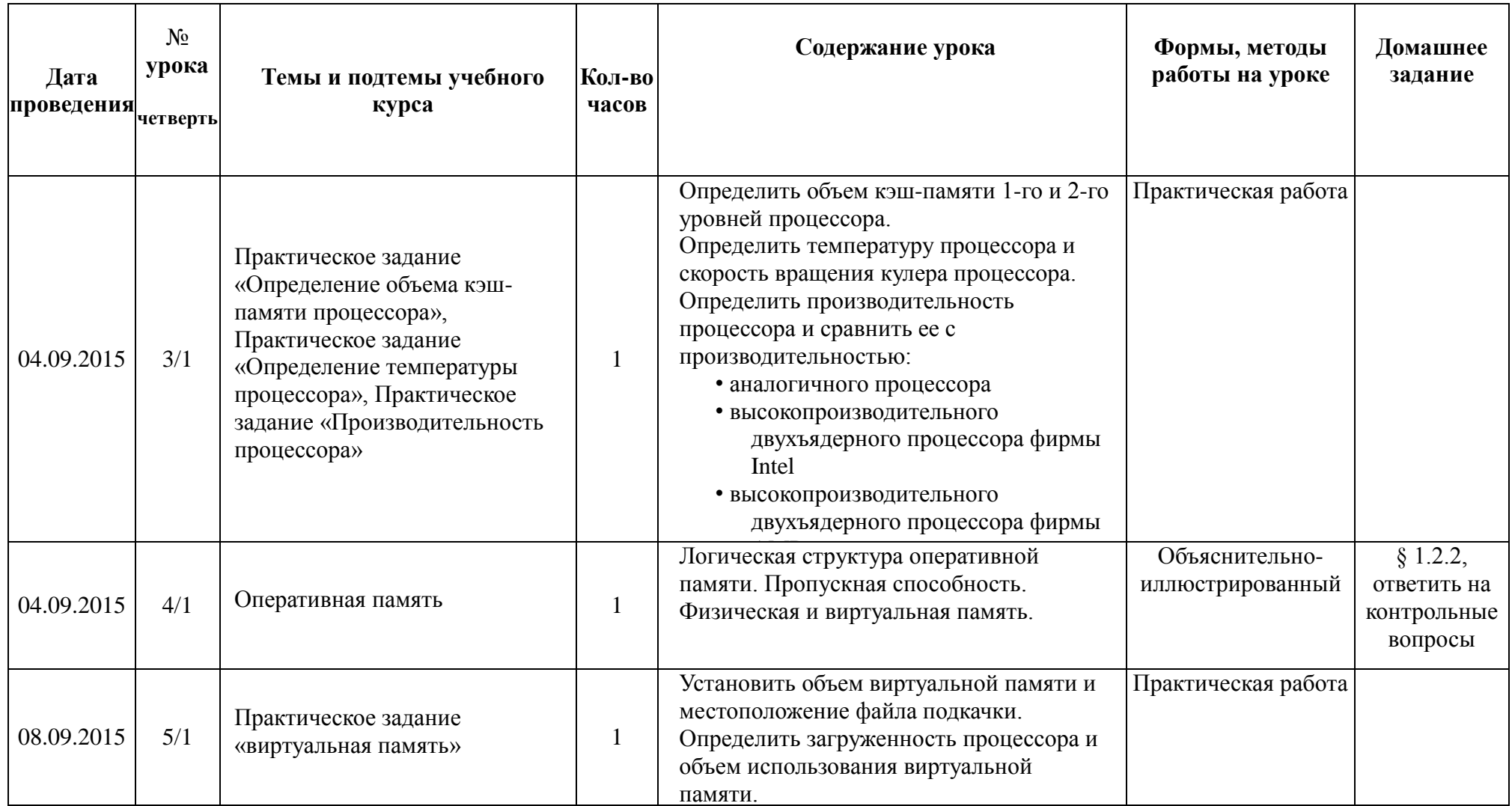

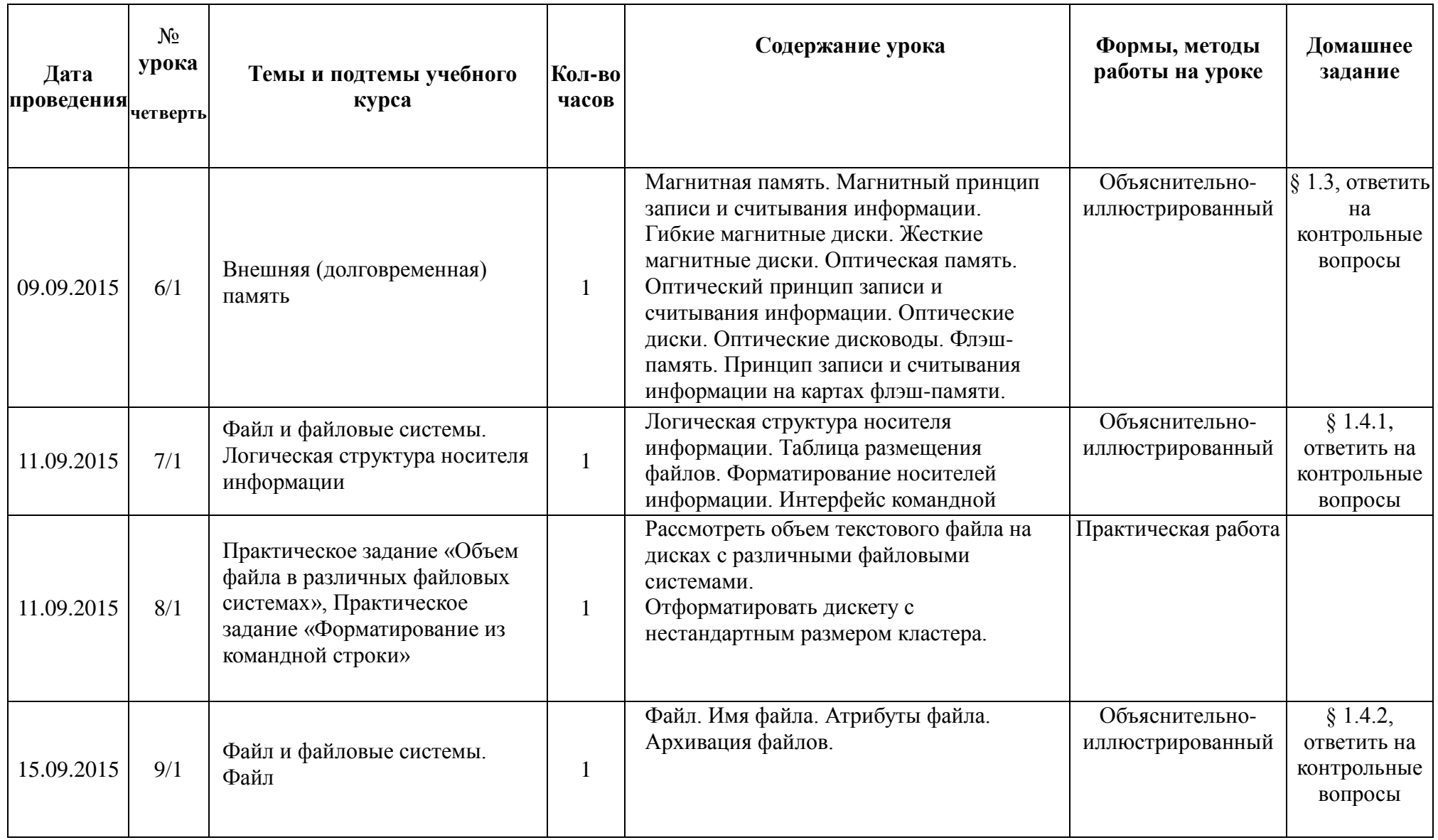

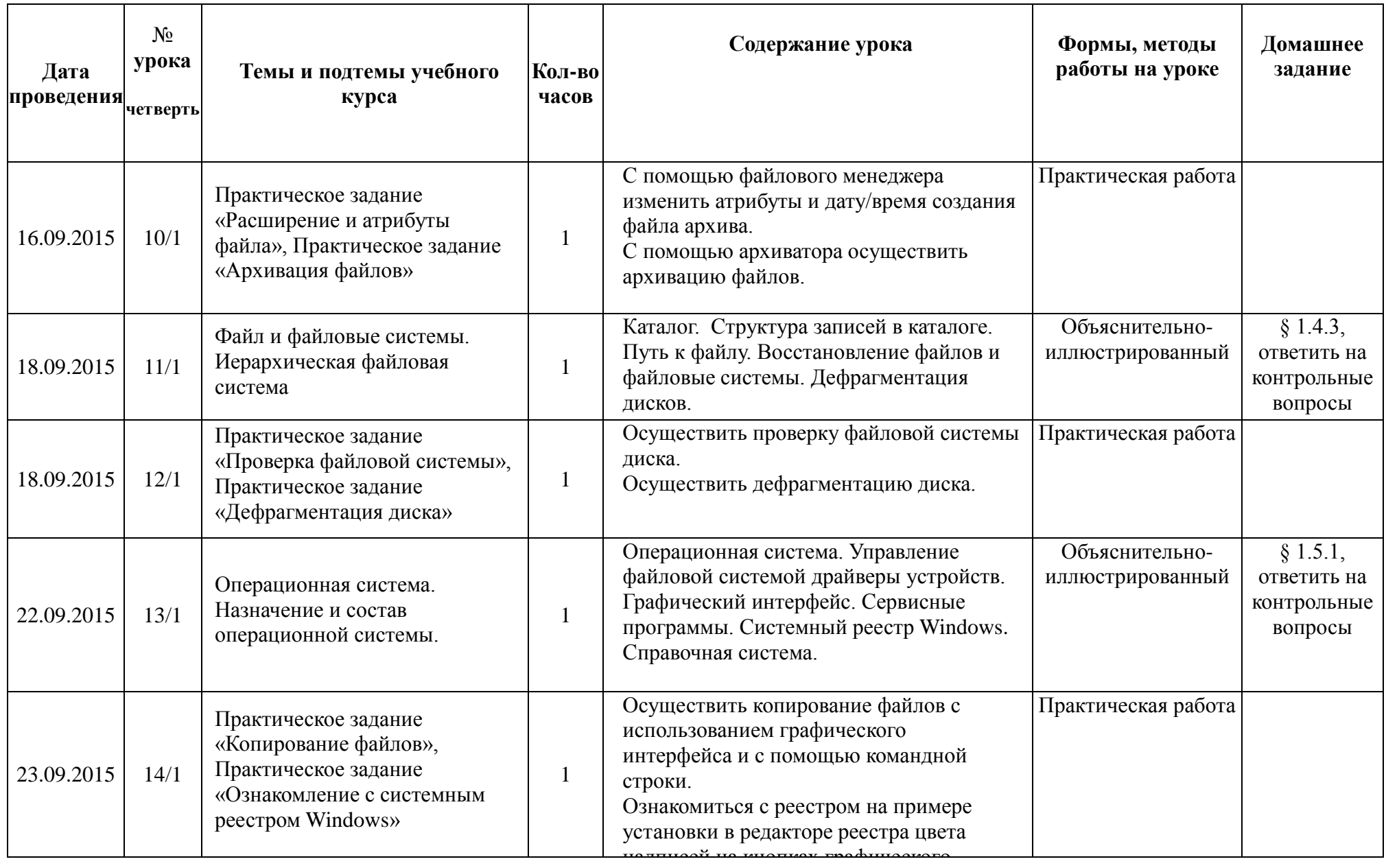

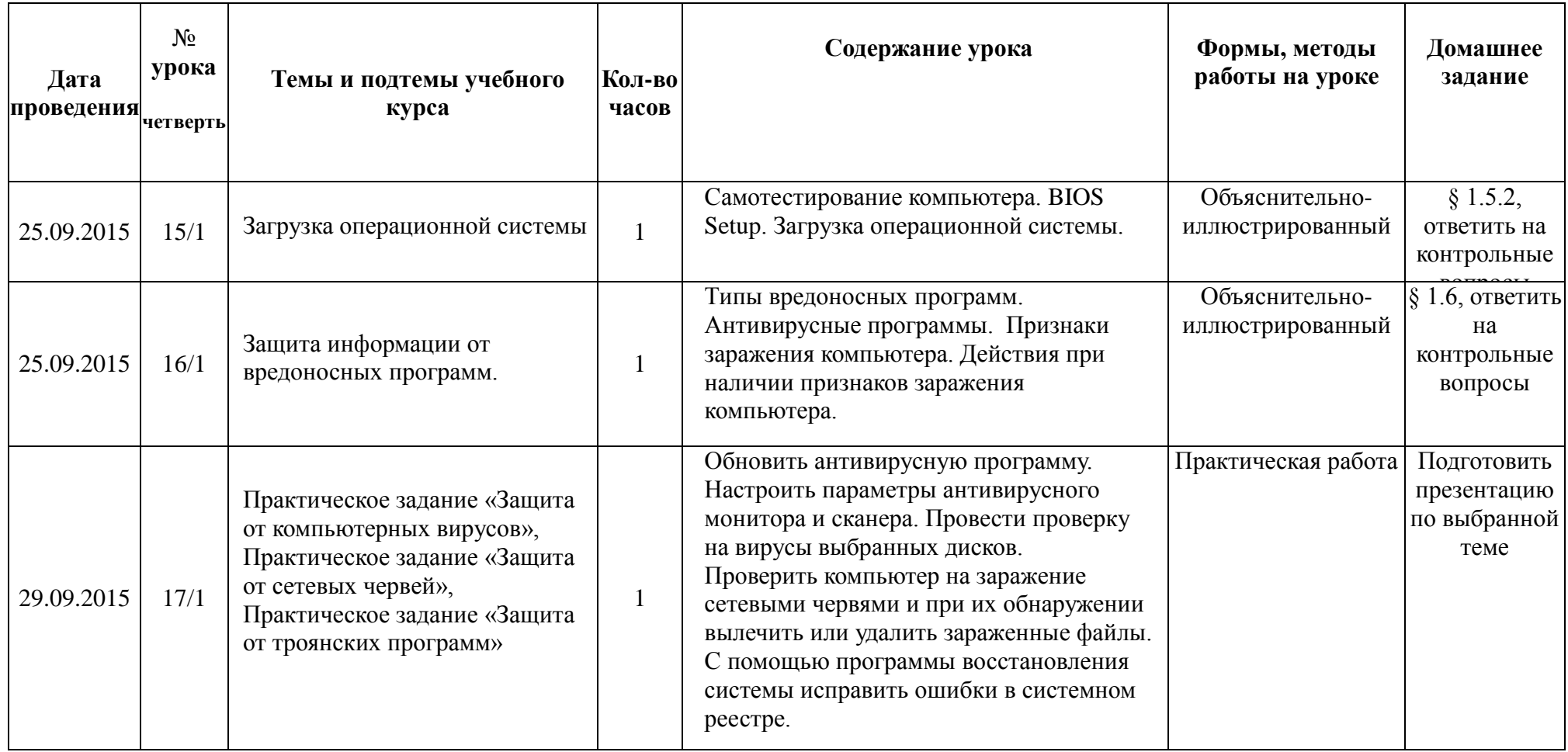

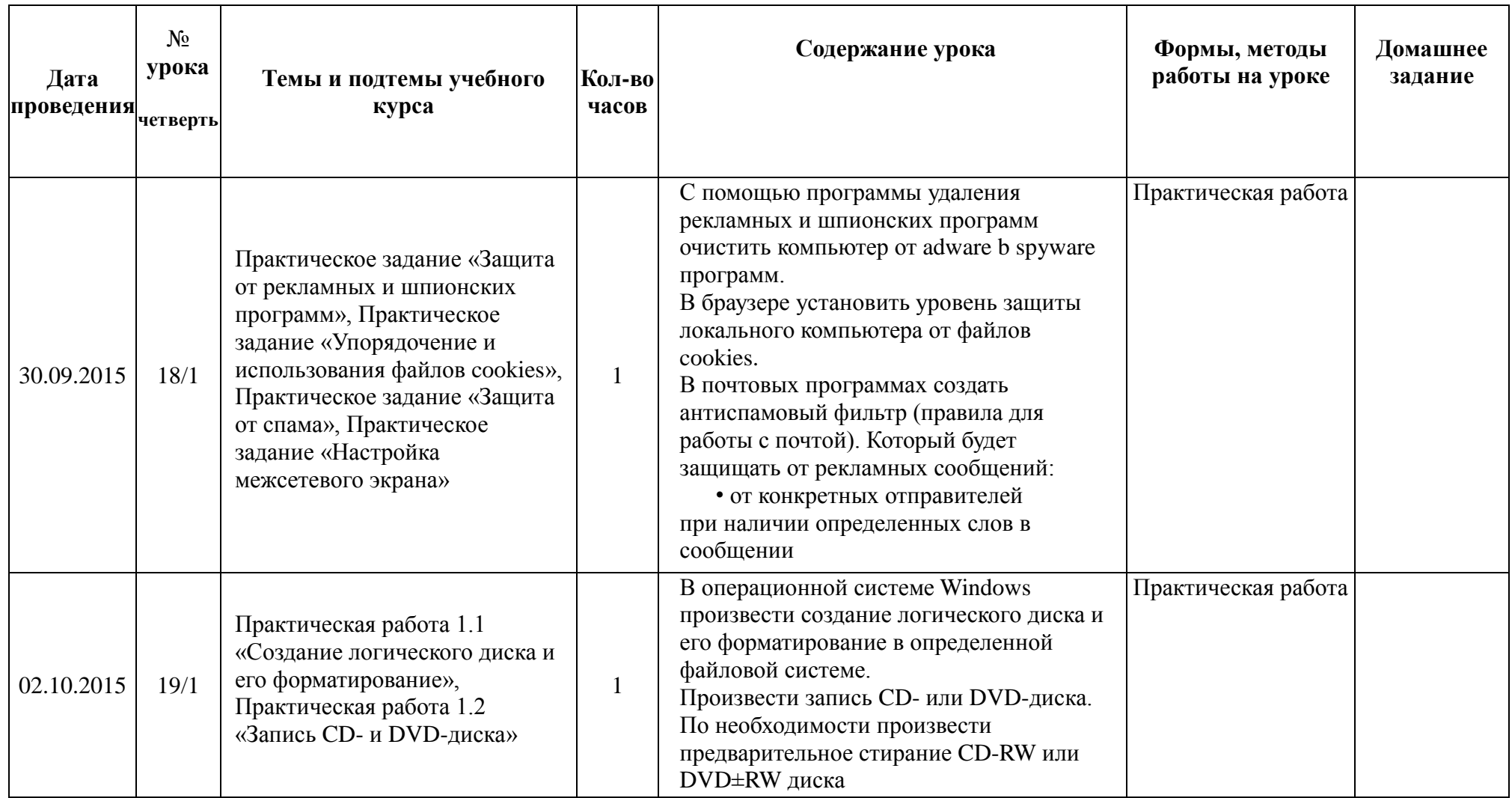

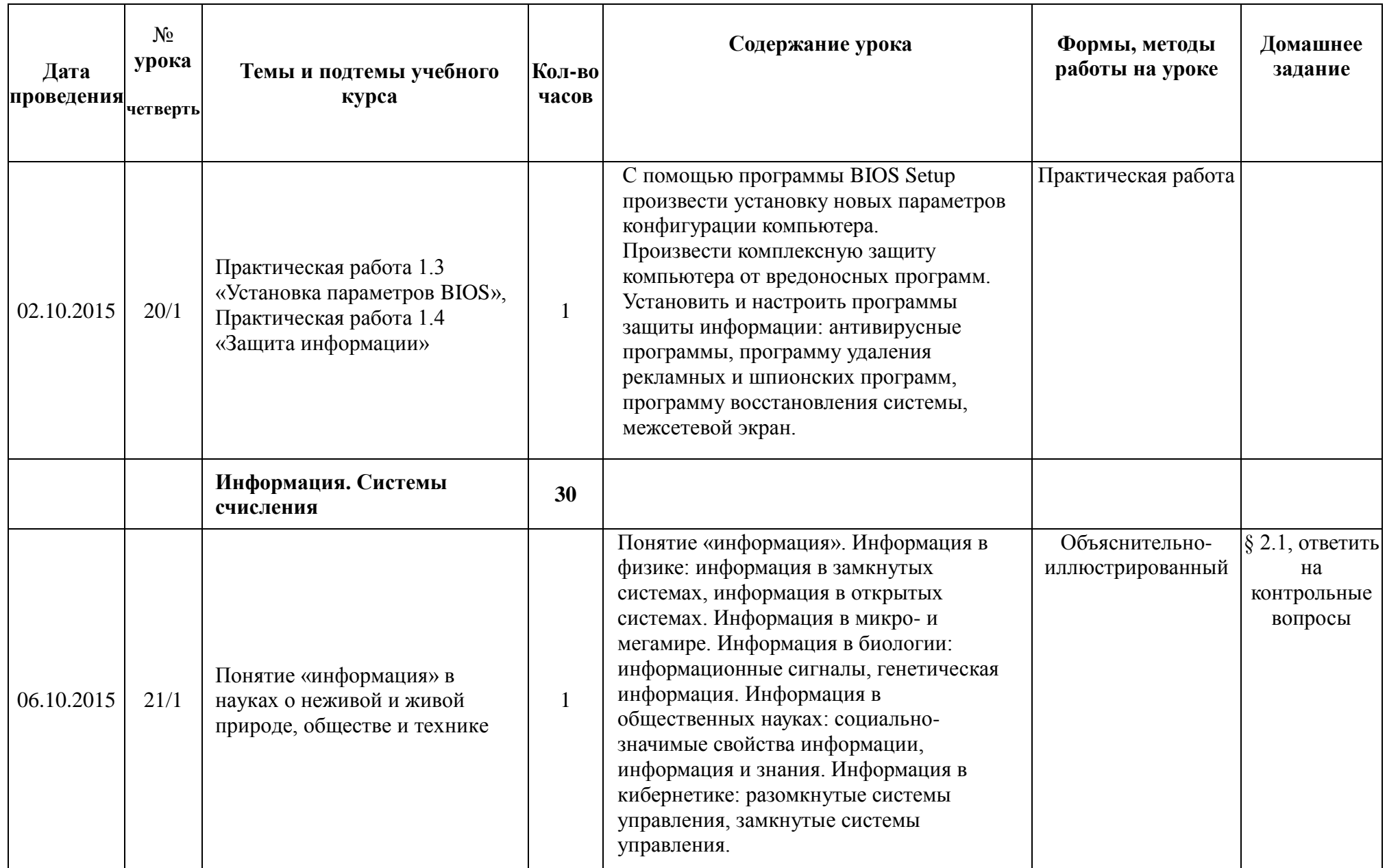

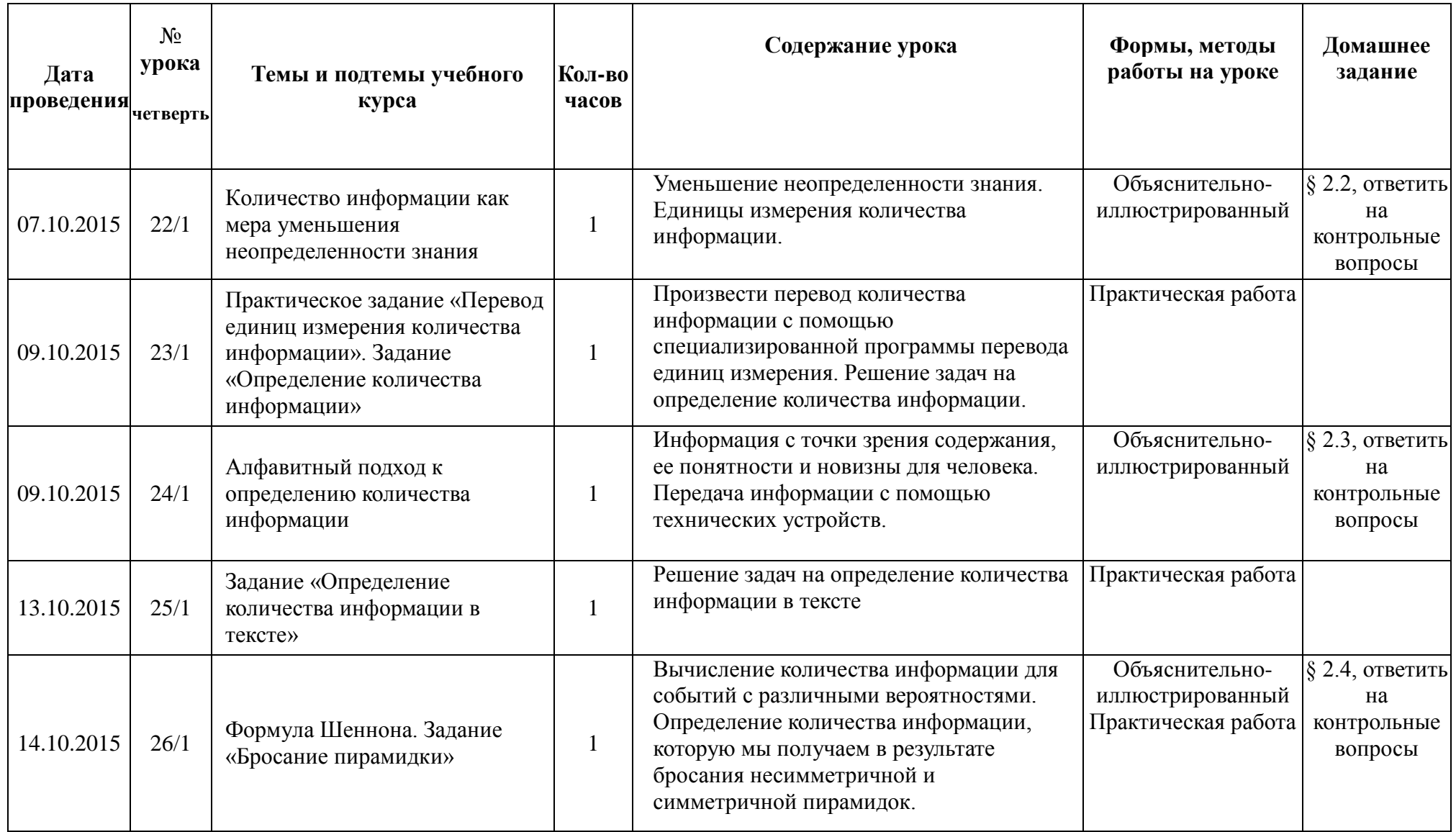

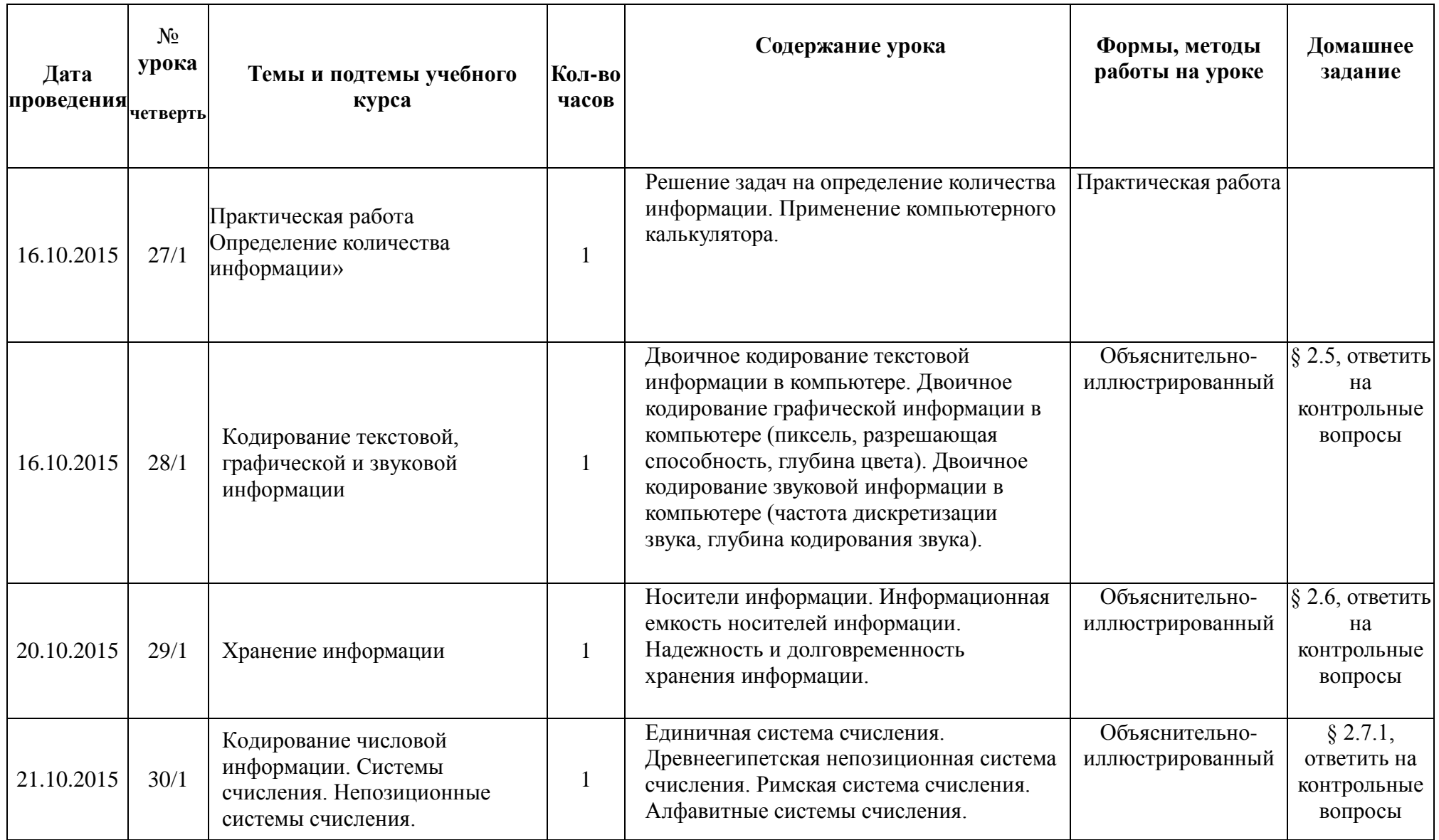

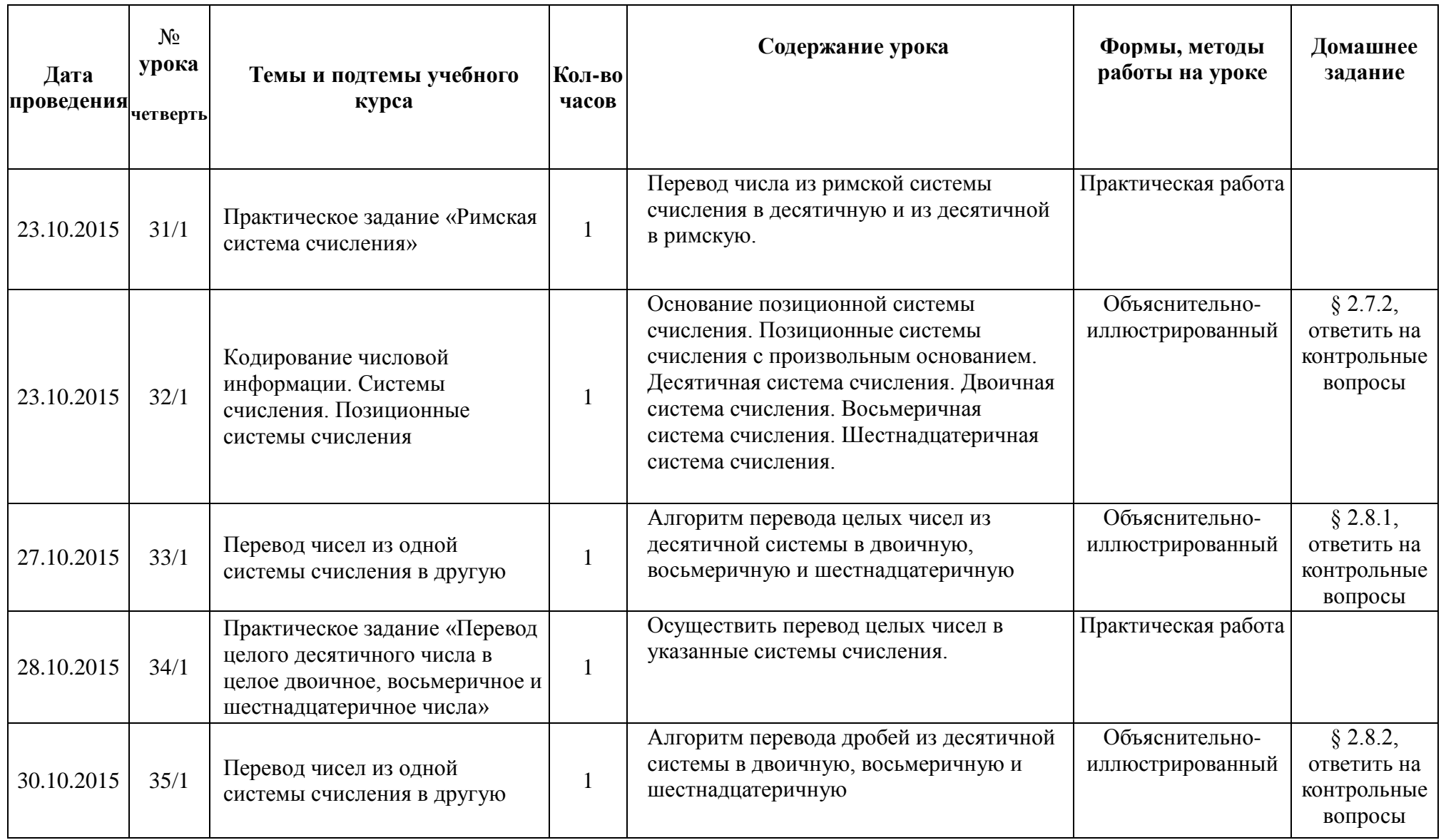

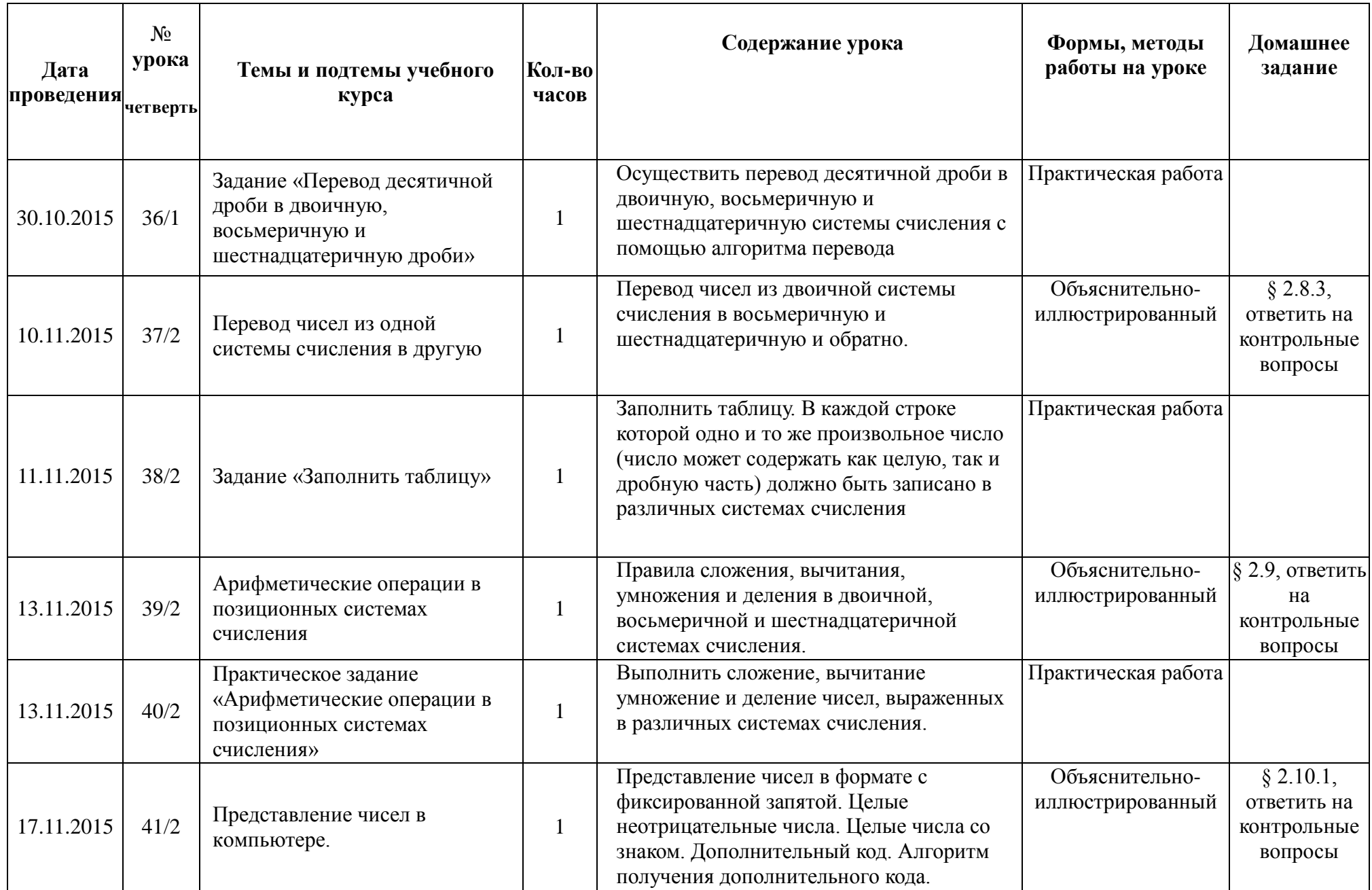

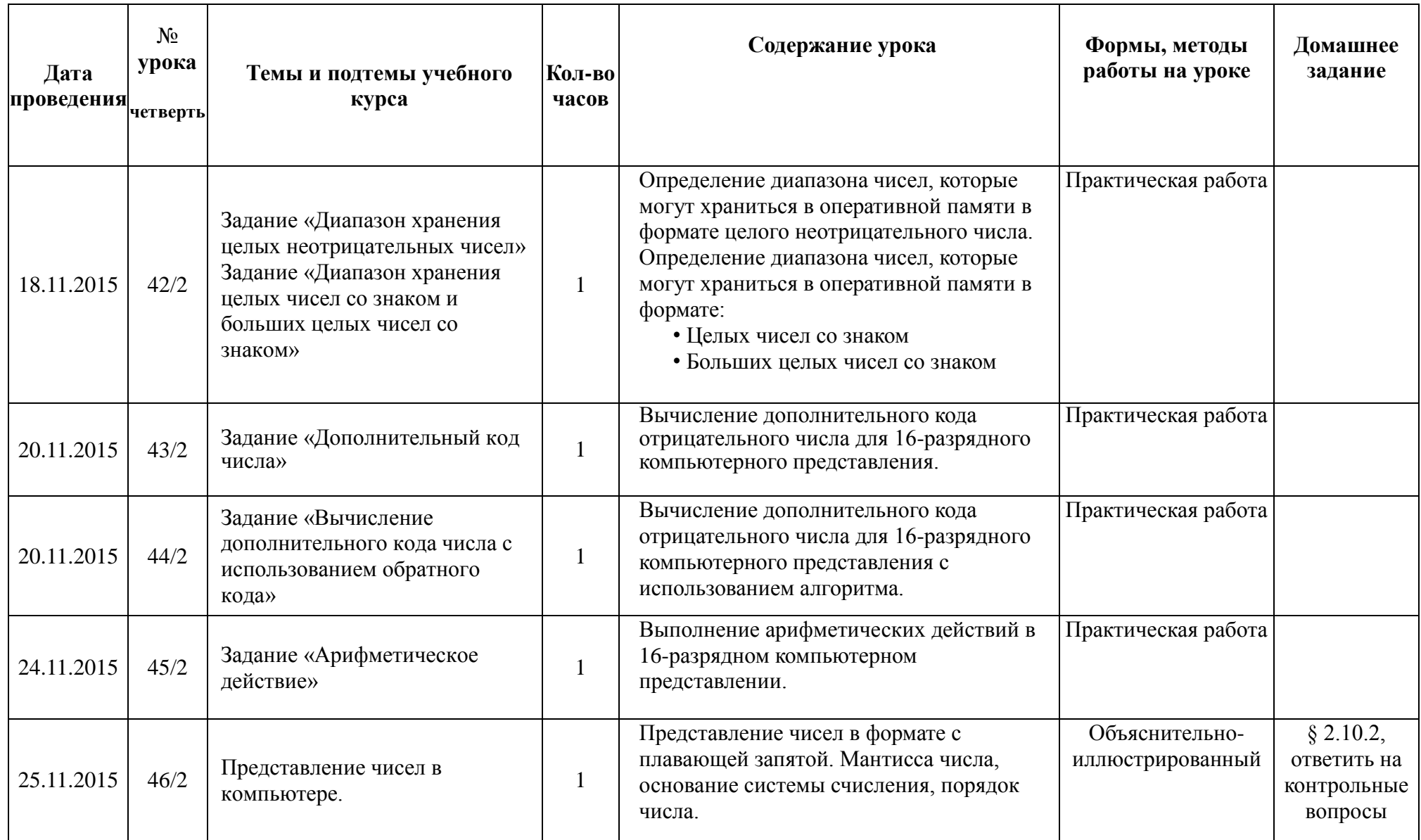

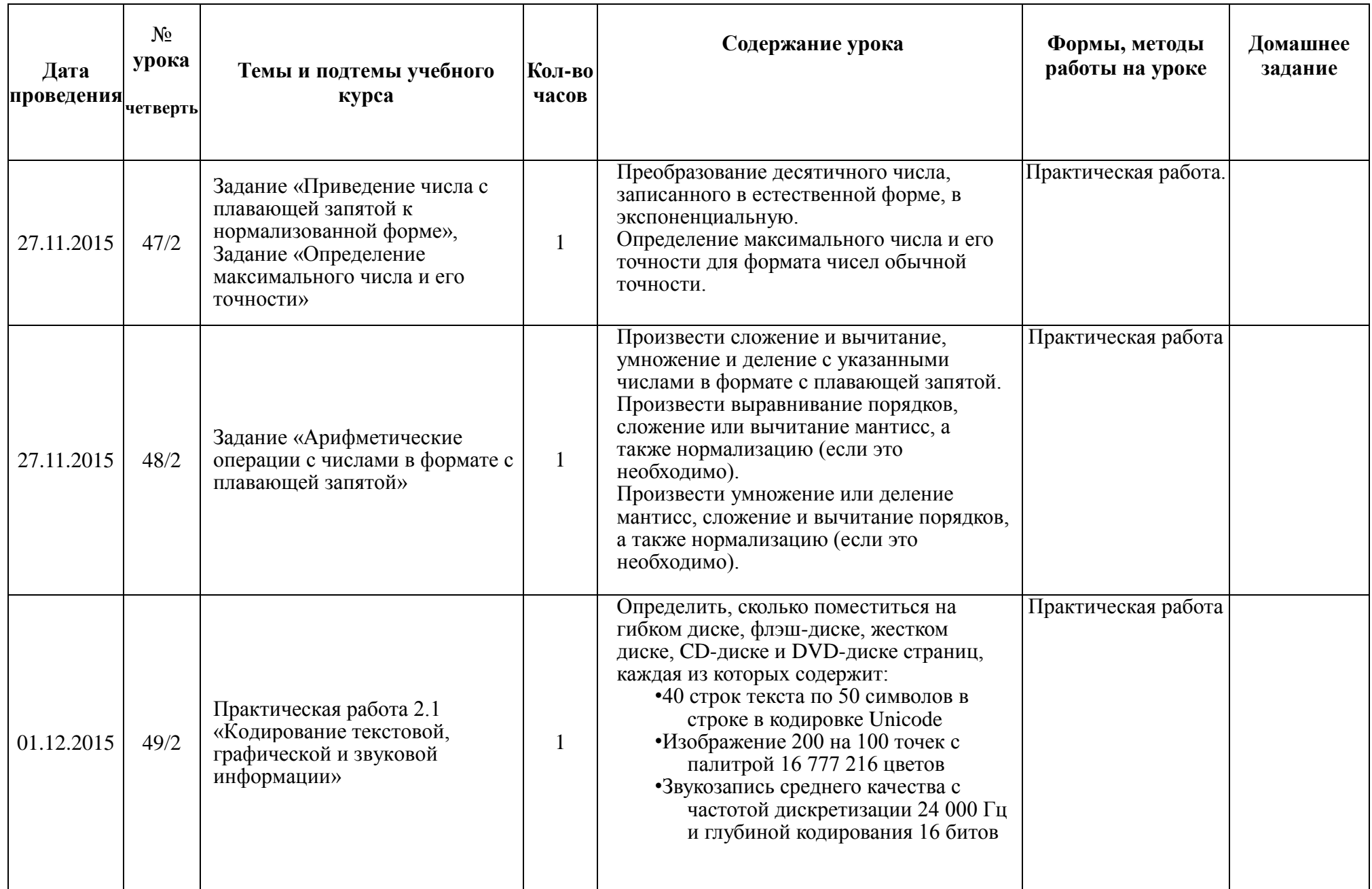

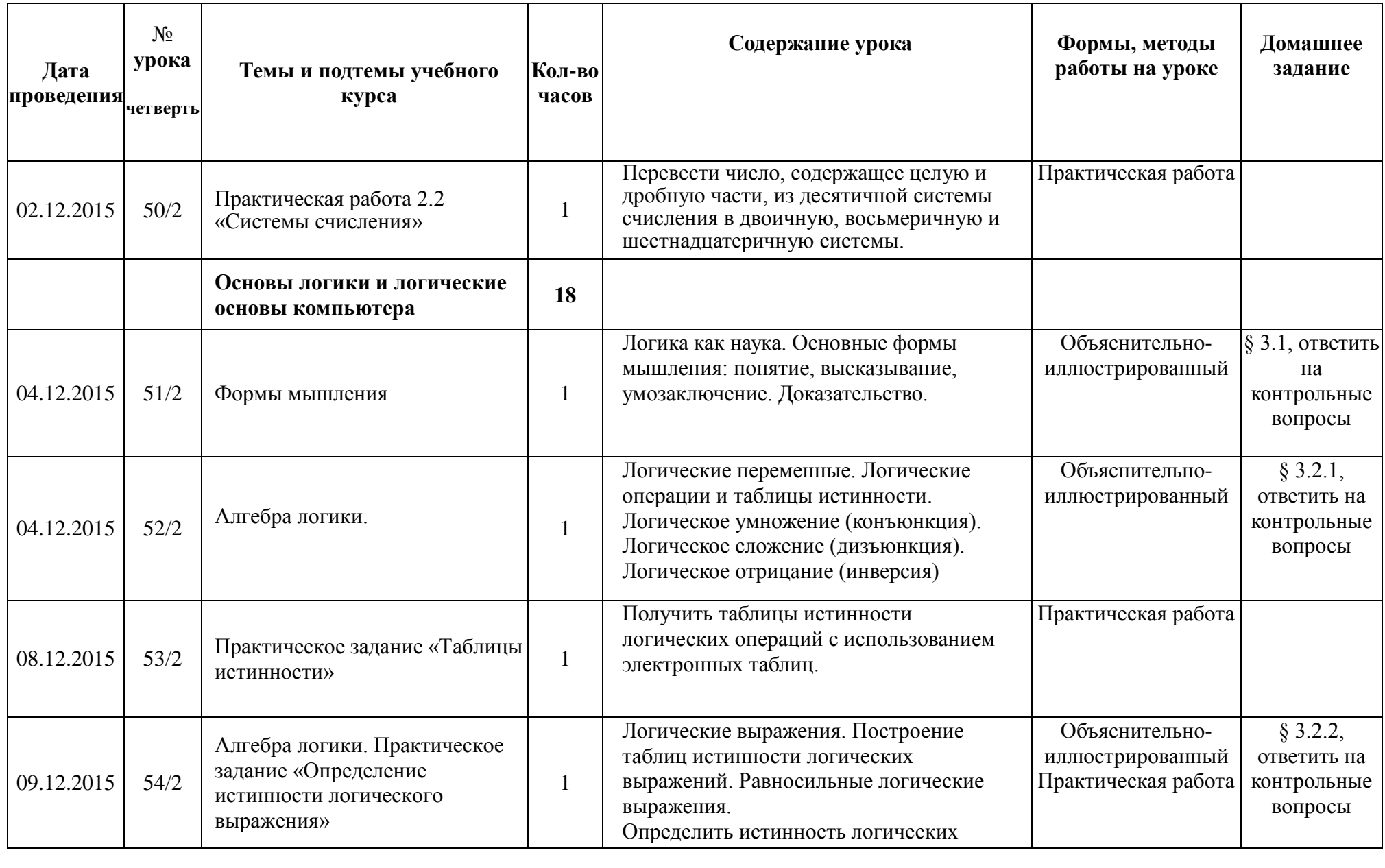

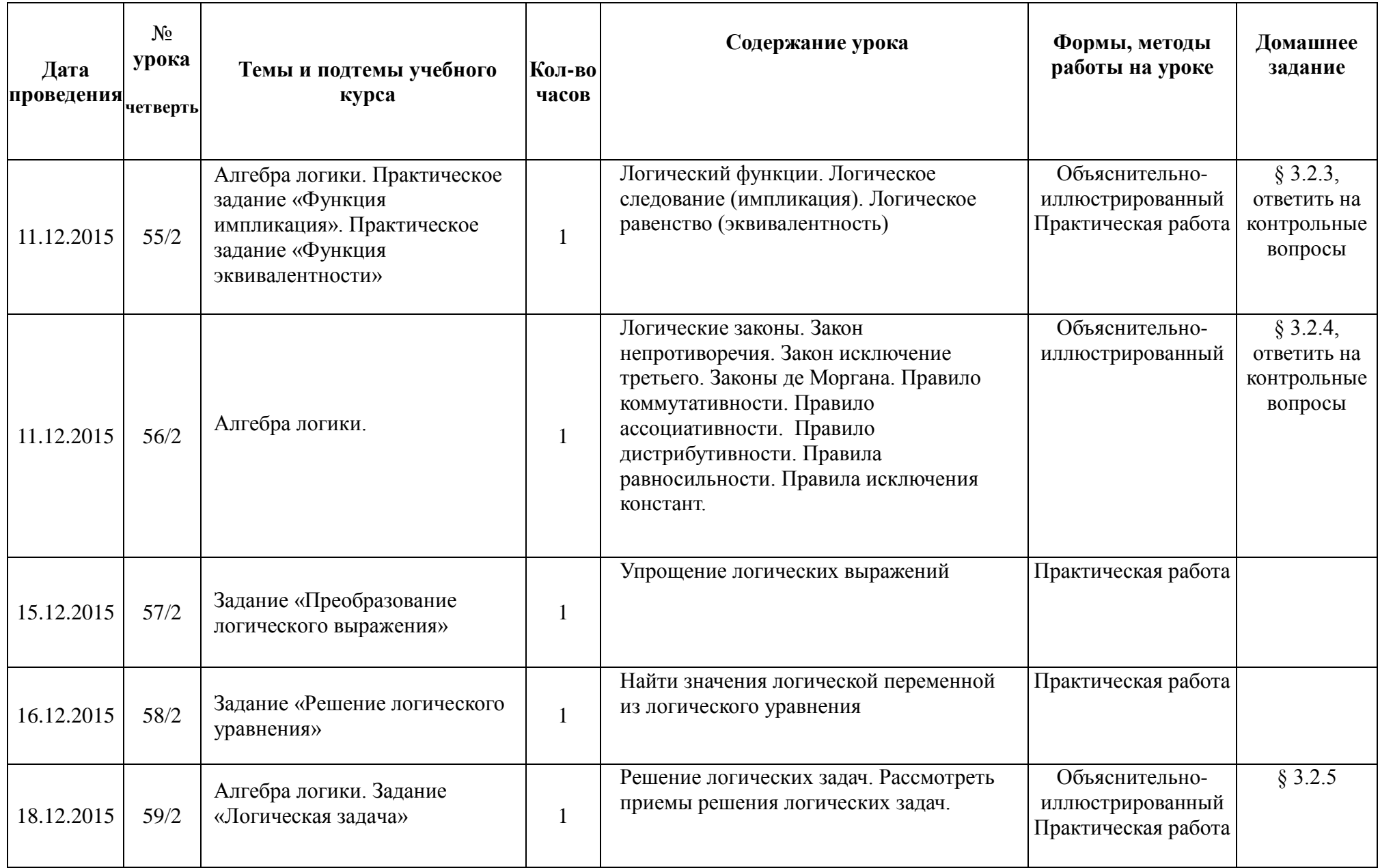

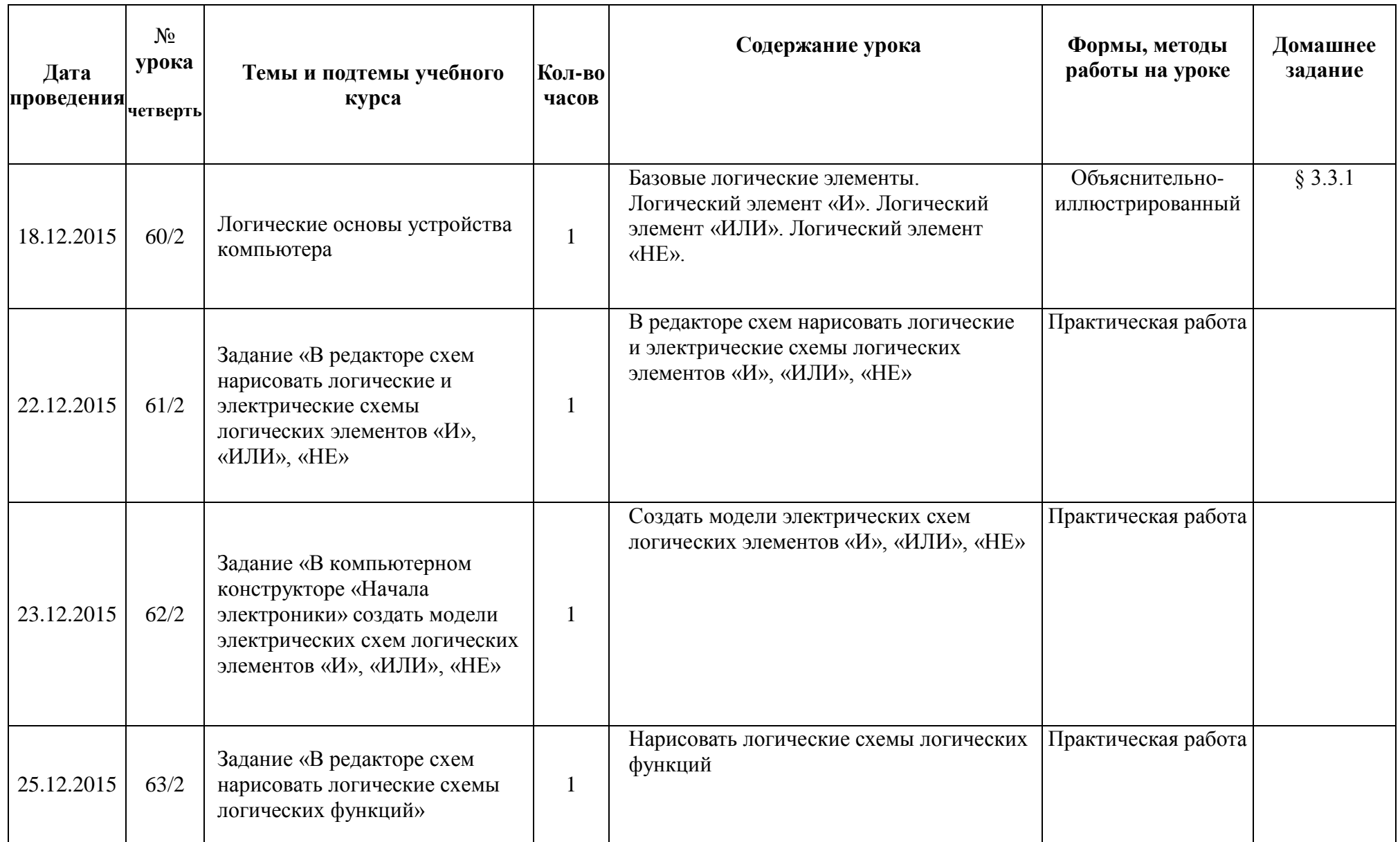

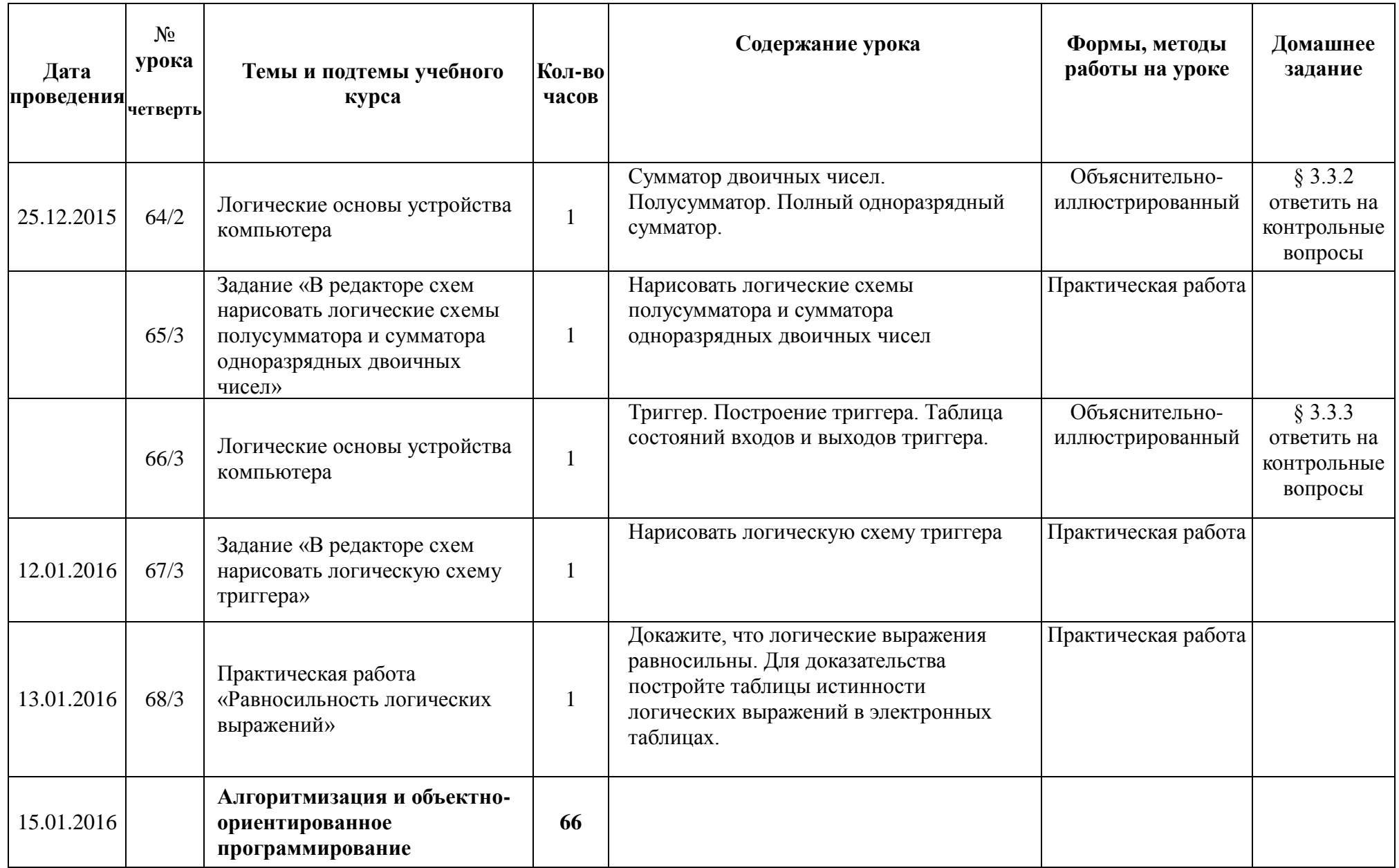

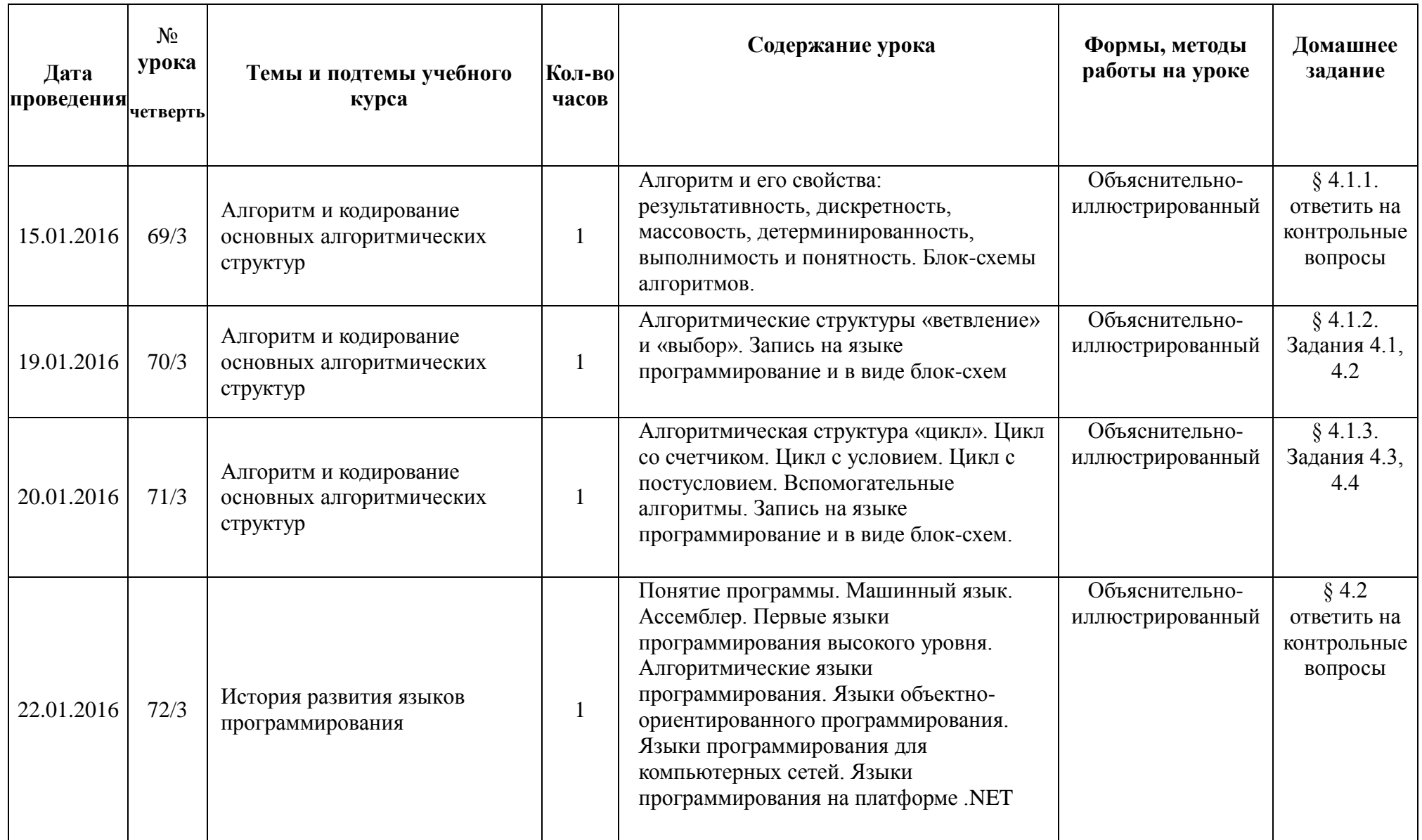

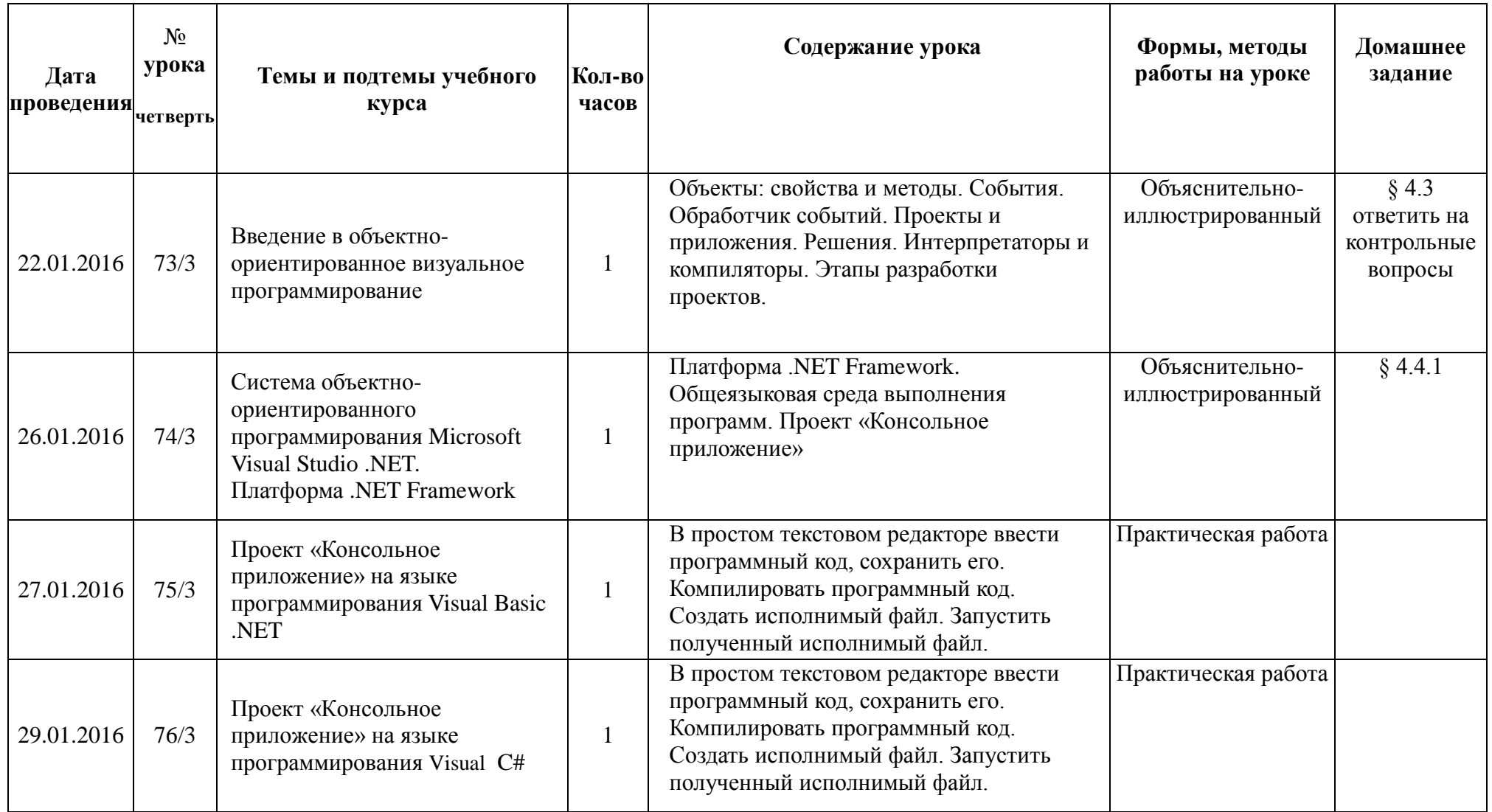

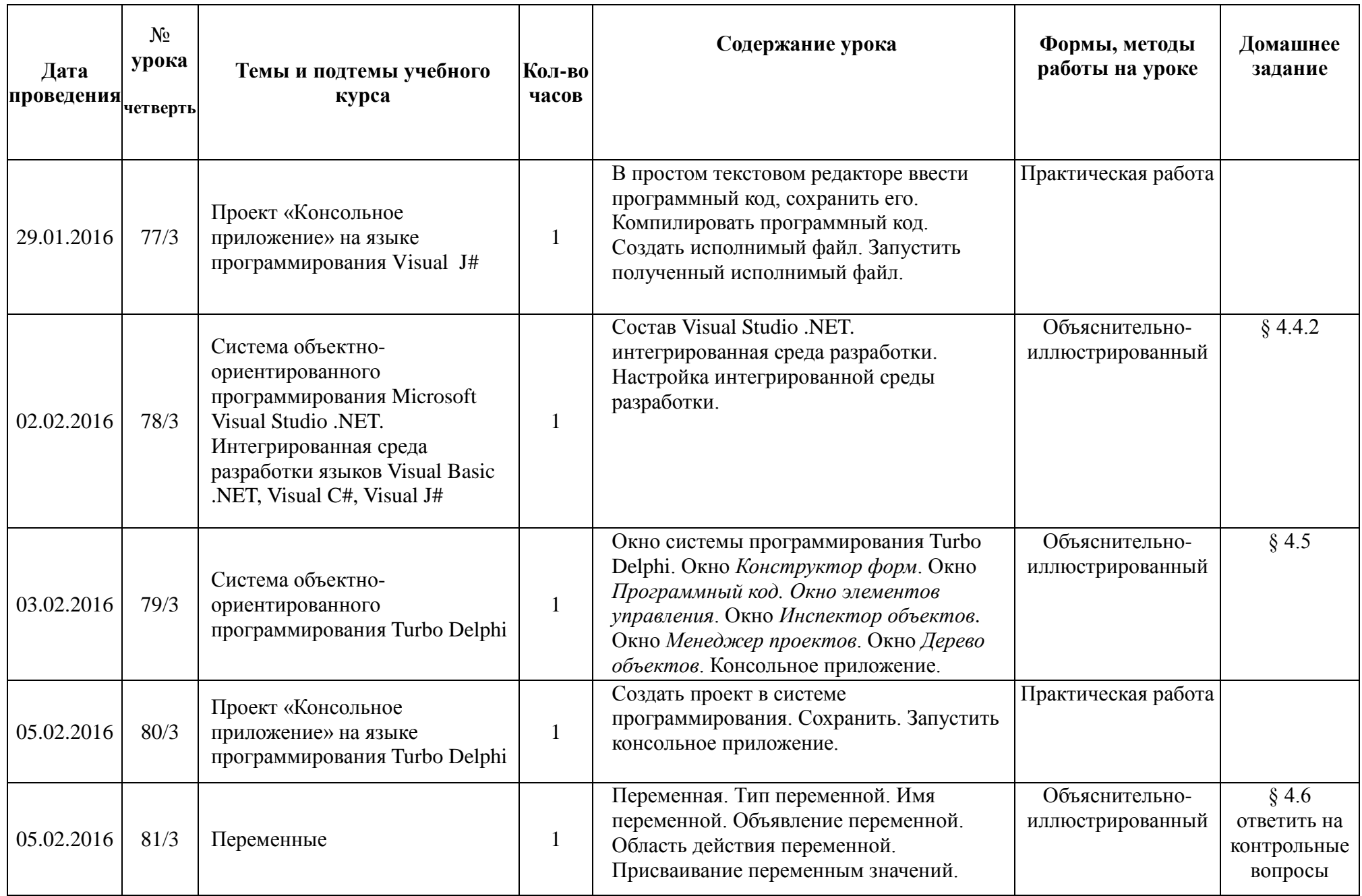

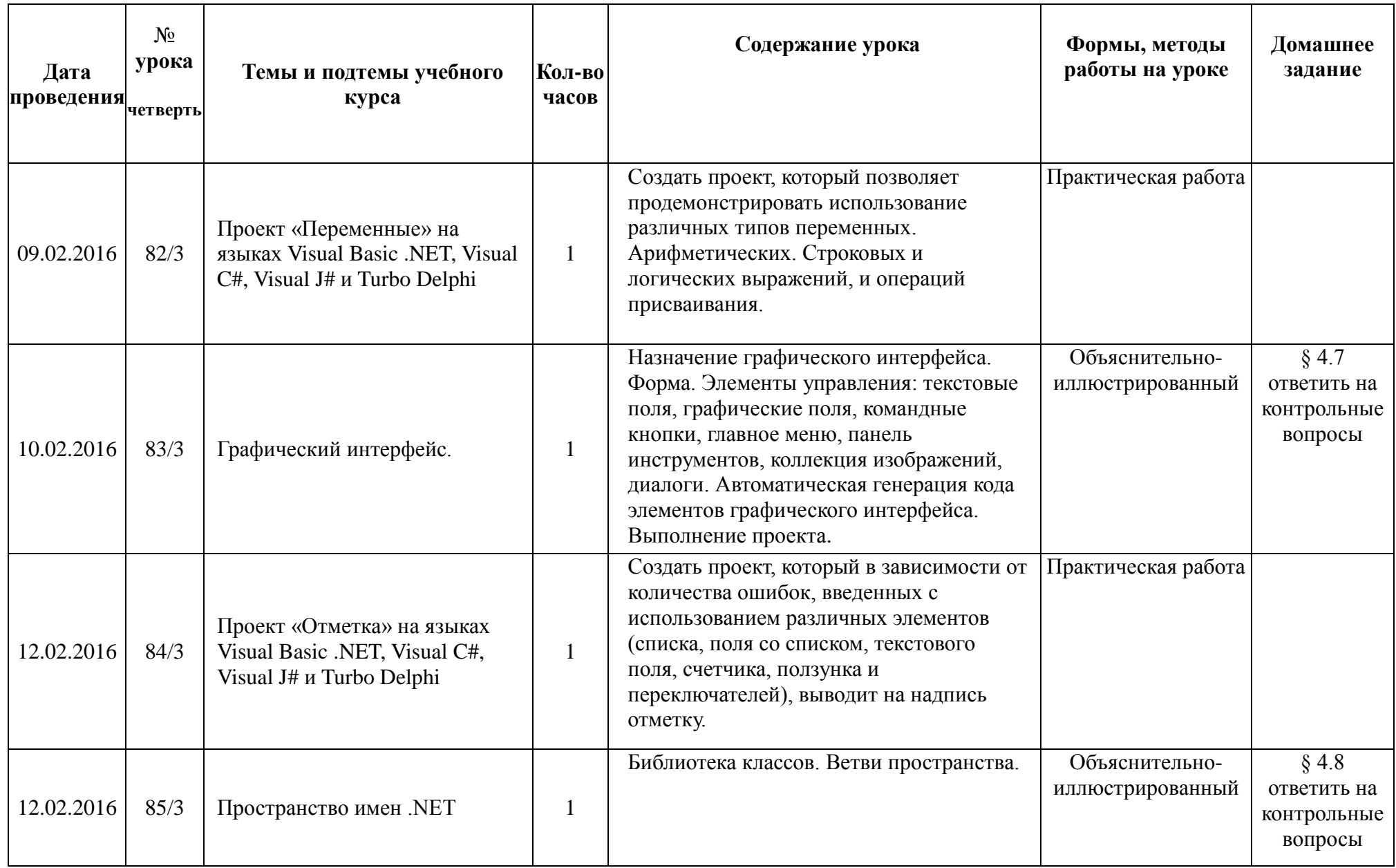

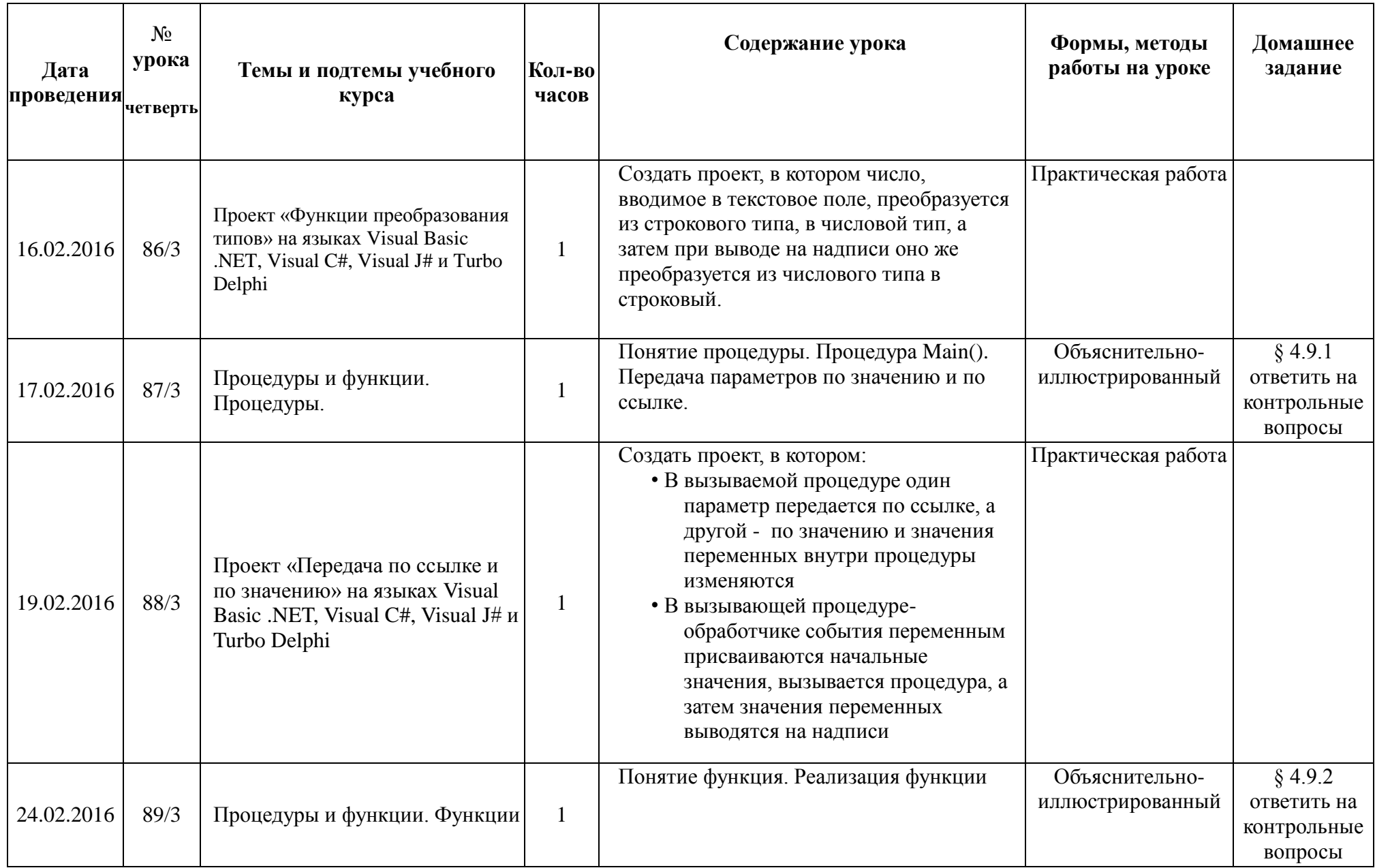

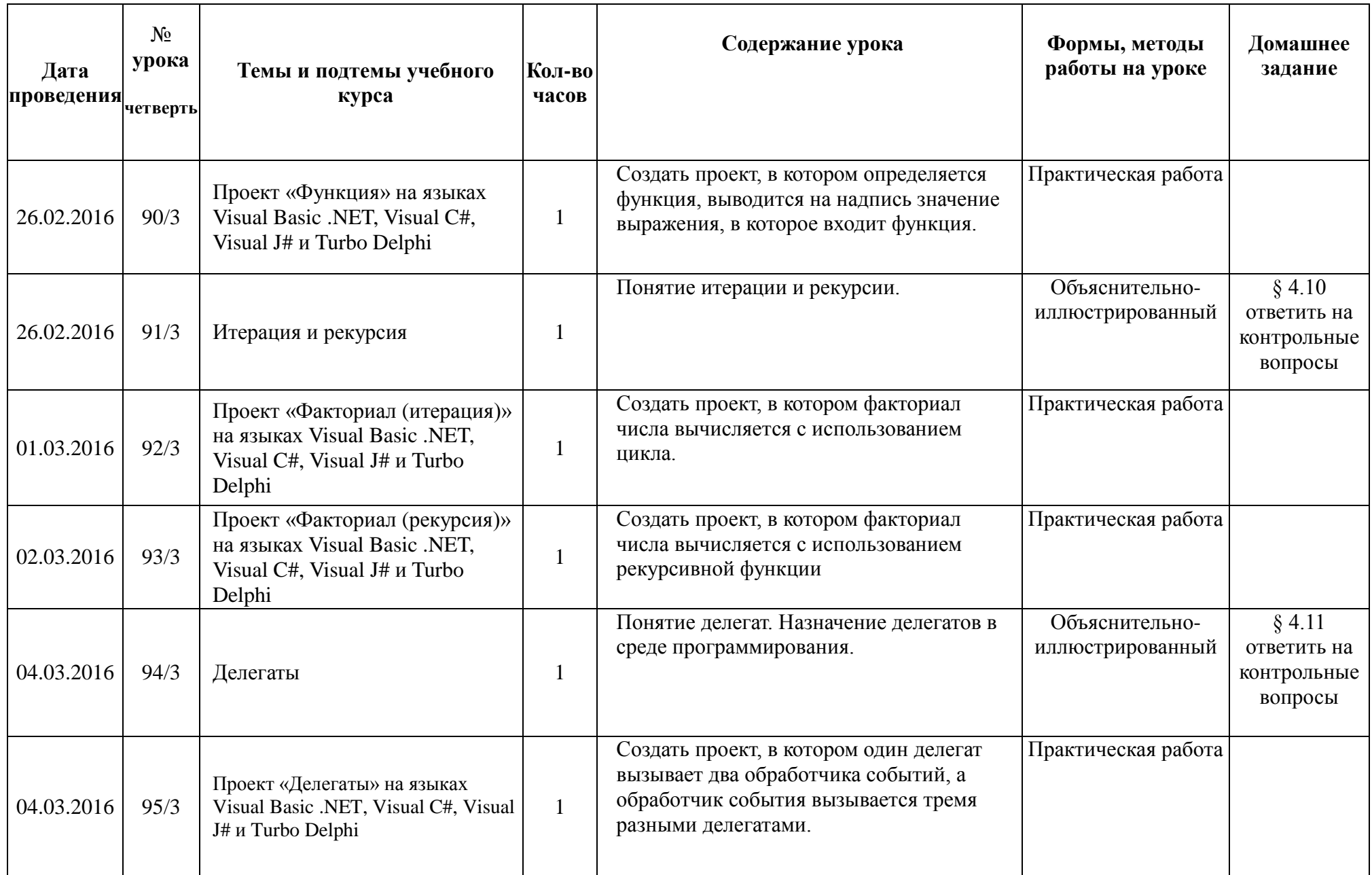

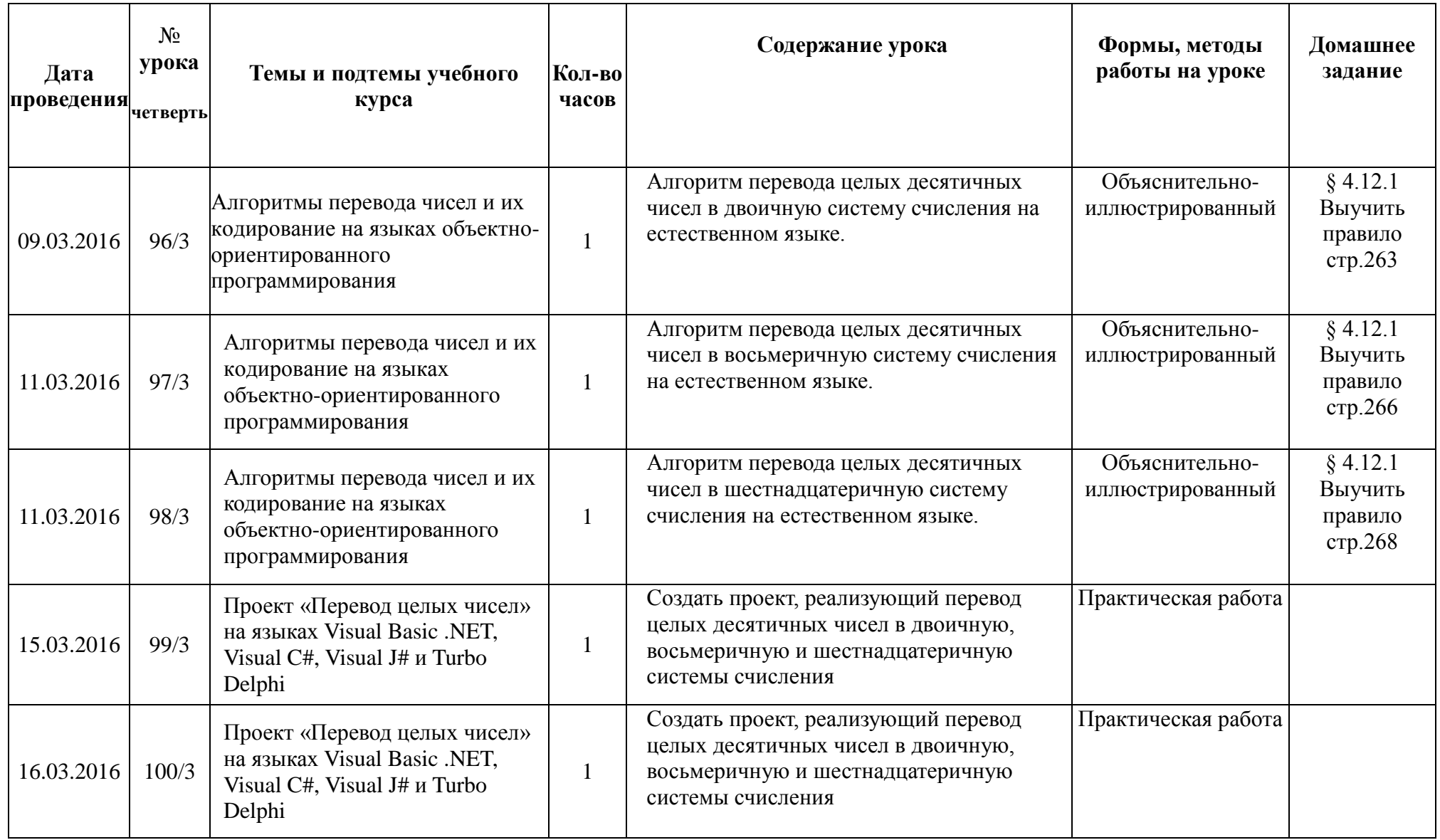

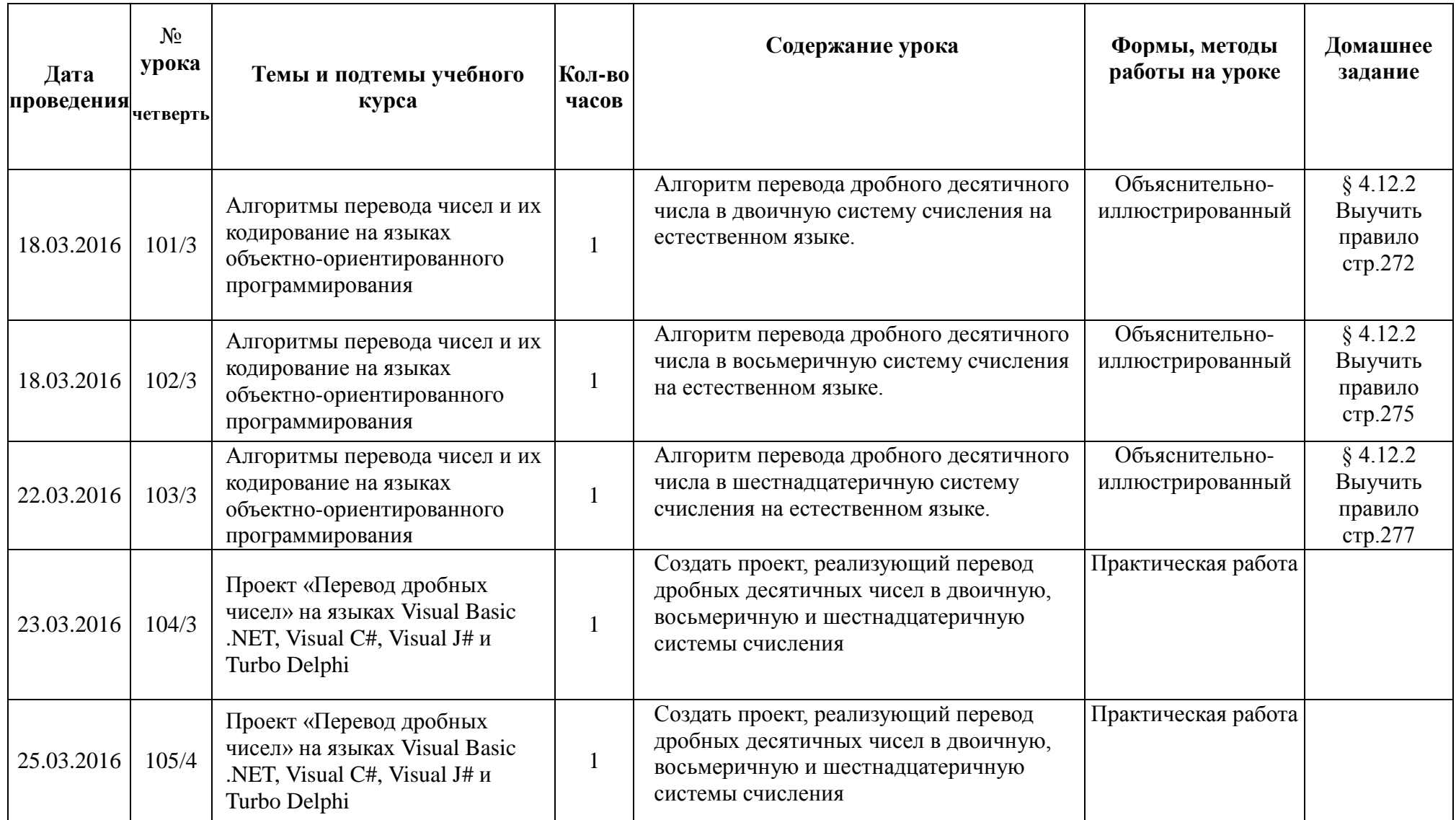

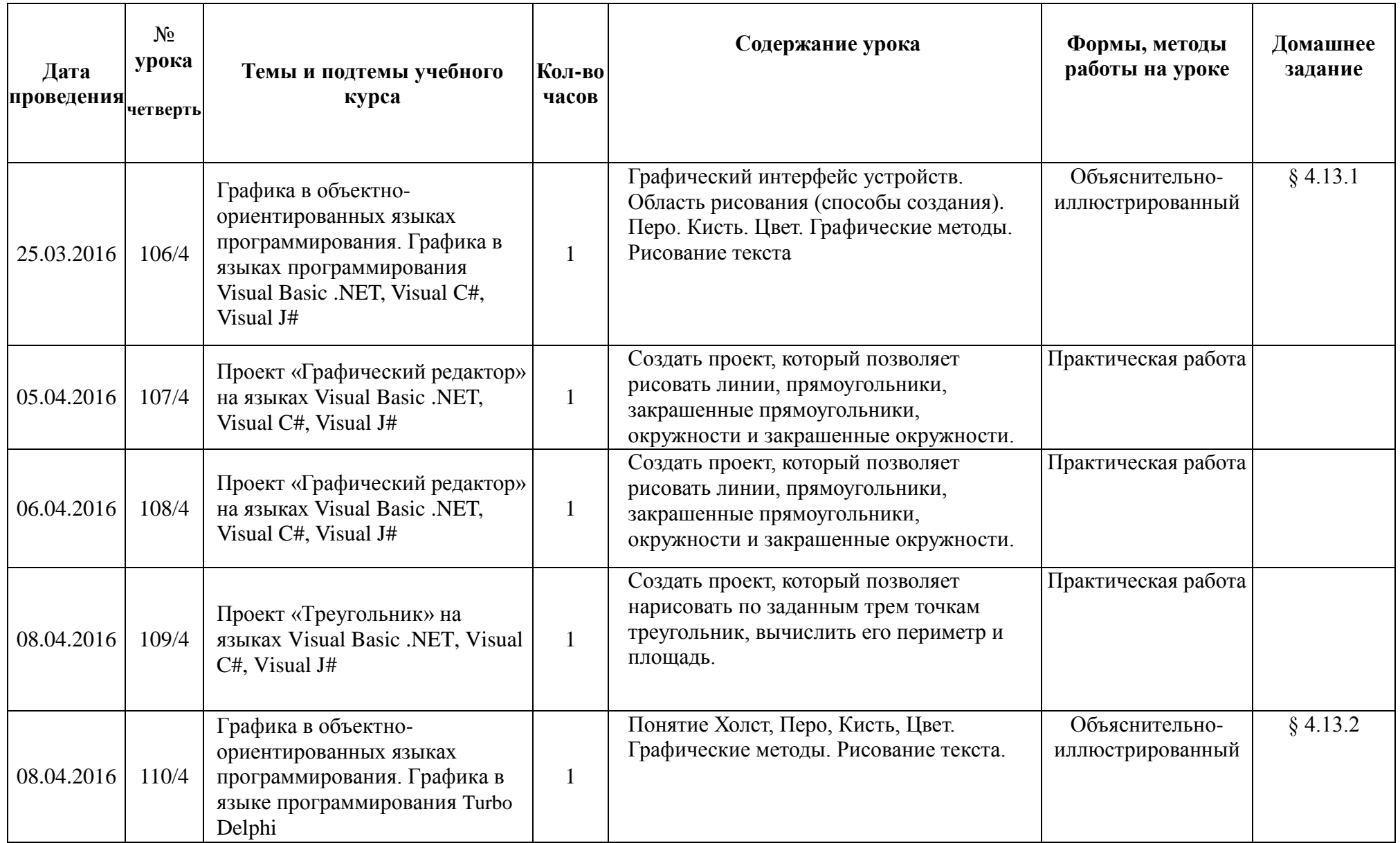

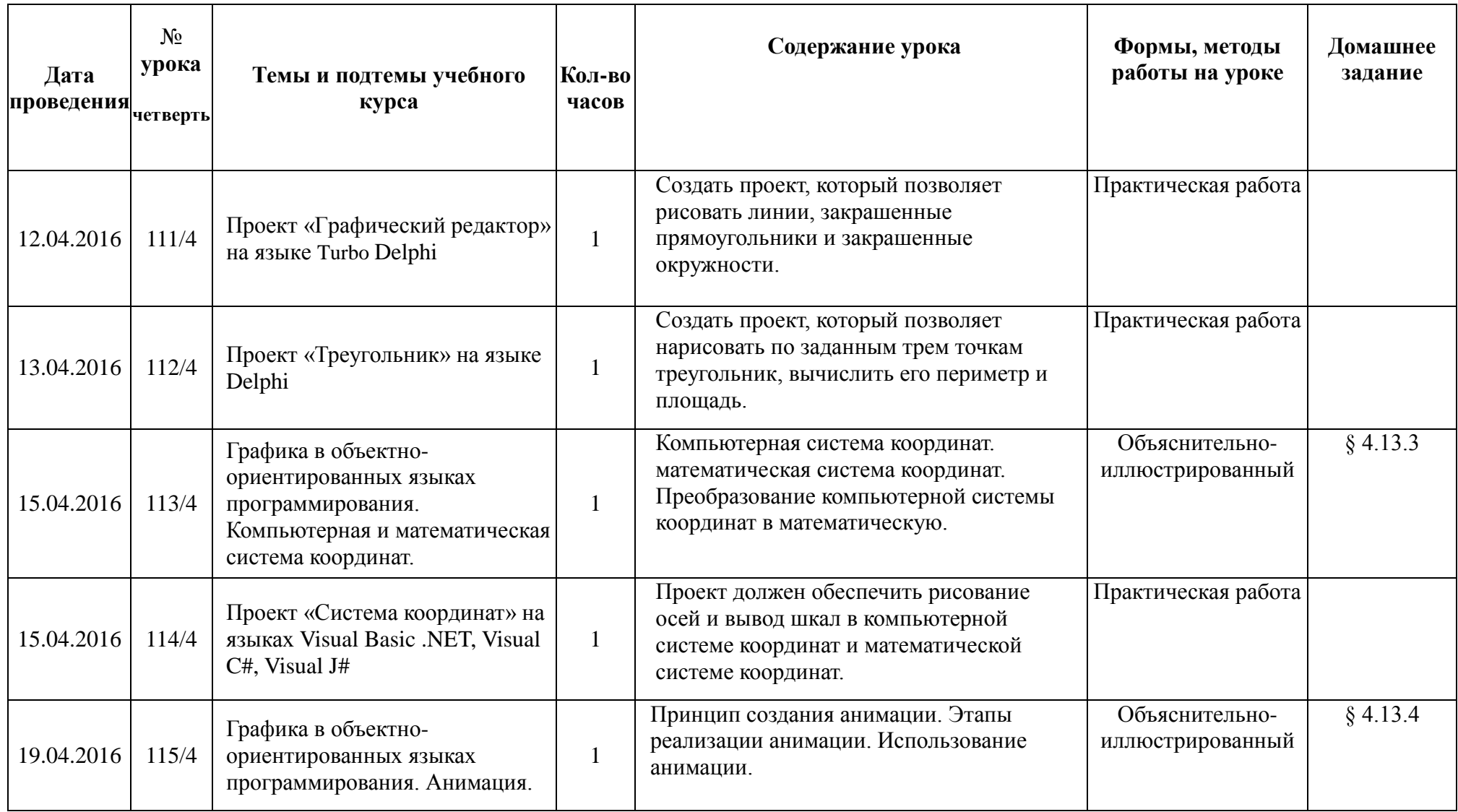
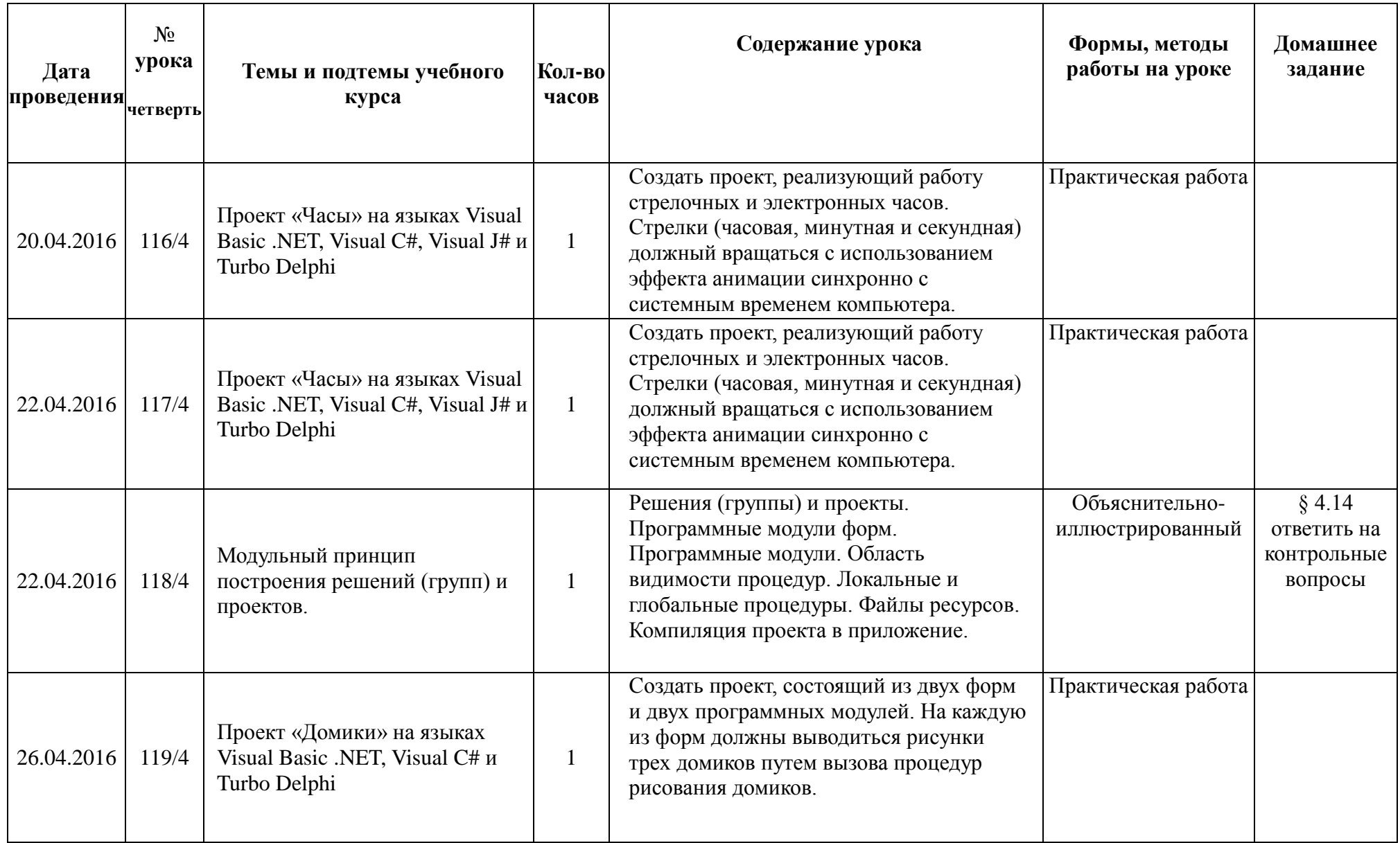

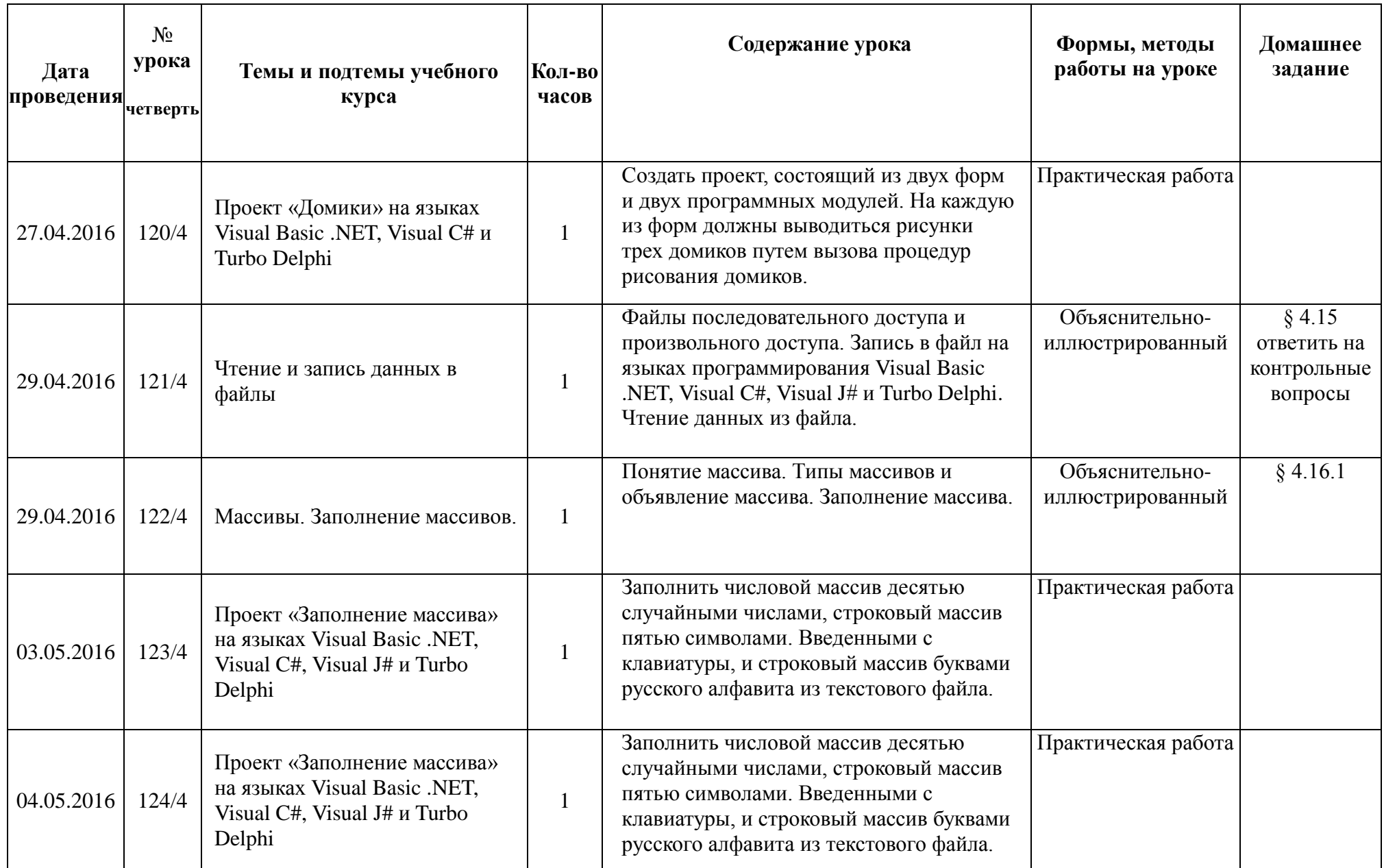

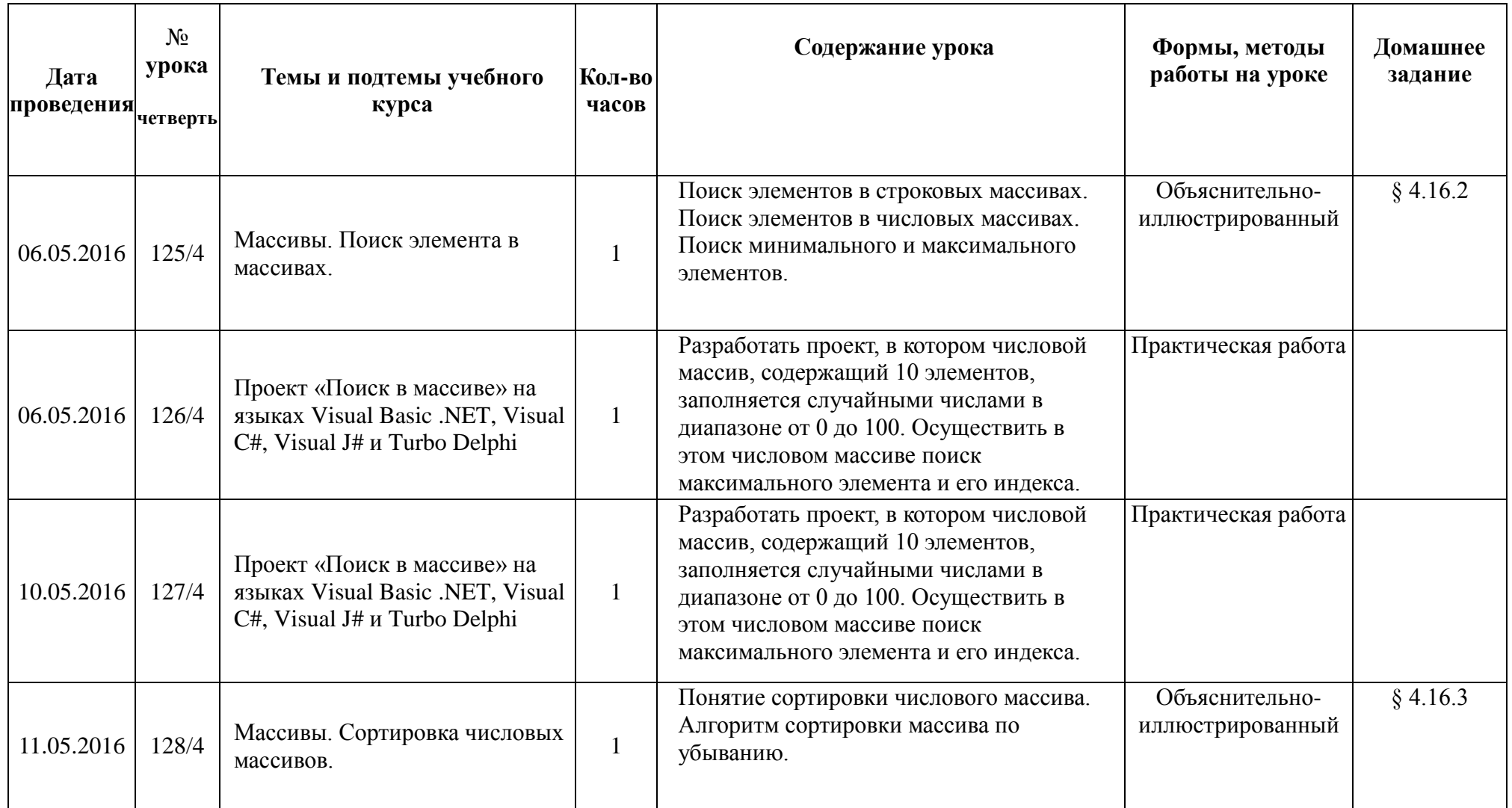

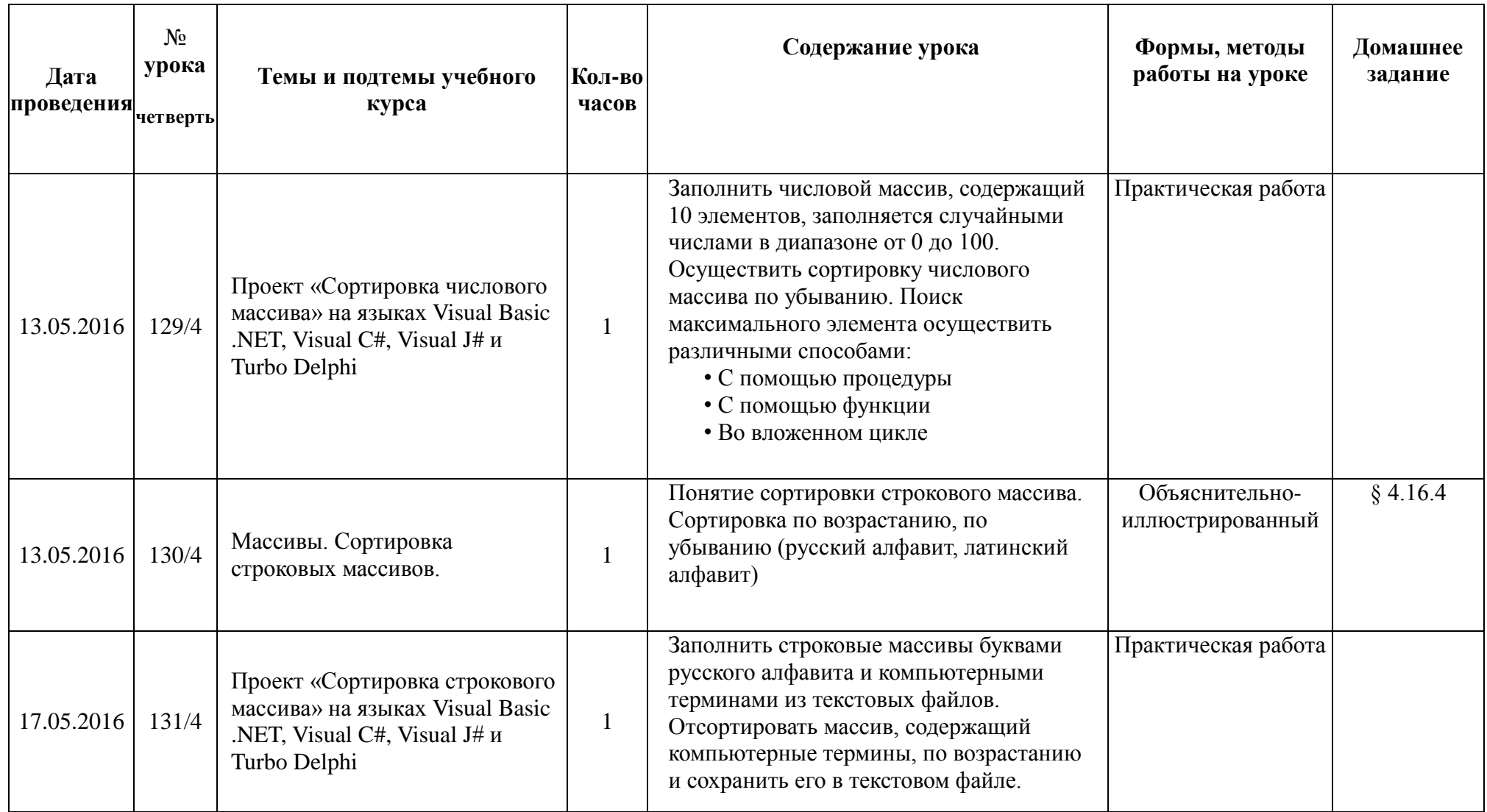

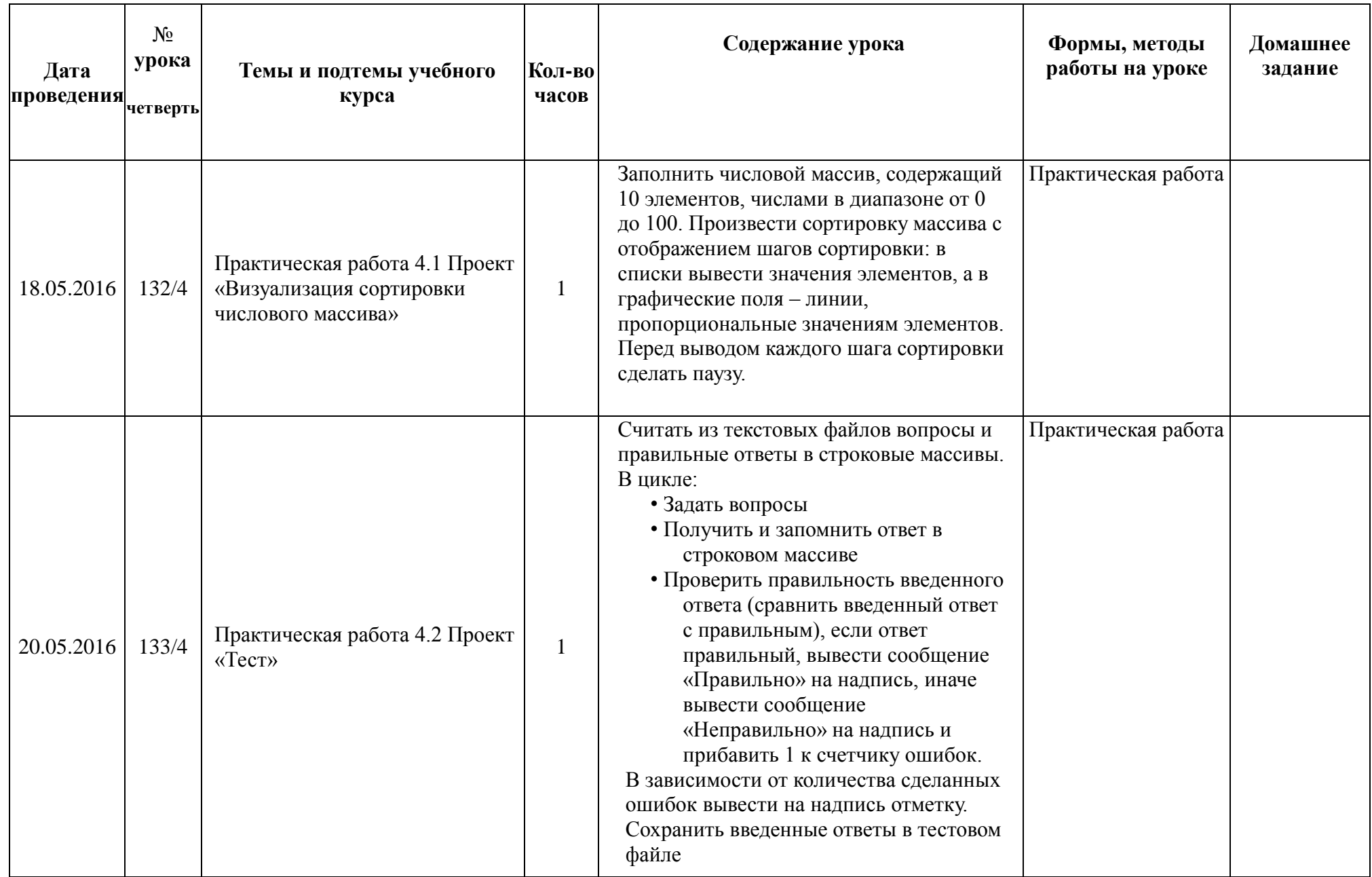

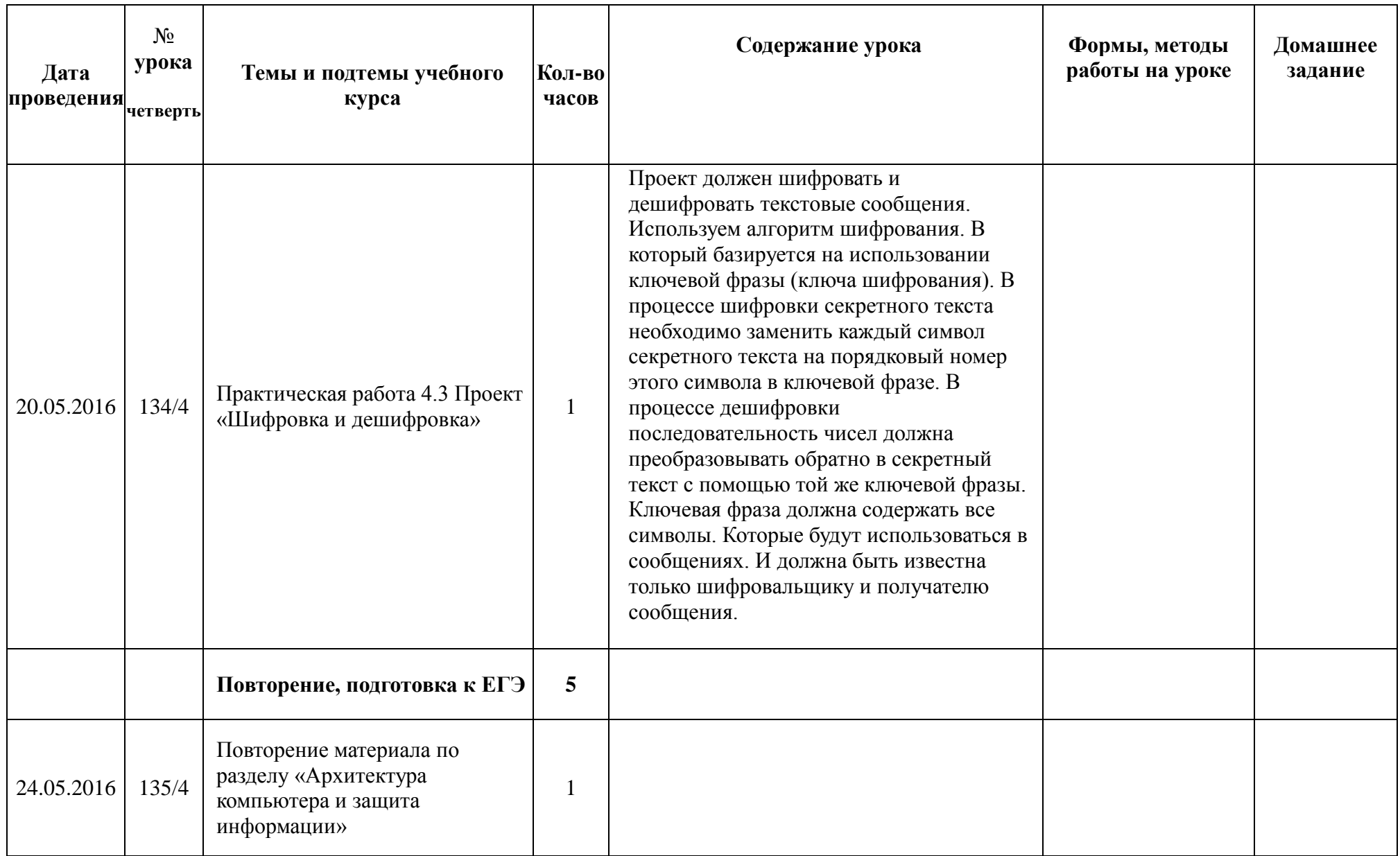

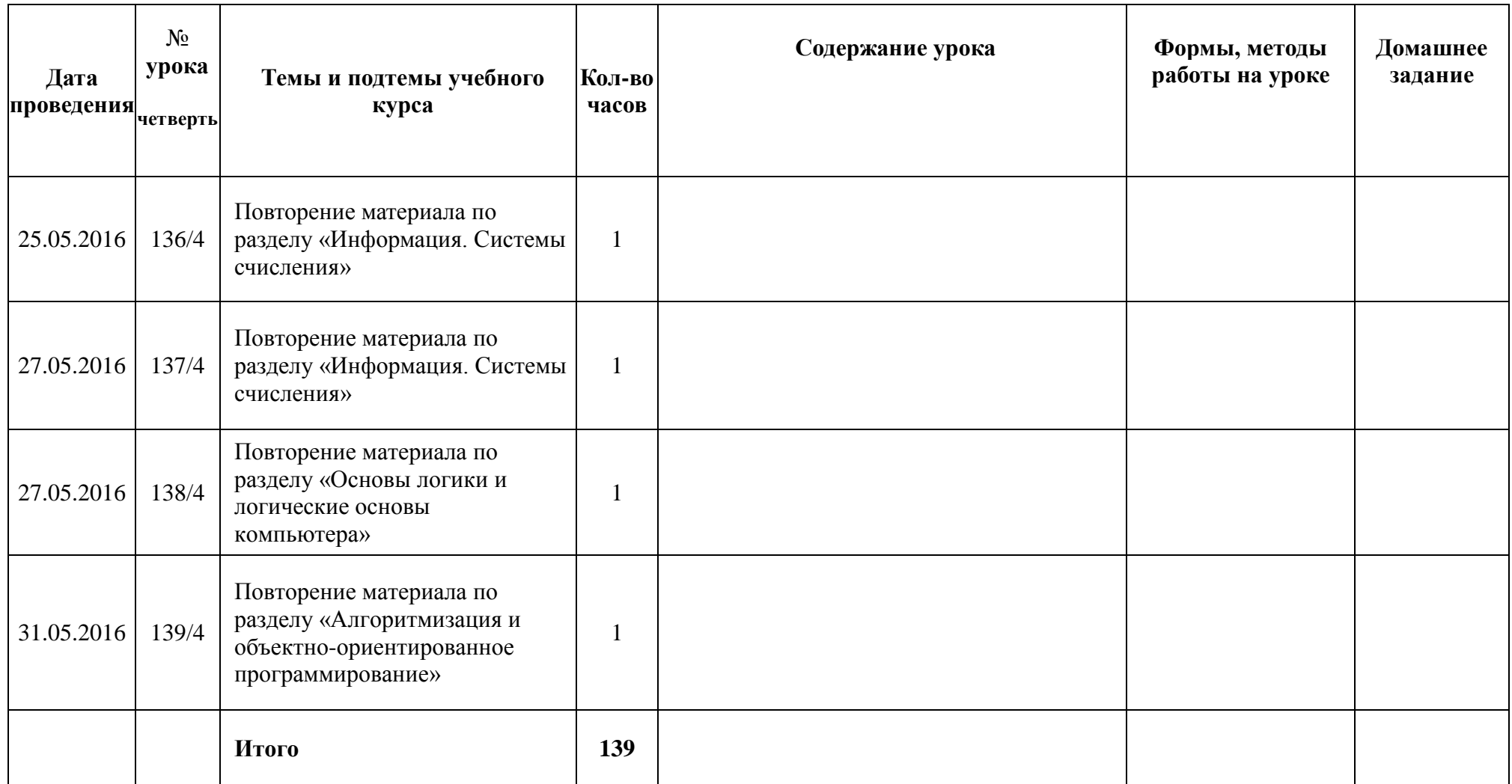

## Список литературы и адреса сайтов:

- Информатика. Программы для общеобразовательных учреждений. 2-11 классы: методическое пособие/ составитель М.Н.Бородин.- М.:БИНОМ. Лаборатория знаний, 2010.
- учебник «Угринович Н.Д. Информатика и ИКТ: профильный уровень, учебник для 10 класса / Н.Д. Угринович. М.:БИНОМ. Лаборатория знаний, 2013»;
- ИНФОРМАТИКА «Н.Угринович, Л.Босова, Н.Михайлова Практикум по информатике и информационным технологиям: -М.:БИНОМ. Лаборатория знаний, 2010»;
- Колдаев В.Д., Павлова Е.Ю. Сборник задач и упражнений по информатике: учебное пособие/ Под ред. Л.Г.Гагариной- М.: ИД «ФОРУМ»: ИНФА-М, 2010
- методическое пособие для учителя «Преподавание курса «Информатика и ИКТ» в основной и старшей школе.8-11 классы: методическое пособие / Н.Д. Угринович– М.: БИНОМ. Лаборатория знаний, 2010»;
- Чуркина Т.Е. ЕГЭ. Информатика. Практикум по выполнению типовых тестовых заданий ЕГЭ: учебно-методическое пособие/ Т.Е.Чуркина – М.:Издательство «Экзамен», 2010
- ЕГЭ по информатике: подготовка к ЕГЭ по информатике, разбор задач ЕГЭ, материалы для подготовки к ЕГЭ <http://kpolyakov.narod.ru/>
- РЕШУ ЕГЭ образовательный портал для подготовки к экзаменам <http://reshuege.ru/>
- Бесплатная методическая помощь для учителей, директоров, завучей средних школ, лицеев и гимназий <http://www.uroki.net/>
- Полезные материала для учителей <http://www.videouroki.net/>
- Систем дистанционного обучения для Образовательных Организаций Алтайского края <http://lms.edu22.info/>
- Портал федерального центра информационно-образовательных ресурсов (ФЦИОР) [http://fcior.edu.ru](http://fcior.edu.ru/)

## **Технические средства обучения**

- 1. Рабочее место ученика (системный блок, монитор, клавиатура, мышь).
- 2. Наушники (рабочее место ученика).
- 3. Рабочее место учителя (системный блок, монитор, клавиатура, мышь).
- 4. Проектор.
- 5. Лазерный принтер черно-белый.
- 6. Локальная вычислительная сеть.

## **Программные средства**

- 1. Операционная система Windows 7.
- 2. Простой текстовый редактор Блокнот (входит в состав операционной системы).
- 3. Почтовый клиент Outlook Express (входит в состав операционной системы).
- 4. Браузер Internet Explorer (входит в состав операционной системы).
- 5. Растровый редактор Paint (входит в состав операционной системы).
- 6. OpenOffice свободный и открытый офисный пакет
- 7. Операционная система Mandriva

## **Лист внесения изменений (корректировки) 10 класс (профиль) «Информатика и ИКТ»**

**учитель: Куликова М.П.**

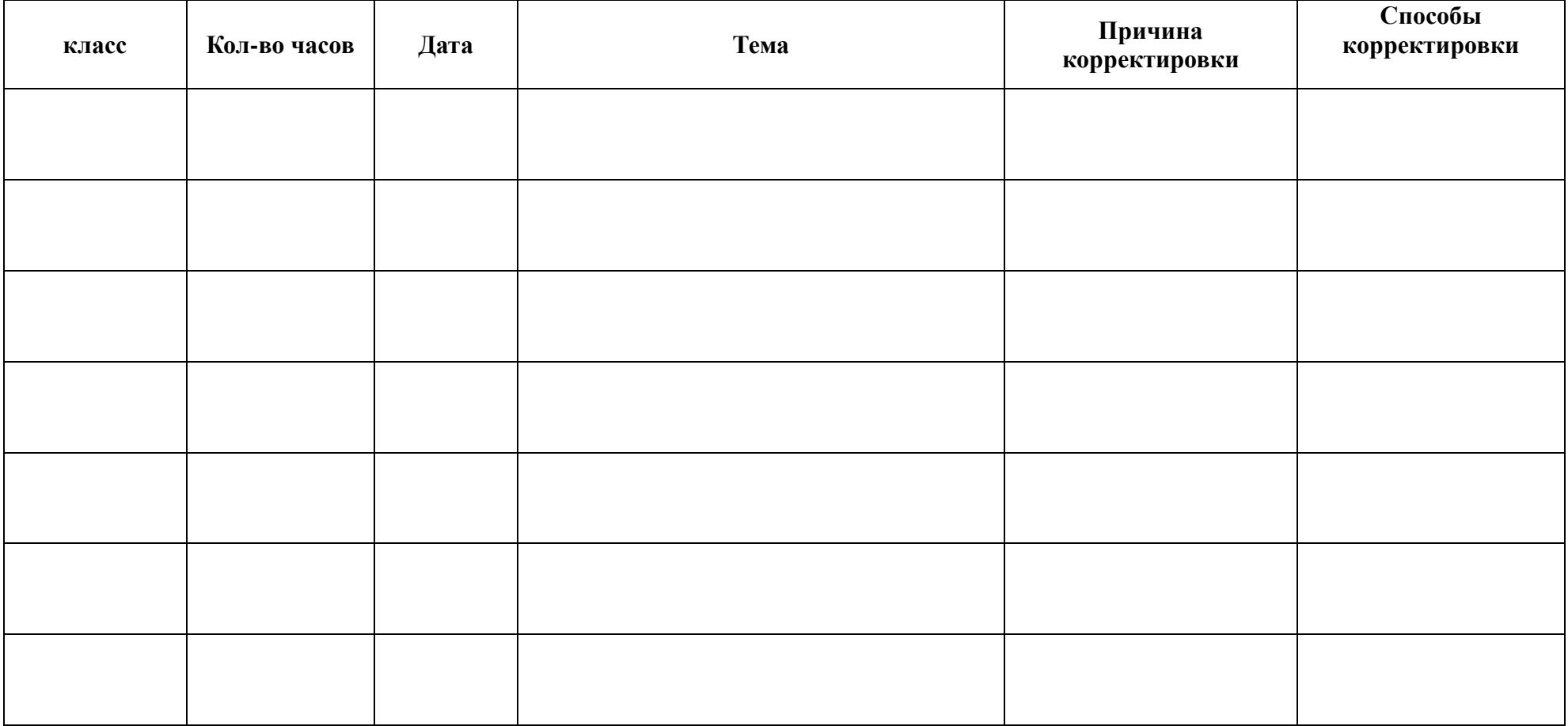